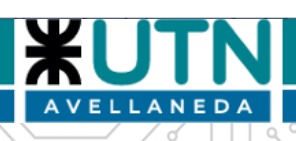

Universidad Tecnológica Nacional

Facultad Regional Avellaneda

Ingeniería Electrónica

Proyecto Final de Carrera

## **CARGA ELECTRÓNICA DE CC**

## **150V 30A 500W PROGRAMABLE CON MONITOREO ETHERNET**

Buszczak, Nicolás

Cogliatti, Martín Gabriel

Porco Mazzolini, Nicolás Ezequiel

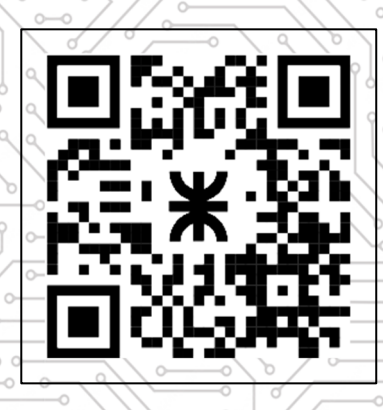

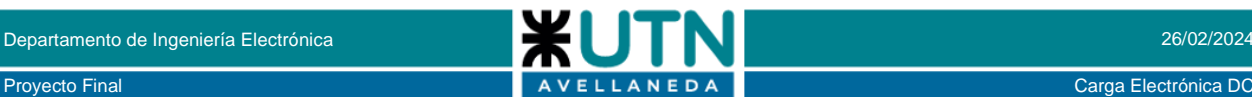

## **INGENIERIA ELECTRÓNICA PROYECTO FINAL CARGA ELECTRÓNICA DC**

Buszczak, Nicolás nico\_947quil@hotmail.com Cogliatti, Martín Gabriel cogliatti.martin@gmail.com Porco Mazzolini, Nicolás Ezequiel nicolasseze@gmail.com

## <span id="page-1-0"></span>**1. INDICE**

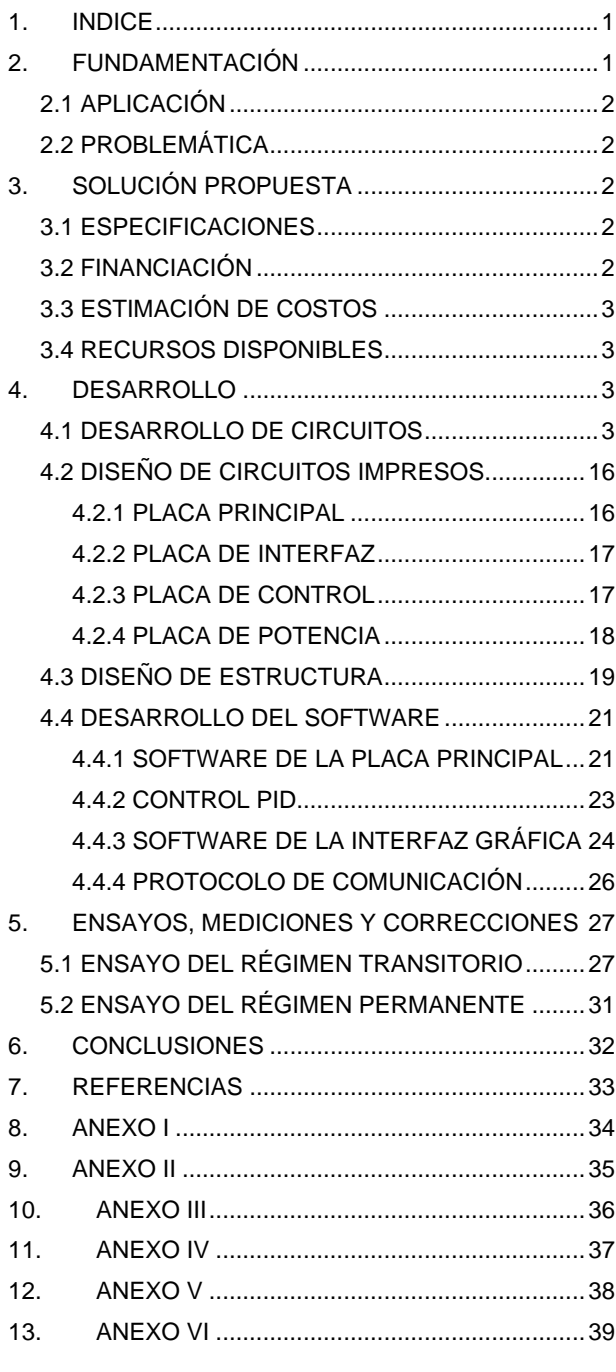

**Abstract:** *El informe se centra en el desarrollo de una carga electrónica [1], un instrumento de laboratorio que emula una resistencia eléctrica de corriente continua. Estas cargas electrónicas son esenciales para realizar pruebas funcionales en baterías, fuentes de alimentación, paneles solares y otros equipos de alimentación.*

*La propuesta inicial del proyecto incluye especificaciones como modos de operación, protecciones, rangos de corriente y voltaje, así como una capacidad de extender la potencia máxima mediante módulos adicionales. Se detalla la financiación autónoma del prototipo y se mencionan los recursos disponibles para su desarrollo, incluyendo instrumentos de laboratorio propiedad de los integrantes del proyecto.*

*Se describe el diseño del circuito, con sus componentes y su funcionamiento, así como el circuito de medición utilizado para realizar las pruebas. Se presentan los resultados de varias mediciones realizadas, destacando los cambios en la respuesta temporal del sistema.*

*Finalmente, mediante estas mediciones, se confirma que el proyecto ha logrado alcanzar sus objetivos iniciales.*

**Palabras clave:** *carga, electrónica, PID, ethernet, 150V, 30A, 500W, analógica.*

## <span id="page-1-1"></span>**2. FUNDAMENTACIÓN**

Una carga electrónica [1] es un instrumento de laboratorio que simula una resistencia eléctrica de corriente continua (CC), necesaria para llevar a cabo pruebas funcionales en baterías, fuentes de alimentación, paneles solares y otros equipos de alimentación. Estos dispositivos programables son fundamentales para verificar que las fuentes de alimentación cumplan con los estándares de seguridad y conformidad para los cuales fueron diseñadas.

En muchas situaciones, no es viable utilizar simplemente resistencias de valores fijos para realizar estas pruebas. El uso de resistencias fijas presenta limitaciones y no es adecuado para cargar y monitorear fuentes de alimentación con requisitos complejos. Además, realizar pruebas con resistencias fijas requiere tiempo y matrices de conmutación complejas y no es posible controlar ni limitar el voltaje o la corriente que la carga consume.

Estas tareas de medición sofisticadas son complejas, por lo que el uso de una carga electrónica programable es la solución más eficaz. Reducen los tiempos de operación y tienen la capacidad de llevar a cabo pruebas de forma autónoma, lo que ayuda a prevenir daños en los equipos involucrados.

#### <span id="page-2-0"></span>**2.1 APLICACIÓN**

Las cargas electrónicas [1] se utilizan en una variedad de aplicaciones que requieren pruebas y simulaciones precisas de dispositivos electrónicos y sistemas de alimentación.

Algunos de los principales usos de la carga electrónica incluyen:

- Pruebas de baterías: La carga electrónica permite simular condiciones de carga y descarga para evaluar el rendimiento y la duración de las baterías en una amplia gama de aplicaciones, desde dispositivos portátiles hasta vehículos eléctricos.
- Evaluación de fuentes de alimentación: Se utiliza para probar y validar la eficiencia, estabilidad y capacidad de respuesta de fuentes de alimentación en equipos electrónicos, como fuentes conmutadas, fuentes lineales y convertidores de potencia.
- Análisis de paneles solares: Permite simular condiciones reales de carga y descarga para evaluar el rendimiento y la eficiencia de los paneles solares, así como para realizar pruebas de resistencia y durabilidad en diferentes condiciones ambientales.
- Pruebas de dispositivos electrónicos: Se utiliza para verificar el comportamiento y la integridad de componentes electrónicos individuales o circuitos completos, como transistores, circuitos integrados, controladores de motor, entre otros.
- Desarrollo y calibración de equipos electrónicos: La carga electrónica se emplea en laboratorios de desarrollo para ajustar y calibrar equipos electrónicos, como osciloscopios, generadores de señales y sistemas de medición, garantizando su precisión y fiabilidad.

Estas son solo algunas de las aplicaciones más comunes de la carga electrónica, que juega un papel fundamental en el desarrollo, la prueba y la optimización de sistemas electrónicos en una amplia variedad de industrias y sectores tecnológicos.

#### <span id="page-2-1"></span>**2.2 PROBLEMÁTICA**

La utilidad y versatilidad de las cargas electrónicas<br>ramables las convierten en herramientas programables las convierten en herramientas fundamentales en una amplia gama de sectores industriales. Los generadores de tensión y corriente son omnipresentes en la industria, ya sea para alimentar equipos o controlar dispositivos. La certificación de estos generadores es crucial, lo que implica la necesidad de ensayarlos rigurosamente.

Lamentablemente, en nuestro país, la ausencia de fabricación local de estos instrumentos implica altos costos y riesgos asociados a su importación. Los impuestos de importación elevados y los posibles problemas de calidad durante el transporte son preocupaciones comunes para las empresas que dependen de estas herramientas.

La falta de disponibilidad local de cargas electrónicas conduce a prácticas de prueba poco seguras por parte de la industria, lo que aumenta el riesgo de accidentes y fallas en los equipos. Es fundamental abordar esta brecha en la disponibilidad de instrumentación adecuada para garantizar la seguridad y eficiencia en los procesos industriales.

### <span id="page-2-2"></span>**3. SOLUCIÓN PROPUESTA**

En este apartado realizaremos un pequeño resumen de las propuestas iniciales dadas en el anteproyecto.

#### <span id="page-2-3"></span>**3.1 ESPECIFICACIONES**

Estas fueron las especificaciones de la propuesta inicial. Es importante aclarar que durante todo este informe se irá detallando como se alcanzaron los objetivos propuestos.

- ✓ Alimentación del equipo: 220V AC 50Hz.
- Modos tradicionales: corriente, voltaje y potencia.
- ✓ Protección contra sobrecorriente, sobre temperatura y voltaje inverso.
- Conexión Ethernet.
- Rango de corriente: 30A.
- Rango de voltaje: 150V.
- ✓ Temperatura de trabajo 0ºC 40ºC
- ✓ Potencia máxima: 500W ampliable.
- ✓ Voltaje precisión: 1% de la medición

Esta resolución se calculó utilizando la cantidad de bits del conversor ADC deseado y también teniendo en cuenta el error en la medición, que según el integrado utilizado es de ±3 LSB.

✓ Corriente - precisión: 1% de la medición

Finalmente, la resolución de la corriente a medir se calculó utilizando la cantidad de bits del conversor y también teniendo en cuenta el error en la medición, que según el integrado utilizado es de ±3 LSB. Tomamos un integrado genérico y le sumamos la banda de error especificada por su hoja de datos.

#### <span id="page-2-4"></span>**3.2 FINANCIACIÓN**

El proyecto fue concebido y fabricado exclusivamente mediante los recursos disponibles de los alumnos participantes del proyecto.

Durante todo el proceso de desarrollo, no se recibió ningún tipo de respaldo financiero por parte de entidades públicas o privadas. Todos los fondos, materiales e instrumentación necesarios fueron provistos por los propios integrantes del equipo, demostrando así su compromiso y capacidad para llevar a cabo el proyecto de manera independiente.

#### <span id="page-3-0"></span>**3.3 ESTIMACIÓN DE COSTOS**

La siguiente estimación de costos se realizó al inicio del proyecto, considerando las especificaciones y un borrador del primer diagrama en bloques para el informe del anteproyecto.

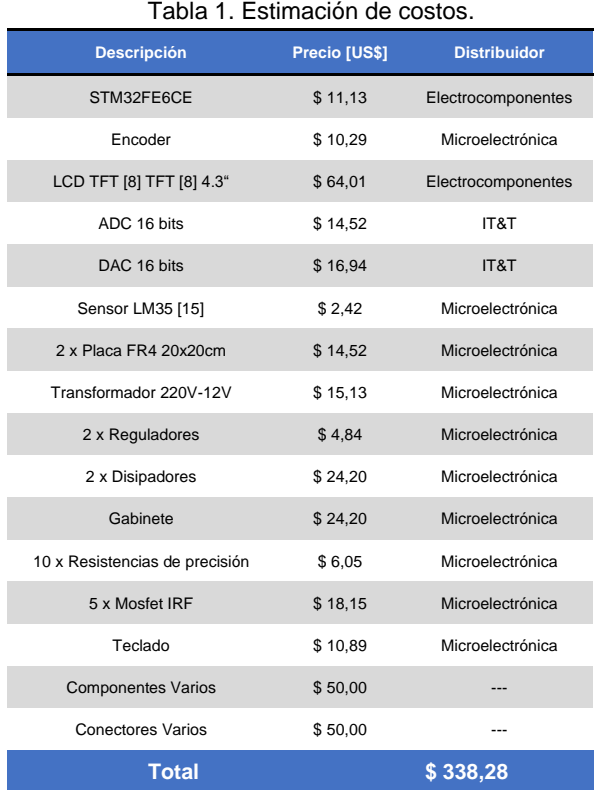

#### <span id="page-3-1"></span>**3.4 RECURSOS DISPONIBLES**

Para la realización del proyecto se dispone del instrumental del laboratorio del departamento de electrónica de la facultad. A su vez, los integrantes del grupo cuentan con una serie de instrumentos de su propiedad para utilizar, entre ellos:

- Osciloscopio UNI-T UTD2052 50MHz
- Osciloscopio Tektronix TBS1052B 50MHz
- Osciloscopio Hantek DSO4084C 80MHz
- Fuente Lineal 30V-5A UNI-T UTP3315
- Multímetro True RMS UNI-T UT139B
- Multímetro True RMS UNI-T UT61D+
- Pinza amperométrica UT210C
- **Multímetro Analógico**
- Medidor LCR TC1
- Generador de funciones UTG932C
- Generador de Funciones XR2206
- Estación de Soldado SMD
- Cámara microscópica 48MP Eakins 1-130x
- Impresora 3D Prusa MK2
- Grabador Laser

#### <span id="page-3-2"></span>**4. DESARROLLO**

En esta sección se explica el desarrollo electrónico del proyecto. Refiere al proceso de diseñar, implementar y probar componentes electrónicos que forman parte del sistema. Este proceso abarca una amplia gama de actividades, desde el diseño de circuitos electrónicos hasta la programación de microcontroladores y el desarrollo de software embebido.

La misma se divide en los siguientes subtítulos:

- Desarrollo de circuitos
- Diseño de circuitos impresos
- Diseño de estructura
- Desarrollo del software

La duración del proyecto se puede observar en el diagrama de Gantt, visible en el [ANEXO VI.](#page-39-0) Este diagrama detalla de manera visual las diferentes etapas y tareas que conformaron el desarrollo del proyecto, proporcionando una representación gráfica de la planificación temporal. Desde la concepción inicial hasta la finalización del proyecto, cada tarea se muestra en secuencia temporal, permitiendo una comprensión clara de la duración total del proyecto y las interrelaciones entre las distintas actividades.

#### <span id="page-3-3"></span>**4.1 DESARROLLO DE CIRCUITOS**

En este subtítulo se explica el desarrollo de circuitos del proyecto, involucrando el diseño, la implementación y la prueba de los circuitos electrónicos necesarios para alcanzar los objetivos del proyecto.

Antes de iniciar el diseño de los circuitos, se definieron completamente los requisitos del proyecto. Esto implica comprender las funciones que deben cumplir los circuitos, los límites de rendimiento, los requisitos de energía, el entorno operativo y cualquier otra consideración relevante. Se elaboró un diagrama en bloques como guía para diseñar e interconectar los distintos circuitos de la carga electrónica.

Posteriormente, se generaron ideas y conceptos para cumplir con los requisitos del proyecto mediante la selección y combinación de diferentes componentes electrónicos. Esto incluye el diseño de diagramas de bloques y la identificación de las funciones y módulos clave del circuito.

Antes de proceder al diseño detallado, se realizaron<br>aciones de circuitos utilizando software simulaciones de circuitos utilizando software especializado. Esto permitió evaluar el rendimiento teórico del diseño, identificar posibles problemas y hacer ajustes antes de avanzar hacia la implementación física. Esta etapa fue fundamental para visualizar problemas potenciales antes de la construcción de los prototipos.

Después, se crearon esquemáticos y diagramas de conexión detallados que especifican cómo se conectarán los componentes individuales para formar el circuito completo. Esto incluye la selección específica de componentes, el diseño de las conexiones eléctricas y la inclusión de detalles como valores de resistencia y capacitancia.

## Proyecto Final Carga Electrónica DC

#### **4.1.1 DIAGRAMA EN BLOQUES**

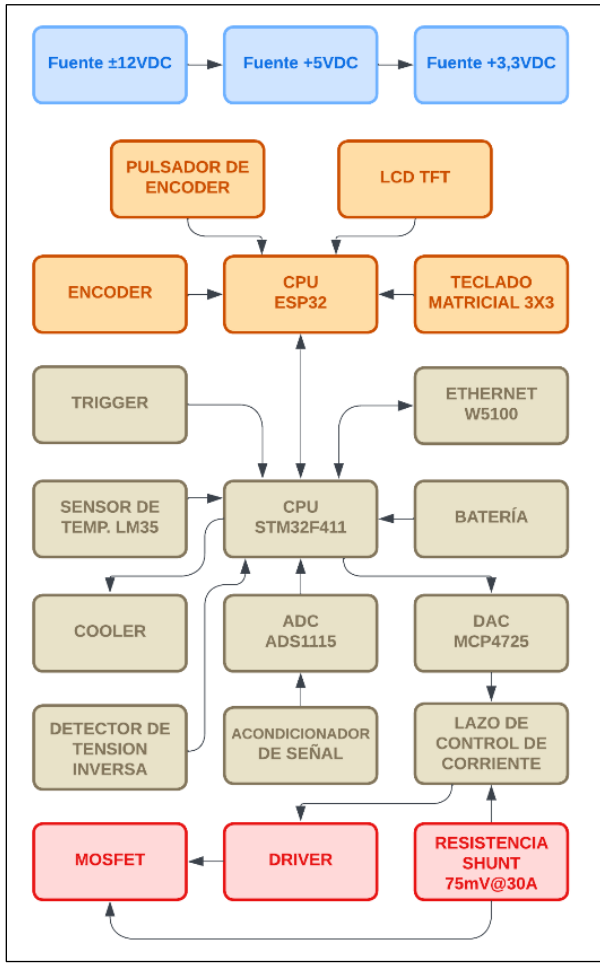

Figura 1. Diagrama en bloques del proyecto.

#### **4.1.2 MICROCONTROLADOR PRINCIPAL**

Elegimos el microcontrolador STM32F411CEU6 [2] para nuestro proyecto, su arquitectura se puede ver en la siguiente figura.

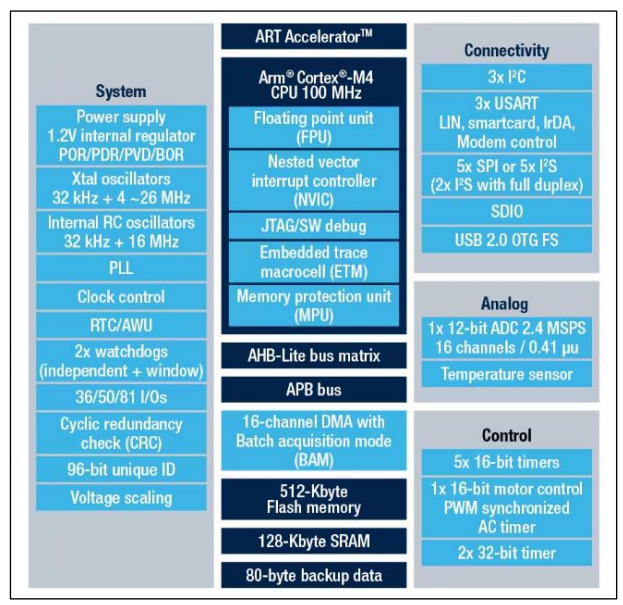

Figura 2. Arquitectura del STM32F411CEU6 [2].

Este, creemos que es adecuado para nuestro proyecto de carga electrónica por varias razones:

*Potencia de procesamiento:* Este microcontrolador está basado en el núcleo ARM Cortex-M4 [3], que ofrece una velocidad de hasta 100 MHz. Esto proporciona suficiente potencia de procesamiento para manejar tareas complejas de control de carga.

*Memoria suficiente:* El STM32F411CEU6 [2] cuenta con una memoria Flash de 512 KB y una RAM de 128 KB, lo que es suficiente para almacenar el firmware del sistema, así como datos y variables necesarias para el funcionamiento del programa.

*Periféricos integrados:* Este microcontrolador incluye una variedad de periféricos útiles para aplicaciones de carga electrónica, como puertos GPIO, interfaces de comunicación como USART, SPI, I2C [11], y convertidores analógico-digitales (ADC), entre otros.

*Soporte de FreeRTOS:* FreeRTOS [4] es un sistema operativo en tiempo real de código abierto muy popular para microcontroladores. El STM32F411CEU6 [2] es compatible con FreeRTOS [4], lo que facilita la implementación de tareas en tiempo real, planificación de recursos y gestión de eventos.

*Eficiencia energética:* El STM32F411CEU6 [2] está diseñado para ser energéticamente eficiente, lo que es crucial para aplicaciones de carga electrónica que pueden funcionar con baterías o fuentes de energía limitadas.

#### **4.1.3 SELECCIÓN DE MOSFET**

El IRFP4768 [5] es un transistor MOSFET diseñado para aplicaciones de alta potencia. Su uso en una carga electrónica de 500W es apropiado por varias razones:

*Capacidad de corriente:* El IRFP4768 [5] tiene una corriente máxima continua de drenaje de 93A, lo que lo hace adecuado para manejar una corriente de carga de 30A sin problemas.

*Tensión de drenaje:* Con una tensión de drenaje máxima (VDS) de 250V, el IRFP4768 [5] puede manejar una carga de hasta 150V, lo que lo hace adecuado para aplicaciones que requieren esta tensión nominal.

*Baja resistencia de encendido:* La resistencia de encendido del IRFP4768 [5] es relativamente baja, lo que significa que disipa menos energía en forma de calor cuando está encendido, lo que lo hace eficiente en términos de energía.

*Disipación de calor:* Es importante tener en cuenta que, para manejar una corriente de 30A, se generará cierta cantidad de calor en el transistor. Sin embargo, el IRFP4768 [5] está diseñado para manejar esta carga térmica adecuadamente, siempre que se implemente un sistema de disipación de calor adecuado. En nuestro caso utilizaremos un disipador de calor y un cooler.

Proyecto Final Carga Electrónica DC Carga Electrónica DC A VELLANEDA NE DA Carga Electrónica DC

#### <span id="page-5-0"></span>**4.1.4 CÁLCULO DEL DISIPADOR**

Como se especificó anteriormente, utilizaremos el IRFP4768 [5], el cual, según la hoja de datos del fabricante posee las siguientes resistencias térmicas:

|            | <b>Thermal Resistance</b>               |      |      |              |
|------------|-----------------------------------------|------|------|--------------|
|            | Parameter                               | Typ. | Max. | <b>Units</b> |
|            | Junction-to-Case 28                     |      | 0.29 |              |
|            | Recs Case-to-Sink, Flat Greased Surface | 0.24 |      | °C/W         |
| $ R_{eJA}$ | Junction-to-Ambient                     |      | 40   |              |

Figura 3. Resistencias térmicas del IRFP4768

El disipador que utilizaremos es el siguiente y posee las características que se describen en la imagen 4.

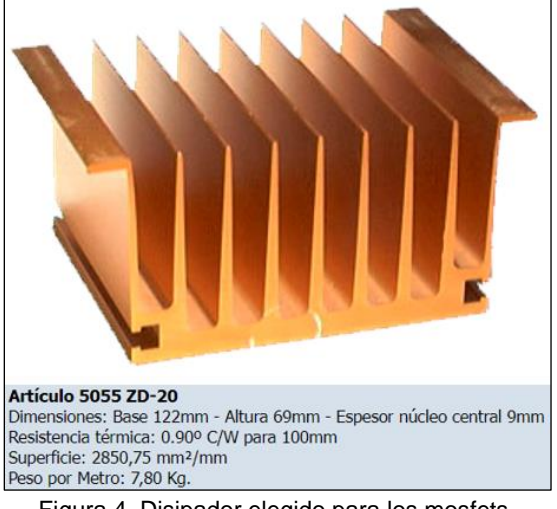

Figura 4. Disipador elegido para los mosfets.

Para calcular la potencia máxima disipada por cada mosfet en las condiciones deseadas deberemos saber la resistencia térmica total.

El aislante es material mica, que según el fabricante posee las siguientes características:

- Material: 97% alumina (AL2O3)
- Conductividad térmica: 29,3 W/mK
- Tamaño: 1 x 20 x 25 mm

Pasamos de conductividad térmica a resistencia térmica, dividiendo su espesor por su conductividad térmica y el área de la mica.

$$
R_a = \frac{0.001m}{29.3 \frac{W}{m \cdot K} \cdot (0.02 m \cdot 0.025 m)}
$$

$$
R_a = 0.07 \frac{{}^{\circ}C}{W}
$$

El compuesto térmico que utilizaremos es marca Delta. El fabricante especifica que su conductividad térmica es de 0,4 W/mK, por lo tanto, despreciamos su resistencia térmica.

La resistencia térmica total que verá la juntura del mosfet al ambiente será:

$$
R_{tot} = R_{jc} + R_a + R_d
$$

$$
R_{tot} = 0.29 \frac{^{\circ}C}{W} + 0.07 \frac{^{\circ}C}{W} + 0.9 \frac{^{\circ}C}{W}
$$

$$
R_{tot} = 1.26 \frac{^{\circ}C}{W}
$$

$$
P_{dmax}|_{30^{\circ}C} = \frac{T_{j_{max}} - T_{amb}}{R_{tot}}
$$

$$
P_{d_{max}}|_{30^{\circ}C} = \frac{175^{\circ}C - 30^{\circ}C}{1.26 \frac{^{\circ}C}{W}}
$$

$$
P_{d_{max}}|_{30^{\circ}C} = 115W
$$

Esta, es la potencia máxima que debería disipar cada mosfet, con la cual toleraremos una temperatura máxima 30°C en el disipador. Nuestra condición de diseño es que no sobrepase los 40°C. Para eso la potencia máxima en cada mosfet debería ser:

$$
P_{d_{max}}|_{40^{\circ}C} = \frac{175^{\circ}C - 40^{\circ}C}{1,26\frac{\circ C}{W}}
$$

$$
P_{d_{max}}|_{40^{\circ}C} = 107W
$$

107W sería la potencia máxima que debería disipar cada mosfet, con la cual toleraremos una temperatura máxima 40°C en el disipador. Podemos agregar un margen de seguridad de alrededor del 80%. Entonces la potencia sería:

$$
P_{d_{max}} = 85W
$$

Nuestra carga electrónica debería ser capaz de disipar 500W de potencia, por lo tanto, utilizaremos 8 mosfets. En este caso, cada uno de ellos disipará:

$$
P_{mosfet} = \frac{500 \, W}{8} = 62.5 \, W
$$

Con esta cantidad de mosfets, cada uno de ellos disipará un 70% de la potencia máxima que cada uno de ellos puede soportar cuando la carga electrónica este consumiendo los 500W máximos.

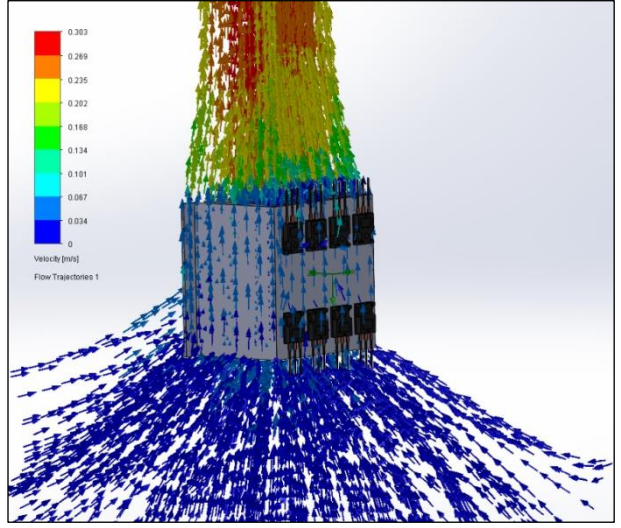

Figura 5. Simulación realizada en SolidWorks [20].

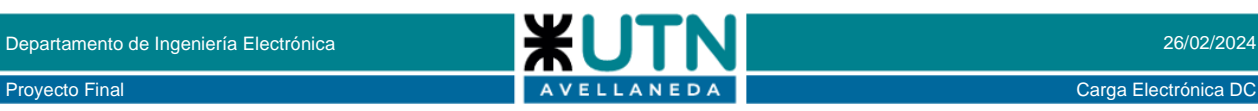

#### <span id="page-6-1"></span>**4.1.5 AMPLIFICADOR DE TRANSCONDUCTANCIA**

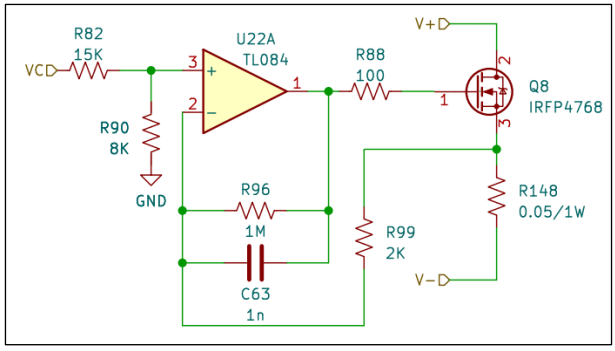

Figura 6. Celda fundamental del amplificador de transconductancia.

La celda fundamental consta de un amplificador operacional en su topología de integrador de corriente alterna, ya que resulta ser un control adecuado para controlar la corriente que circula por el mosfet en régimen permanente. Dado que necesitamos integrar la señal durante un período considerable sin la posibilidad de restablecerla periódicamente a cero, el problema del offset de DC puede mitigarse en parte limitando la ganancia del circuito en lazo cerrado en corriente continua

En la entrada no inversora del amplificador operacional, se encuentra un divisor resistivo que se encarga de reducir el nivel de tensión entre el control de corriente de la etapa anterior y adecuarlo a los niveles requeridos. Esta atenuación la realizamos para aprovechar lo más posible la excursión de señal de la etapa anterior y, también para reducir el ruido que se puede haber inducido en los cables que llevan la señal a la placa de potencia.

La resistencia conectada a la salida del amplificador operacional cumple la función de limitar la corriente de carga y descarga del capacitor ciss del mosfet, para evitar un cortocircuito en la salida del operacional.

La resistencia conectada en el source del mosfet es la resistencia de sensado de corriente de cada celda en particular, encargada de medir y convertir a un valor de voltaje para poder realizar la comparación con la tensión de control.

El amplificador operacional intentará continuamente que sus entradas inversora y no inversora sean iguales, regulando de esta forma la corriente que circula por el mosfet al valor que previamente hemos fijado por la tensión de control.

#### <span id="page-6-0"></span>**4.1.6 ACONDICIONAMIENTO DE SEÑALES DE ENTRADA**

Nuestra carga electrónica realiza la medición de la tensión de entrada y la corriente de entrada, medida en la resistencia shunt. Esta última, se encuentra conectada en el lado alto del mosfet, es decir, el drain.

En el contexto de una carga electrónica donde el equipo a medir y la carga comparten la misma masa, es aún más crucial ubicar la resistencia shunt en el lado de alta corriente.

Esto se debe a que, al medir la corriente en el lado alto, se evita que la resistencia shunt introduzca resistencia adicional en el camino de retorno de la corriente, lo que podría causar errores de medición o interferencia.

Además, mantener la resistencia shunt en el lado de alta corriente minimiza los riesgos de seguridad al limitar la disipación de energía y reducir la posibilidad de sobrecalentamiento en el circuito. Esto garantiza mediciones precisas y una operación segura del sistema electrónico.

En la siguiente figura 7 se puede observar la conexión de los mosfets y la resistencia shunt, simplificada.

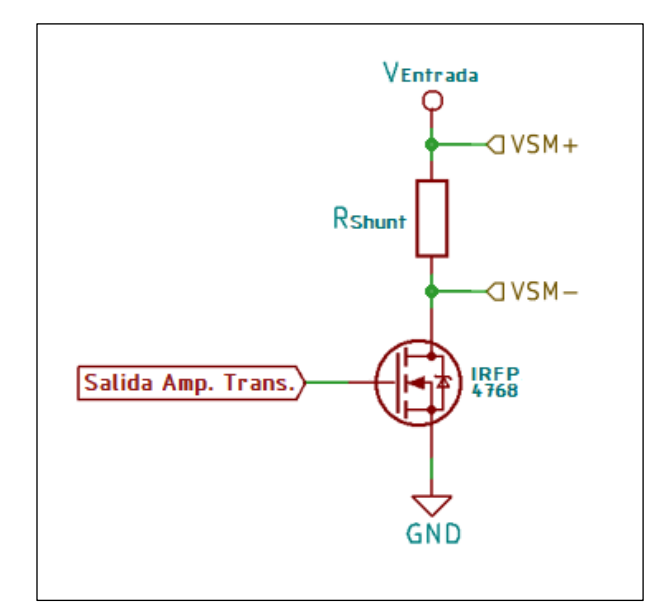

Figura 7. Conexión simplificada de la conexión de los mosfets y la resistencia shunt.

La tensión se mide en el nodo VSM+, mientras que la corriente se obtiene restando las tensiones en VSM+ y VSM-.

Posteriormente, esta diferencia se amplifica a través del amplificador U13. Su salida se conoce como feedback y se integra en el lazo de control de corriente. Además, la corriente se introduce en el convertidor analógico-digital (ADC) para su lectura por el MCU principal y su posterior envío al MCU de la interfaz.

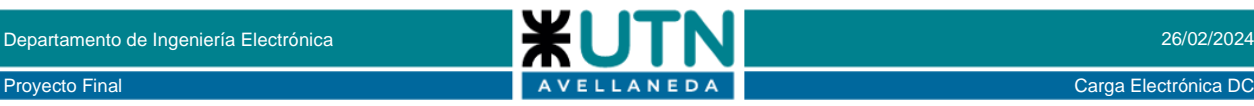

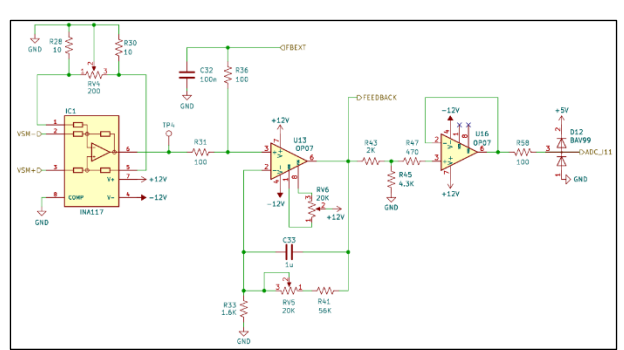

Figura 8. Acondicionamiento de la señal de corriente.

Para realizar la medición de corriente, se emplea el integrado INA117 [6]. Este amplificador de instrumentación está diseñado para medir corrientes con alta precisión, operando al medir la caída de voltaje a través de una resistencia shunt en serie con el equipo a medir. La conexión de la resistencia shunt en serie con la carga permite que la corriente que fluye genere una pequeña caída de voltaje proporcional. El INA117 [6], proporciona una salida interpretable, útil para el control o monitoreo por otros componentes del sistema.

Esta diferencia de potencial es amplificada, como se mencionó anteriormente, por el amplificador operacional U13. De esta manera, se obtiene un valor de voltaje correspondiente al valor de corriente que circula por la resistencia shunt. Este valor de voltaje es útil para el lazo de control de corriente y para el conversor ADC.

Para efectuar la medición de tensión, se utiliza el nodo VSM+. La tensión se atenúa antes de ser medida diferencialmente mediante el conversor analógico-digital, empleando dos amplificadores operacionales, U14 y U15. Esta tensión requiere amplificación para ser interpretada por el conversor, cuyo valor varía según el rango (16V o 160V) definido por el MCU. Este último ajusta los rangos según la lectura actual del conversor, modificando la amplificación proporcionada por los integrados U14 y U15 a través de un relé Reed o de láminas activado por el MCU mediante el nodo VSCALE.

Los relés Reed ofrecen fiabilidad superior gracias a su diseño sellado, evitando la corrosión. Su activación con baja potencia y velocidad de conmutación rápida los hace ideales para aplicaciones sensibles a la energía y de respuesta rápida. Además, al carecer de contacto físico entre sus partes móviles, no generan chispas, reduciendo el riesgo de seguridad y la interferencia electromagnética. La ausencia de desgaste mecánico y la resistencia a vibraciones garantizan una vida útil prolongada en entornos adversos. Estas características los distinguen de los relés convencionales.

Es importante el uso de este relé en nuestra carga electrónica debido a su capacidad para activarse con baja potencia y su ausencia de chispas. Esto garantiza la seguridad de los dispositivos sensibles y reduce el riesgo de interferencia electromagnética, lo que mejora la fiabilidad y prolonga la vida útil del equipo electrónico.

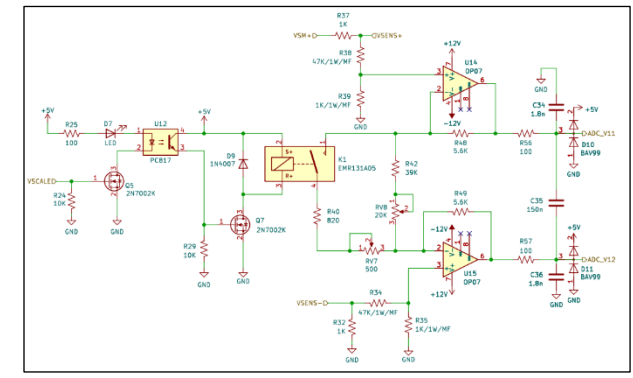

Figura 9. Acondicionamiento de la señal de voltaje.

#### <span id="page-7-0"></span>**4.1.7 LAZO DE CONTROL DE CORRIENTE**

El proceso de control en lazo cerrado de corriente en nuestra carga electrónica implica una interacción entre diversos componentes. Se inicia con la captura de la magnitud deseada por el usuario a través del LCD TFT [8], donde se establece la corriente, tensión o potencia deseada.

La información ingresada se convierte en una señal analógica por medio del conversor DAC [7] U7. Luego, esta señal es comparada con la tensión de feedback proveniente del circuito de medición explicado en el subtítulo anterior.

Esta comparación se lleva a cabo mediante un amplificador operacional configurado como comparador (U9). Cuando la tensión de referencia, brindado por el conversor digital analógico, excede la de retroalimentación, la tensión de control en el punto de prueba 3 se incrementa; en cambio, si la tensión de referencia es menor, la tensión de control disminuye.

Este circuito se encuentra en la placa principal. La tensión de control es enviada desde esta última a la placa de drivers, la cual hace uso de esta tensión para la conducción de los 8 mosfets, tal como se explicó y detallo en el [subtítulo 4.1.4.](#page-5-0)

Todo este proceso, garantiza un control preciso y continuo de la corriente, asegurando el funcionamiento óptimo de la carga electrónica en todo momento.

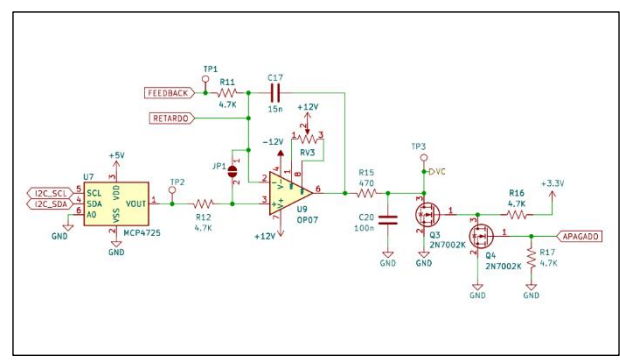

Figura 10. Lazo de control de corriente.

#### **4.1.8 MEDICION DE CORRIENTE Y VOLTAJE**

Como se mencionó en e[l subtítulo](#page-6-0) 4.1.6, a través de los circuitos diseñados, se acondicionan las señales provenientes de la resistencia shunt. Esto permite su inyección en el lazo de control de corriente y su medición por el ADC. De esta manera, los valores pueden ser visualizados tanto en el LCD TFT [8] como en la página HTML.

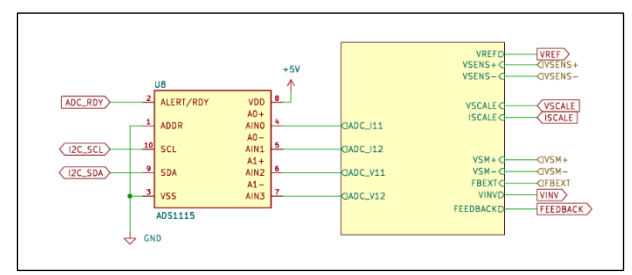

Figura 11. Conexión del ADC.

En nuestro diseño, optamos por integrar un ADC externo, el ADS1115 [9] de Texas Instruments [10], que ofrece una precisión de 16 bits, en lugar de depender exclusivamente del ADC de 12 bits integrado en el microcontrolador STM32F411CEU6 [2]. Esta elección se fundamenta en las siguientes consideraciones.

El STM32F411CEU6 [2] cuenta con un ADC integrado de 12 bits capaz de alcanzar una velocidad máxima de muestreo de 2.4 MSPS. Aunque este ADC ofrece un rendimiento satisfactorio, carece de la capacidad de medir en modo diferencial directamente en el chip.

Por otro lado, el ADS1115, siendo un conversor analógico a digital externo, brinda una resolución de hasta 16 bits y una velocidad de muestreo máxima de 860 muestras por segundo (SPS) en modo de alta resolución, y 3.3 kSPS en modo de baja potencia. Su capacidad para operar en modo diferencial permite la medición precisa de la diferencia de voltaje entre dos señales de entrada, lo cual resulta invaluable para eliminar el ruido común en entornos donde la precisión es crítica.

Una característica distintiva del ADS1115 [9] es su capacidad para cambiar la referencia interna de voltaje de manera programable. Esto implica que el usuario puede elegir entre diversas opciones de referencia, incluyendo la referencia de suministro (VDD), una referencia de voltaje interno o una referencia externa. Este ajuste de la referencia interna mejorara significativamente la precisión de las mediciones, especialmente en entornos con variabilidad en la fuente de alimentación, donde la precisión puede ser comprometida.

Al operar en modo diferencial, el ADS1115 [9] puede obtener un bit adicional de resolución. Esto se debe a que, el ADC mide la diferencia de voltaje entre dos señales en lugar de medir una sola señal con respecto a una referencia común. Al comparar dos señales en lugar de una con una referencia común, el rango efectivo de voltaje medido se reduce a la mitad, lo que resulta en un aumento de 1 bit en la resolución efectiva del ADC.

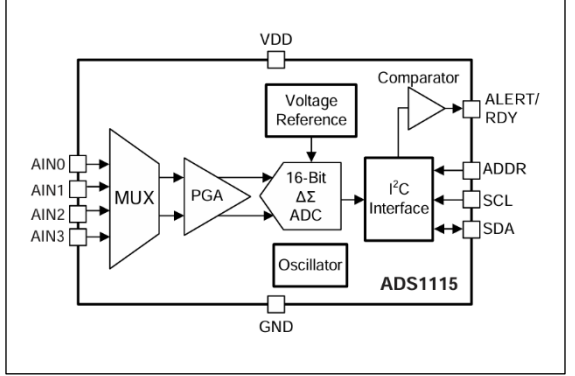

Figura 12. Diagrama en bloques del ADS1115 [9].

La comunicación entre el microcontrolador STM32F411CEU6 [2] y el ADC ADS1115 [9] a través del protocolo I2C [11] es común en aplicaciones de conversión analógico a digital de alta precisión.

En el firmware del STM32, se configura el módulo I2C [11] para establecer esta comunicación. Esto implica inicializar el periférico I2C [11], ajustar la velocidad de transmisión y definir las operaciones de lectura y escritura necesarias.

Cada dispositivo I2C [11] tiene una dirección única de 7 bits para identificación en el bus, evitando conflictos mediante la configuración adecuada.

Para iniciar la conversión analógica a digital en el ADS1115, el STM32 envía un comando de escritura con la configuración del ADC. Tras la conversión, el STM32 solicita los datos mediante un comando de lectura.

El ADS1115 [9] envía los resultados de la conversión al STM32 a través del bus I2C [11]. El microcontrolador puede procesar estos datos para su visualización en una pantalla LCD TFT [8], transmisión por red o almacenamiento en memoria.

Además, el ADS1115 [9] cuenta con un pin "ready" que indica cuando la conversión ha finalizado, facilitando la sincronización de las operaciones del microcontrolador con el ADC.

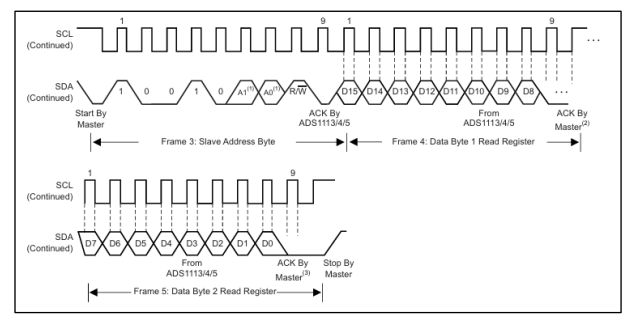

Figura 13. Diagrama temporal para la lectura del registro de conversión del ADS1115 [9].

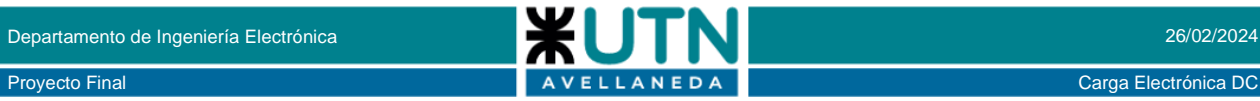

#### **4.1.9 CONVERSOR DIGITAL ANALÓGICO**

Como se ha explicado en el [subtítulo 4.1.7,](#page-7-0) En el sistema de control en lazo cerrado de corriente de nuestra carga electrónica, se establece una interacción entre varios elementos. Comienza con la captura de la magnitud deseada por el usuario a través del LCD TFT [8], donde se define la corriente, tensión o potencia deseada.

La entrada de información se transforma en una señal analógica utilizando el conversor DAC [7] U7. Posteriormente, esta señal se compara con la tensión de retroalimentación.

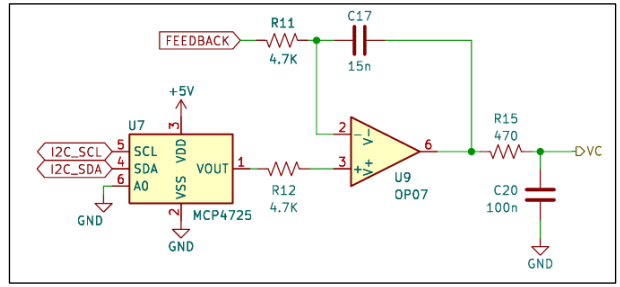

Figura 14. Conexión del MCP4725 [7].

El MCP4725 es un DAC [7] (Convertidor Analógico-Digital) de 12 bits fabricado por Microchip Technology. Este dispositivo es ampliamente utilizado en aplicaciones donde se requiere generar señales analógicas con alta precisión y resolución. Este se comunica con el STM32, a través del bus de comunicación I2C [11].

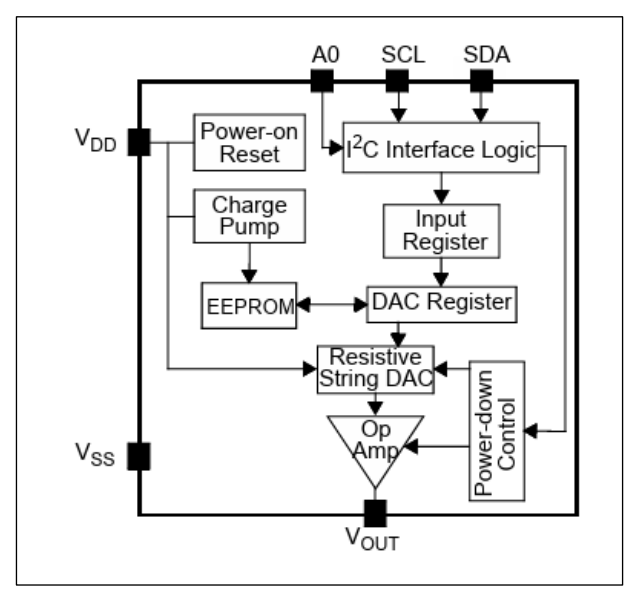

Figura 15. Diagrama en bloques del MCP4725 [7].

El principal uso del MCP4725 es convertir datos digitales en señales analógicas precisas. El microcontrolador envía los datos digitales al MCP4725 a través del bus I2C [11]. Estos datos representan el valor de voltaje deseado que se desea generar en la salida analógica del dispositivo.

Una vez que el MCP4725 recibe los datos, utiliza su DAC [7] interno para convertirlos en un voltaje analógico proporcional. Este voltaje se puede utilizar para controlar sistemas que requieren señales analógicas, como motores, actuadores, amplificadores de audio, entre otros.

El MCP4725 es especialmente útil en nuestro proyecto de carga electrónica, ya que se necesita una alta resolución y precisión en la generación de señales analógicas, para su posterior comparación con el feedback en el lazo de control de corriente. Su interfaz I2C [11] y su capacidad de salida de voltaje programable lo hacen muy versátil y fácil de integrar en nuestro circuito.

En el MCP4725, el pin A0 se utiliza para configurar la dirección I2C [11] del dispositivo. Esta configuración permite tener múltiples dispositivos MCP4725 en el mismo bus I2C [11] sin conflictos de dirección.

Cuando A0 está conectado a GND, como en nuestro caso, la dirección I2C [11] del MCP4725 es 0x60. En sistemas donde solo se utiliza un MCP4725, esto no suele ser un problema. Sin embargo, si se tienen múltiples MCP4725 en el mismo bus I2C [11], es importante asegurarse de que cada uno tenga una dirección única.

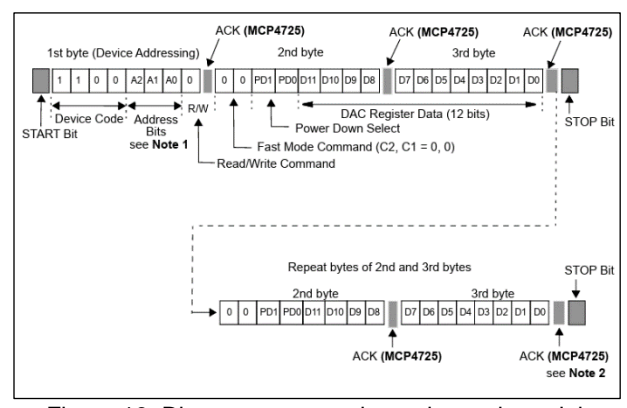

Figura 16. Diagrama temporal para la escritura del registro de salida del MCP4725 [7].

# Proyecto Final Carga Electrónica DC **AVELLANEDA Carga Electrónica DC**

#### **4.1.10 DETECTOR DE INVERSION DE POLARIDAD**

El circuito, presente en la figura 17 tiene la función de detectar si la tensión de feedback, es decir, la salida del amplificador diferencial de la resistencia shunt, es negativa. Si esto sucediera, significa que existe una tensión inversa en la resistencia shunt, lo que supondría que existe una inversión en la polaridad de entrada.

El amplificador operacional U19 se encuentra en configuración de comparador. El mismo, compara la tensión de feedback con una tensión constante de aproximadamente -1V.

Cuando  $V_{fb} > -1V$  la conexión es correcta, por lo tanto, la salida es -12V, lo cual hace que D14 no se polarice y por lo tanto  $V_{inv} = 0V$  gracias a la R64. Cuando  $V_{fb} < -1V$  la conexión es inversa, por lo tanto, la salida es +12V, lo cual hace que D14 se polarice y, por lo tanto  $V_{inv} = 3.3V$ . Esta tensión llega a un pin del MCU y el mismo hace que se apague la carga electrónica para proteger su electrónica.

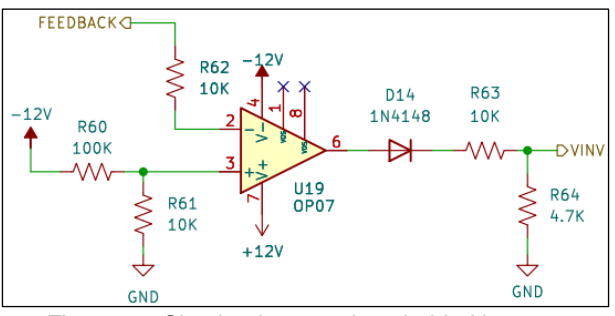

Figura 17. Circuito detector de polaridad inversa.

#### <span id="page-10-0"></span>**4.1.11 DETECTOR DE ERROR**

En la figura 18, podemos observar el circuito detector de error junto con una de las ramas de salida del amplificador de transconductancia del MOSFET número 1. Este circuito está ubicado en la placa de control de los MOSFETs.

Su función es monitorear de manera constante la salida de los amplificadores de transconductancia. Cuando uno de los MOSFETs se abre, el amplificador se satura, ya que intenta aumentar la corriente hasta alcanzar la tensión de la fuente, lo cual es imposible dado que el MOSFET está abierto.

En ese momento, el diodo D17 se polariza y la tensión de E1L se inyecta en la compuerta OR U24. Dado que una de sus entradas es positiva, la compuerta se activa y su salida pasa a ser +12V, lo que envía 3,3V al MCU a través de la salida EMOS. Este, apaga la carga electrónica para proteger su electrónica.

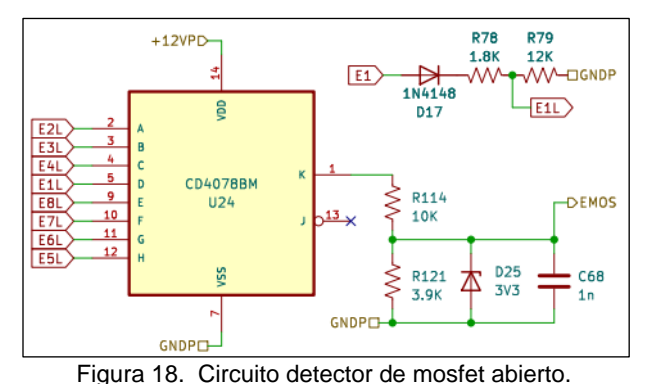

**4.1.12 RETARDO DE ENCENDIDO**

Este circuito es un temporizador simple que utiliza un capacitor para crear un retardo en la activación de un transistor.

Cuando se aplica energía, el capacitor C9 comienza a cargarse a través de la resistencia R7.

A medida que el capacitor se carga, su voltaje aumenta. Cuando alcanza un nivel crítico, permite que la corriente fluya a la base de Q2, lo cual satura el transistor.

Este circuito se utiliza para introducir un retardo antes de que se active el lazo de control de corriente al energizar la carga.

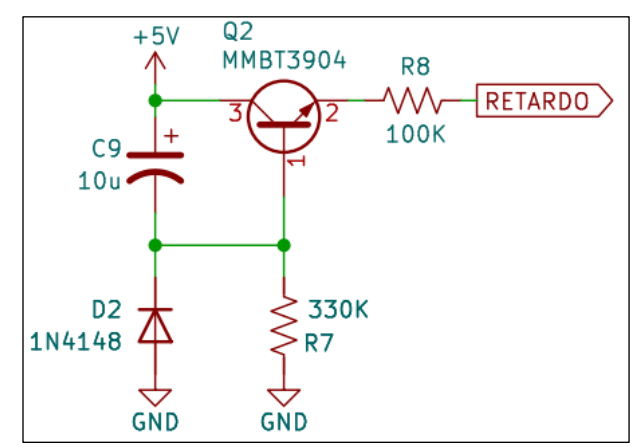

Figura 19. Circuito de retardo.

#### **4.1.13 TRIGGER**

Este circuito, presente en la figura 20, se basa en el principio de funcionamiento de la compuerta H11L1 [12], un dispositivo de salida de optoacoplador que integra un LED infrarrojo y un fotodiodo de silicio en un único paquete.

Esta configuración posibilita el aislamiento eléctrico entre dos circuitos, al tiempo que permite la transmisión de señales mediante luz infrarroja.

Además, incorpora un Schmitt trigger que proporciona histéresis para una mayor inmunidad al ruido y refinamiento del pulso.

Inicialmente, en la salida del trigger, se mantiene una tensión de 3,3V gracias al divisor resistivo compuesto por R5 y R6. Cuando se aplica corriente al LED infrarrojo en la compuerta H11L1 [12], este emite luz infrarroja. El fotodiodo de silicio detecta dicha luz y genera una corriente proporcional a su intensidad. Esta corriente se amplifica internamente en el dispositivo para proporcionar una salida de corriente más robusta y estable.

La señal de entrada se convierte en luz infrarroja y luego se vuelve a detectar como una señal eléctrica en el fotodiodo. Este proceso permite lograr un aislamiento galvánico, eliminando así la conexión eléctrica directa entre el lado del LED y el lado del fotodiodo. Este aislamiento resulta útil para separar circuitos y prevenir problemas de interferencia o daños eléctricos.

La salida de la compuerta H11L1 [12] es de colector abierto, de ahí la presencia de la resistencia R3, que polariza el transistor de salida de la compuerta. En este estado, el transistor se satura, lo que hace que la salida de la compuerta sea 0V, y, por ende, la salida del trigger también. Esta salida está conectada al MCU, que detecta este cambio y activa la carga correspondiente en consecuencia.

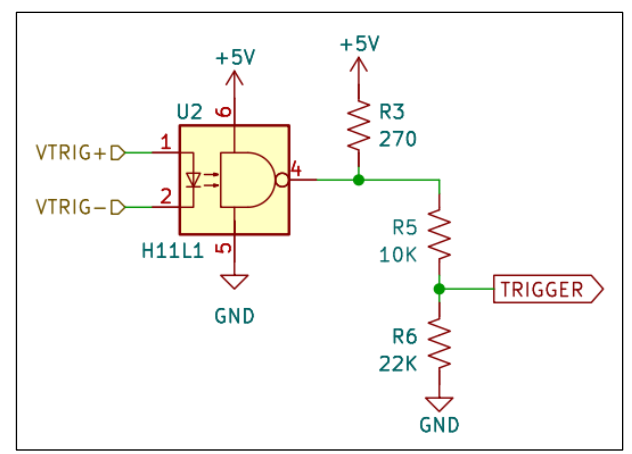

Figura 20. Circuito de disparo.

#### **4.1.14 FUENTE DE ALIMENTACION**

La fuente de alimentación debe ser capaz de proporcionar los siguientes voltajes:

- ±12V: Para alimentar los amplificadores operacionales.
- +5V: Destinado al LCD TFT [8] e integrados digitales.
- +3,3V: Necesario para los (MCUs) e integrados digitales.

Para cumplir con estos requisitos, diseñamos una fuente lineal. Esta fuente utiliza un transformador con punto medio que convierte 220V AC a ±12V AC, con una capacidad de 2A.

Se emplearon integrados reguladores de voltaje de la serie 78XX y 79XX [13], encapsulados en TO220, los cuales pueden suministrar hasta 1A cada uno. Esta capacidad es más que suficiente para nuestra carga electrónica.

Cada regulador se encuentra acompañado del filtrado adecuado, según las recomendaciones del fabricante del integrado.

La gestión de la entrada de 220V incluye todos los elementos necesarios para que el usuario pueda interrumpir la alimentación del equipo fácilmente.

Además, se incorpora un fusible accesible que protege todo el sistema de posibles sobrecargas eléctricas.

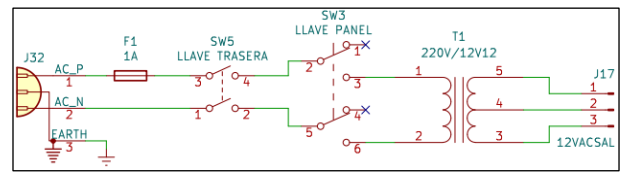

Figura 21. Circuito de conexión del transformador y elementos de maniobra.

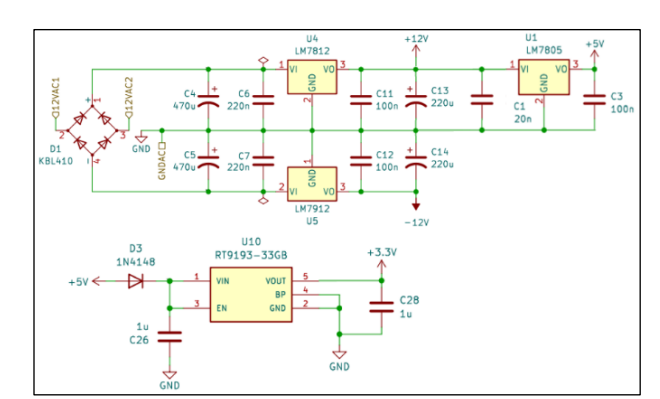

Figura 22. Circuito de la fuente de alimentación.

#### **4.1.15 FILTRO EMI DE ENTRADA**

Los capacitores de filtro de línea se utilizan en muchos electrodomésticos y cargas industriales para proteger el dispositivo del ruido del voltaje de línea, así como para proteger otros dispositivos en la misma línea del ruido generado dentro del circuito.

Los capacitores están conectados entre la línea de alimentación y tierra. En nuestro caso están conectados en pares para eliminar la interferencia en modo común. Su objetivo principal es atenuar las señales de alta frecuencia y reducir el impacto de estas en el sistema.

Existen estándares de seguridad para proteger a las personas y al equipo en caso de falla de los componentes de este filtro. Los fabricantes ofrecen dispositivos para esta aplicación conocidos como filtros EMI. Estos son capacitores que pasan aprobaciones de seguridad para su uso en filtros EMI de línea de CA.

El estándar de seguridad IEC para capacitores EMI es el 60384-14 [14]. También puede encontrar referencias a UL 1414 (A través de la línea) y UL 1283 (Filtros EMI).

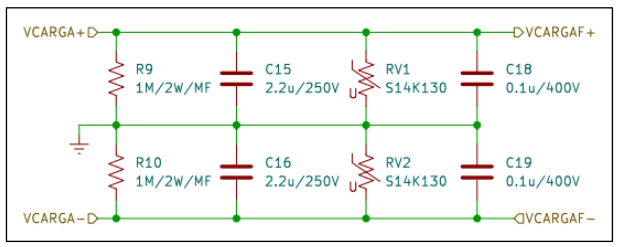

Figura 23. Filtro EMI de entrada.

#### **4.1.16 MEDICION DE TEMPERATURA**

Para medir temperatura utilizaremos el circuito integrado LM35 [15], ampliamente utilizado. Este utiliza el principio básico de un diodo. A medida que la temperatura aumenta, la tensión a través de un diodo también aumenta a una tasa conocida.

Al amplificar precisamente este cambio de voltaje, se genera una señal analógica directamente proporcional a la temperatura, calibrado en grados Celsius. Posee un rango de -55°C y 150°C.

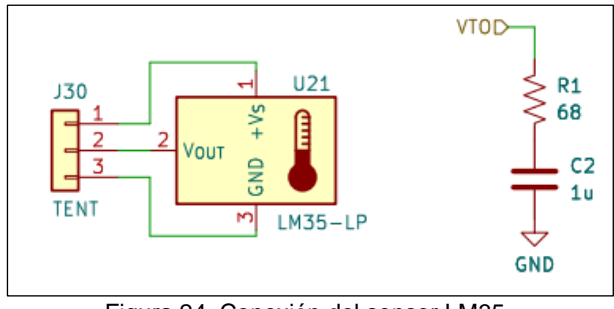

Figura 24. Conexión del sensor LM35.

#### **4.1.17 ETHERNET**

Se ha tomado la decisión de emplear el integrado W5100 [16] como servidor HTTP en nuestro proyecto de carga electrónica.

El W5100 [16] ofrece una conectividad Ethernet integrada, lo cual es esencial para la comunicación en redes locales e incluso en Internet si se conecta a un enrutador adecuado. Esta característica lo hace perfectamente adecuado para proyectos que requieren acceso remoto o control a través de una red, como es nuestro caso.

Además, el W5100 [16] incluye un controlador TCP/IP integrado, lo que posibilita la comunicación a través de los protocolos fundamentales de IP y TCP. Esta combinación de características lo convierte en una solución completa para implementar servicios de servidor HTTP.

En cuanto a la comunicación con el microcontrolador, el W5100 [16] utilizará el bus SPI. Esta elección es apropiada para nuestro proyecto porque esta interfaz serial de alta velocidad permite una comunicación rápida y eficiente entre el microcontrolador y el W5100 [16]. Dado que necesitamos una respuesta rápida del servidor HTTP, la velocidad de comunicación es crucial.

Además, el uso del bus SPI requerirá menos pines que otras interfaces de comunicación como I2C [11] o UART. Esta simplificación en la disposición de pines es favorable, y la interfaz SPI es relativamente simple de implementar en comparación con otras interfaces. Esto facilita la integración del W5100 [16] en el diseño del proyecto y reduce la complejidad del software necesario para controlarlo, lo cual es una ventaja significativa.

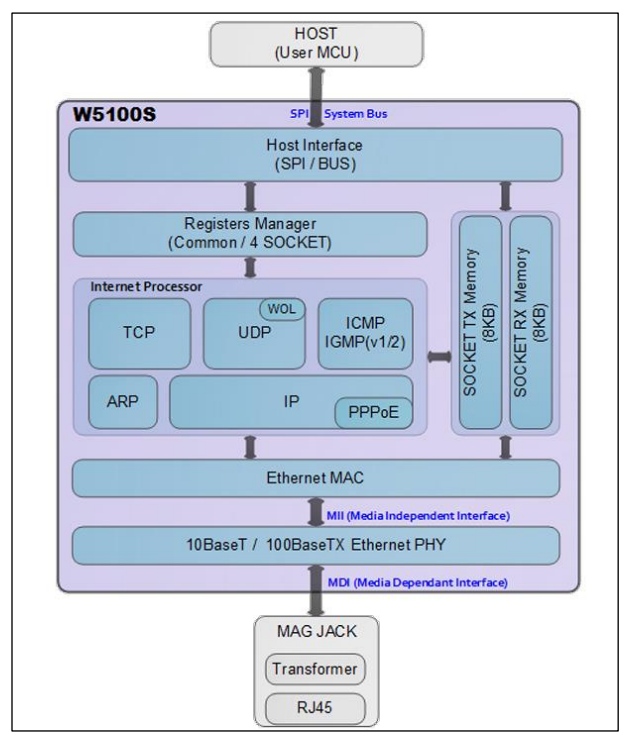

Figura 25. Diagrama en bloques del integrado W5100.

Proyecto Final Carga Electrónica DC

#### **4.1.18 INTERFAZ GRÁFICA**

El diseño del circuito para la interfaz gráfica se realizó considerando su separación de la placa principal. Dada la limitación de recursos y pines de salida disponibles en el STM32, se decidió emplear un MCU independiente para la interfaz. En este contexto, el ESP32 [17] se destacó como la elección óptima debido a sus características que lo hacen especialmente adecuado para aplicaciones gráficas. Entre estas características se incluyen su arquitectura de doble núcleo, un reloj interno de 40 MHz, así como una memoria flash de 4 MB y una RAM de 520 KB.

Además de las características mencionadas, el ESP32 [17] ofrece una ventaja significativa en términos de conectividad y capacidad de procesamiento. Con su capacidad de ejecutar aplicaciones complejas de manera eficiente, el ESP32 [17] puede gestionar la interfaz gráfica de manera efectiva, liberando así recursos del STM32 para otras tareas críticas del sistema.

Además, la abundante memoria flash y RAM del ESP32 [17] ofrecen espacio suficiente para almacenar los recursos gráficos necesarios, como imágenes, fuentes y otros elementos visuales, así como para ejecutar el código necesario para controlar la interfaz de usuario de manera eficiente.

Decidimos utilizar una fuente de 3,3V aparte de la ya presente en el circuito principal, para no sobrecargar esta última. La interfaz gráfica se alimentará con los 5V provenientes del circuito principal. Esta contará con un LCD TFT [8] de 3,5 pulgadas, el cual se puede apreciar en la siguiente figura.

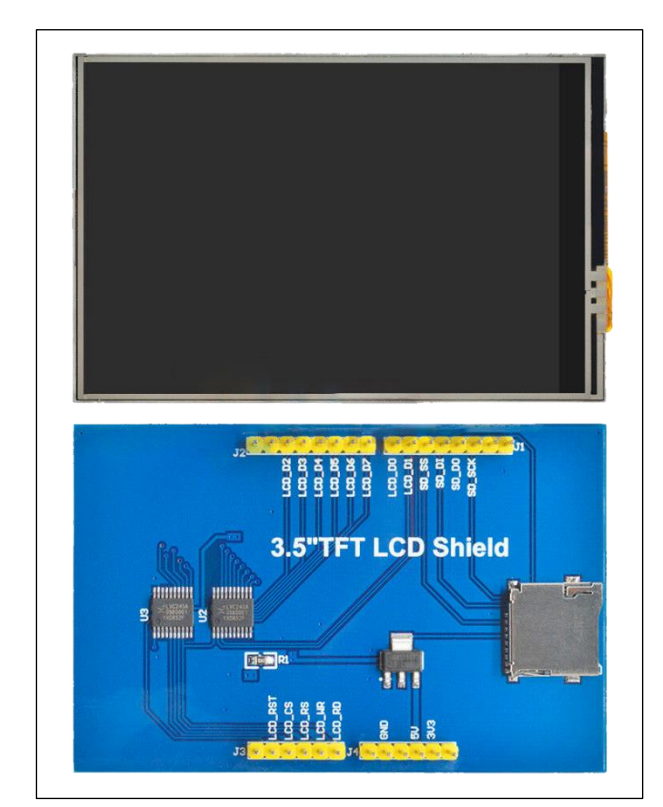

Figura 26. LCD TFT utilizado para la carga electrónica.

Esta pantalla TFT de 3,5 pulgadas posee una resolución de 480x320. Muestra colores RGB de 16 bits 65K. Utilizando un bus paralelo de 8 bits, ofrece tasas de actualización más rápidas en comparación con el SPI serie. Equipado con un circuito integrado de cambio de nivel de 5V/3.3V, asegura la compatibilidad con diferentes voltajes de operación. Construido según estándares de procesos de grado militar para estabilidad a largo plazo.

Parámetros del producto:

- Color de la pantalla: RGB 65K color
- Tamaño de la pantalla: 3.5 pulgadas
- Tipo: TFT
- CI del controlador: ILI9486
- Resolución: 480x320 píxeles
- Interfaz del módulo: interfaz paralela de 8 bits
- Área activa: 73.44x48.96 mm
- Tamaño del PCB del módulo: 85.49x55.63 mm
- Temperatura de funcionamiento: -20°C a 70°C
- Temperatura de almacenamiento: -40°C a 70°C

Como se puede observar, el LCD TFT [8] posee un backlight fijo. No existe ningún pin para poder cambiarlo. Esta era una característica que deseábamos, especialmente para cuando se energiza la carga electrónica. Para ello se investigó el funcionamiento del mismo, y se detectó que el ánodo del backlight posee una resistencia directamente conectada a +3,3V. Se puede observar en la siguiente figura.

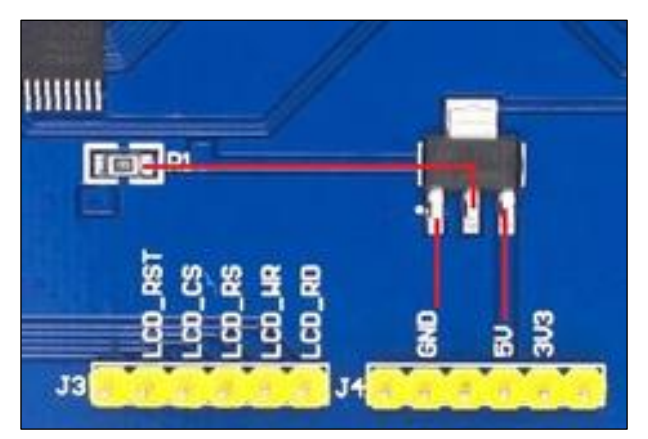

Figura 27. Conexión del backlight en el PCB del LCD.

En nuestro caso, la caída de tensión en el backlight es de  $V_f = 3.1V$ . Se hicieron mediciones en este resistor de 2 $\Omega$ , para poder determinar la corriente que circula por el backlight del lcd.

$$
I_{backlight} = \frac{V_{R1}}{R1} = \frac{200mV}{2\Omega} = 100mA
$$

Proyecto Final Carga Electrónica DC Carga Electrónica DC

Es especialmente útil que este resistor sea accesible, ya que para agregarle capacidad de variar el backlight al LCD TFT [8] lo que se hizo fue desoldar ese resistor, y conectar el pad que conduce al ánodo al pin en desuso de lado al LCD\_RST.

Mediante un PWM, podemos variar la corriente eficaz que circula en los diodos LEDs del backlight. Diseñamos el siguiente circuito, presente en la figura 28 y en la placa de interfaz final, para poder variar el backlight.

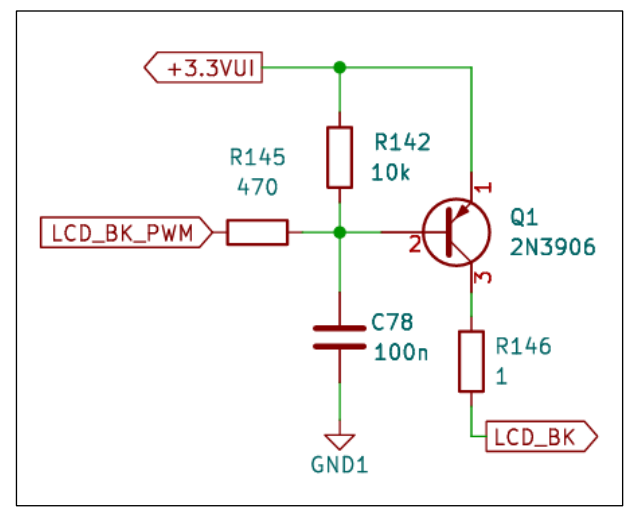

Figura 28. Circuito para variar la iluminación del backlight mediante un PWM.

Este circuito se simuló en el software LTSpice [30]. En la siguiente figura se pueden ver las curvas que nos proporcionó la simulación.

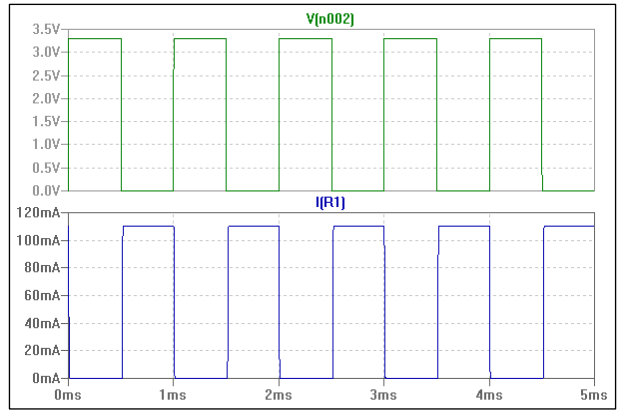

Figura 29. Curvas obtenidas de la simulación del circuito presente en la figura 28.

La primera curva corresponde al PWM proporcionado en el resistor R145, mientras que la segunda curva corresponde a la corriente en el resistor R146.

Una vez simulado, se procedió a armar un circuito experimental y a tomar algunas mediciones de corriente con distintos ciclos de trabajo.

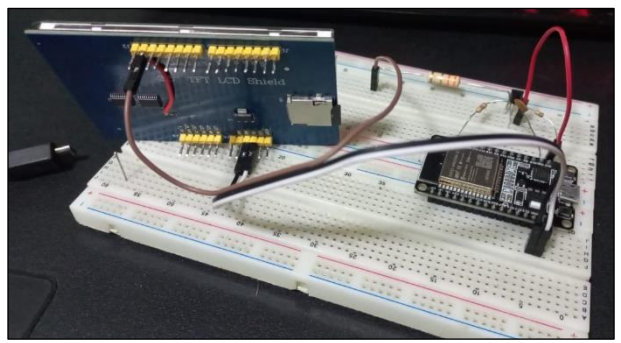

Figura 30. Conexión experimental para ensayar el circuito diseñado.

Tabla 2. Corriente medida frente a ciclo de trabajo.

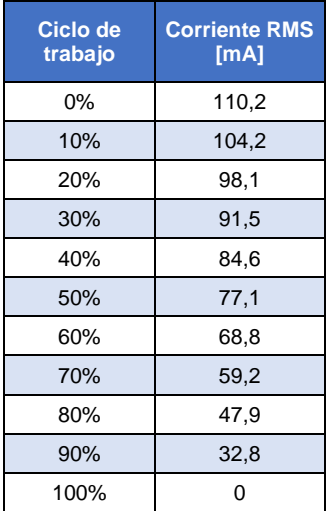

Finalmente, los resultados de la modificación en el LCD TFT [8] original fueron satisfactorios.

Se logró variar la corriente de manera efectiva, obteniendo una intensidad de luz adecuada a lo largo del ciclo de trabajo.

Se observó que el LCD TFT [8] se apaga correctamente a partir del 80% de intensidad, mientras que por debajo del 40% se mantiene una buena intensidad luminosa.

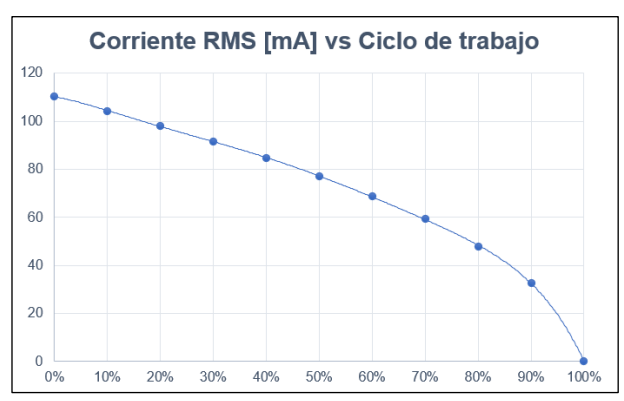

Figura 31. Corriente medida frente a ciclo de trabajo.

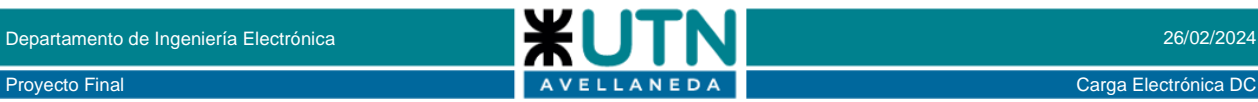

Para moverse a través de la interfaz, la misma poseerá un encoder rotativo, cuyo circuito se puede observar en la imagen 32.

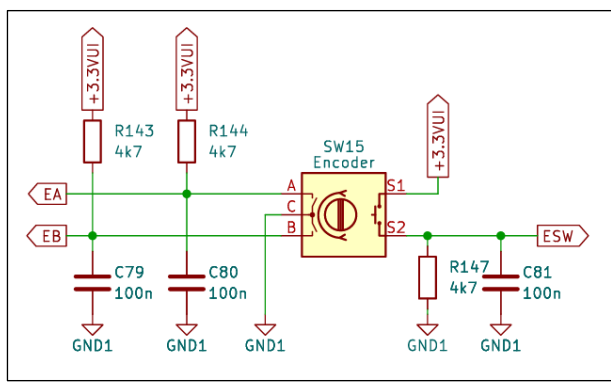

Figura 32. Circuito de conexión del encoder.

Este encoder con switch, identificado como SW15, se utiliza para controlar el LCD TFT [8]. El encoder tiene tres pines de salida: A, B y C. Los pines A y B se conectan a resistencias y capacitores para filtrar la señal antes de llegar al microcontrolador.

Proporcionan información sobre la dirección de rotación del encoder cuando se gira la perilla, permitiendo al usuario navegar menús o ajustar valores en el LCD TFT [8]. El pin C es el común o tierra del encoder. Además, hay un switch incorporado (ESW) que se activa al presionar hacia abajo.

Este switch está conectado a una resistencia pull-up y un capacitor para estabilizar la señal. Al presionarlo, se cierra el circuito, enviando una señal alta al microcontrolador que puede usarse para seleccionar opciones en el menú del LCD TFT [8] o confirmar ajustes.

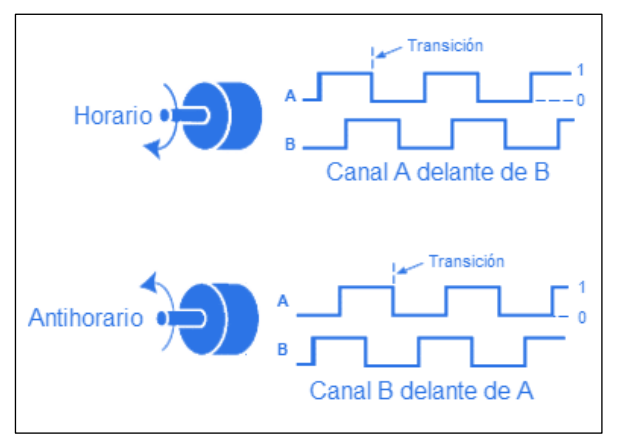

Figura 33. Pulsos del encoder y sentido de giro.

Finalmente, nuestra interfaz gráfica también contará con un teclado de 9 teclas, cuyo circuito se puede ver en a la siguiente figura.

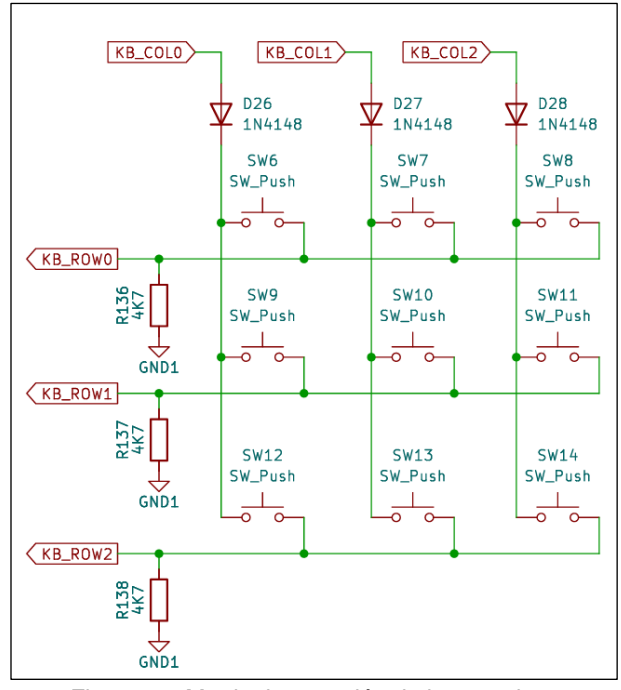

Figura 34. Matriz de conexión de las 9 teclas.

Este teclado matricial funciona mediante la conexión de interruptores en una matriz de filas y columnas. Cada tecla del teclado está representada por un interruptor (SW) que se activa al presionar la tecla correspondiente. Las filas (KB\_ROW0, KB\_ROW1, KB\_ROW2) y las columnas (KB\_COL0, KB\_COL1, KB\_COL2) están conectadas a diferentes pines del ESP32 [17] para detectar qué tecla se ha presionado.

Cuando se presiona una tecla, se completa el circuito entre una fila específica y una columna específica. El sistema entonces lee la resistencia en esa intersección particular para identificar qué tecla fue presionada.

Los diodos (D26, D27, D28), que son componentes unidireccionales que permiten el flujo de corriente en una sola dirección, están presentes para evitar el "ghosting" o "key jamming". Esto ocurre cuando varias teclas se presionan simultáneamente y envían señales mixtas al microcontrolador.

En resumen, este diseño permite a un sistema identificar la ubicación exacta de una tecla presionada en la matriz utilizando menos cableado y pines del microcontrolador comparando con un diseño donde cada tecla está conectada individualmente a un pin separado.

Finalmente, esta placa se comunicará vía SPI con la placa principal, mediante un protocolo diseñado para este caso, el cual se explicará e[l subtítulo 4.4.4.](#page-26-0)

### <span id="page-16-0"></span>**4.2 DISEÑO DE CIRCUITOS IMPRESOS**

Una vez que los esquemáticos fueron revisados, simulados y probados en profundidad, se procedió al diseño de los circuitos impresos.

En total se realizaron 4 circuitos impresos:

- Placa principal
- Placa de Interfaz
- Placa de driver
- Placa de potencia

Cada uno de estos circuitos se diseñó en el software Kicad [18], el cual es un software de código abierto para diseño de PCB (Placas de Circuito Impreso) que ofrece herramientas integrales para esquemáticos, diseño de placas, y simulación.

Permite crear desde simples PCBs hasta proyectos complejos, con soporte para componentes personalizados y múltiples capas.

Su interfaz intuitiva y su amplia comunidad de usuarios hacen que sea accesible y adaptable para una variedad de proyectos. KiCad [18] es multiplataforma y gratuito, lo que lo convierte en una opción popular para diseñadores, ingenieros y entusiastas que buscan una solución robusta y flexible para el desarrollo de hardware electrónico.

#### <span id="page-16-1"></span>**4.2.1 PLACA PRINCIPAL**

Esta placa, presente en la imagen 35, se envió a fabricar a la empresa JLCPCB [19]. Posee componentes de montaje superficial y con agujeros pasantes. Las capas de cobre se pueden encontrar en el [ANEXO I.](#page-34-0)

Los circuitos que se encuentran en esta placa son las fuentes, el lazo total de control de corriente, el filtro EMI, la interfaz ethernet, y demás circuitos que funcionan en conjunto con estos.

Los circuitos que refieren a los mosfets, los amplificadores de transconductancia y toda la interfaz se encuentran cada uno en su placa correspondiente.

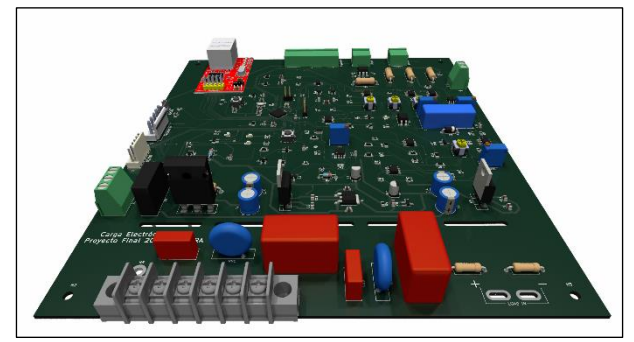

Figura 35. Render de la placa principal.

Esta placa fue enviada para su fabricación el día 16 de agosto del año 2023. Se trata de la primera versión de la misma, y aunque tuvimos que efectuar algunas modificaciones según lo indicado en las revisiones de los esquemáticos, nos resultó sumamente útil y funcional a lo largo de todo el proceso de desarrollo del proyecto.

En la imagen 36 podemos observar el proceso de fabricación junto con sus tiempos, especificados por el fabricante.

| MI                                | 2023-08-16 11:23:29 |
|-----------------------------------|---------------------|
| Drilling                          | 2023-08-16 15:21:44 |
| Copper Deposition @               | 2023-08-16 15:35:44 |
| Image the outer layers            | 2023-08-16 16:13:00 |
| Pattern Plating                   | 2023-08-16 19:18:00 |
| Automatic Optical Inspection(AOI) | 2023-08-16 20:52:27 |
| Solder Mask                       | 2023-08-17 00:24:41 |
| Silkscreen (                      | 2023-08-17 02:59:02 |
| Hot Air Solder Leveling(HASL) C   | 2023-08-17 03:16:00 |
| Automatic Visual Inspection       | 2023-08-17 03:36:27 |
| Electrical Test                   | 2023-08-17 05:55:15 |
| Profiling, V-cut scoring          | 2023-08-17 08:18:56 |
| Final inspection                  | 2023-08-17 08:44:34 |
| Delivery                          |                     |

Figura 36. Detalle del proceso de fabricación enviado por el proveedor JLCPCB [19].

Para soldar los componentes se utilizó una cámara microscópica, este proceso se puede observar en la siguiente fotografía.

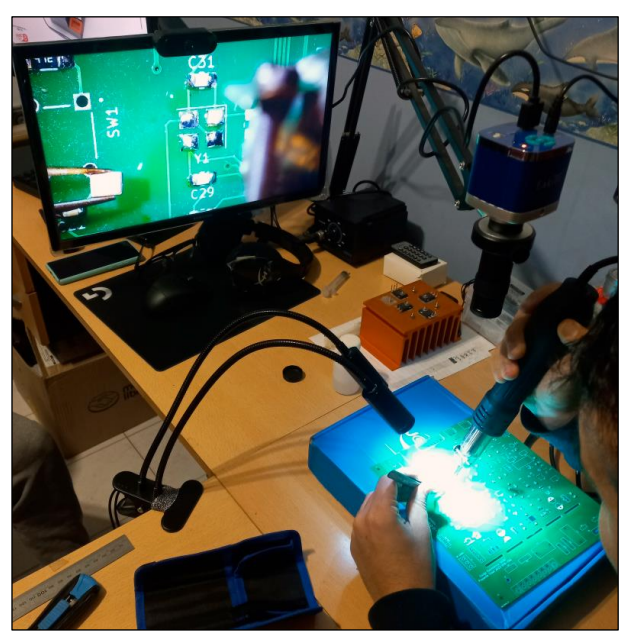

Figura 37. Soldado de componentes mediante la utilización del microscopio.

#### <span id="page-17-0"></span>**4.2.2 PLACA DE INTERFAZ**

Para realizar este circuito impreso, y los siguientes, se utilizó un método que se explicará en este subtitulo.

Se corto una placa fenólica al tamaño que posee la placa. Luego, se pintó con aerosol negro.

Una vez seca la pintura, se procedió a ingresar la placa en una grabadora laser.

El código ingresado en el software de esta última corresponde al negativo de la máscara de cobre correspondiente, el resultado del grabado se puede observar en la imagen 38.

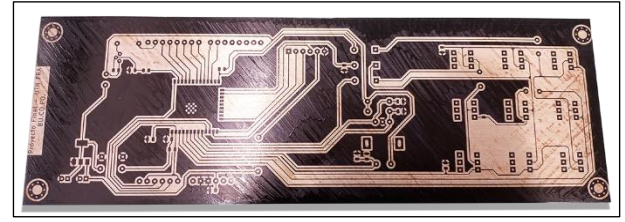

Figura 38. Placa de interfaz luego del grabado laser.

Después de esto, se sumergió la placa en cloruro férrico. Una vez que finaliza la reacción redox, se limpió la placa para posteriormente agujerearla y finalmente pintarla con flux en aerosol para proteger el cobre y evitar que se oxide.

Finalmente se soldaron los componentes. Para soldar los componentes de montaje superficial más pequeños se utilizó nuevamente la cámara microscópica.

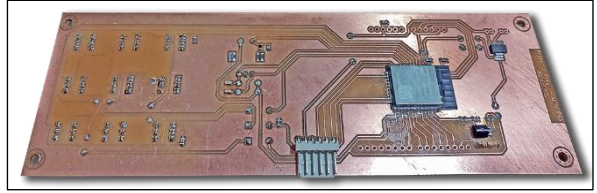

Figura 39. Vista de la placa de interfaz con sus componentes soldados.

Para una mejor visualización, el diseño de este PCB se puede encontrar en el [ANEXO II.](#page-35-0)

#### <span id="page-17-1"></span>**4.2.3 PLACA DE CONTROL**

En un primer momento esta placa no existía, ya que todo el circuito de control y de potencia se encontraba en una sola placa.

Luego, como se verá más adelante, surgieron algunos inconvenientes y tuvimos que separar ambas placas, por una cuestión de ruido, interferencias y distribución de corrientes.

Esta placa se fabricó siguiendo el mismo método que la placa de interfaz; utilizamos un grabador laser sobre la placa virgen previamente pintada con aerosol negro.

A continuación, mostramos la versión final:

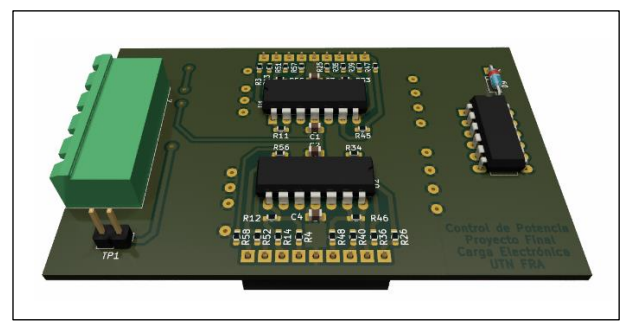

Figura 40. Render de la placa de control.

En esta placa se encuentran los amplificadores de transconductancia y el detector de error. Los cuales se explicaron en el subtítulo [4.1.5](#page-6-1) [y 4.1.11](#page-10-0) respectivamente.

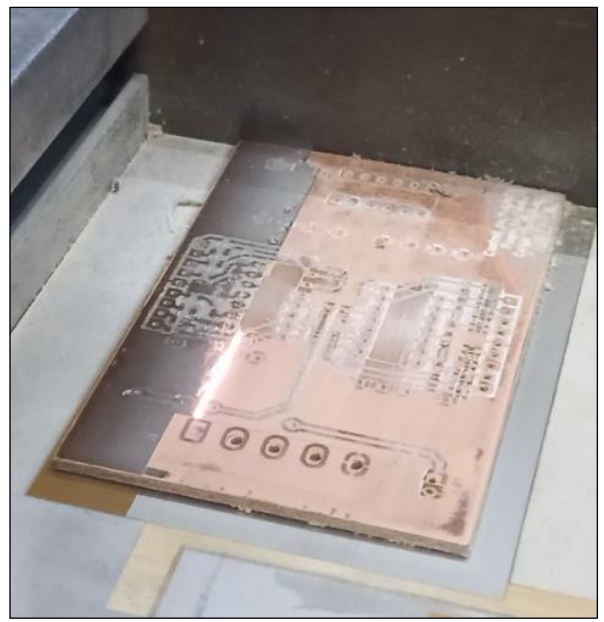

Figura 41. Grabado laser de la placa de control.

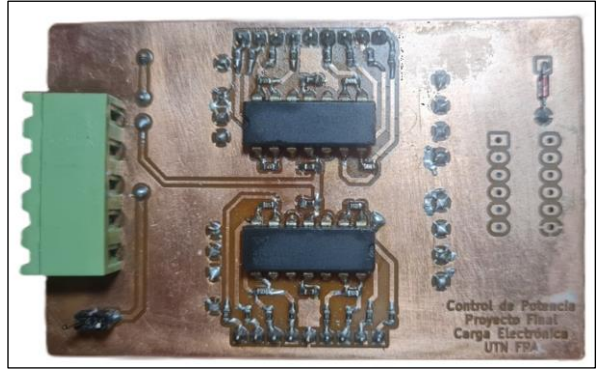

Figura 42. Vista de la placa de control durante el proceso de soldado.

Para una mejor visualización, el diseño de este PCB se puede encontrar en el [ANEXO III.](#page-36-0)

#### <span id="page-18-0"></span>**4.2.4 PLACA DE POTENCIA**

Esta placa contiene los 8 mosfets que están sujetados al disipador. La idea del diseño es distribuir de manera adecuada la corriente en el circuito de potencia.

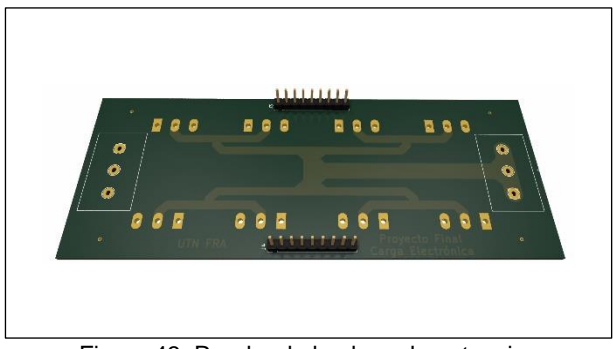

Figura 43. Render de la placa de potencia.

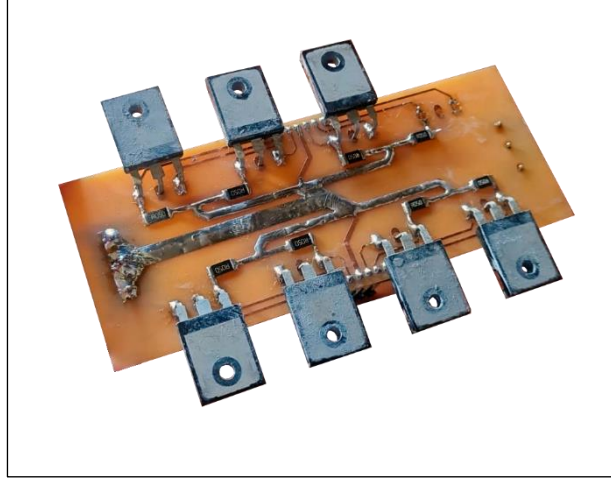

Figura 44. Vista de la placa de potencia durante el proceso de soldado.

Es importante entender que una distribución desigual de corriente puede provocar que algunos MOSFETs lleven mayor carga que otros. Esto puede resultar en sobrecalentamiento y posible falla de los MOSFETs con mayor carga, lo que compromete la fiabilidad y la seguridad del circuito.

Cuando la corriente está distribuida uniformemente entre los MOSFETs, cada uno opera dentro de su rango óptimo de eficiencia. Esto ayuda a maximizar la eficiencia global del circuito, reduciendo pérdidas de energía y disipación de calor.

Al evitar la sobrecarga de los MOSFETs individuales, se prolonga su vida útil y se reduce la necesidad de mantenimiento y reemplazo frecuente de componentes.

Para una mejor visualización, el diseño de este PCB se puede encontrar en el **ANEXO IV.** 

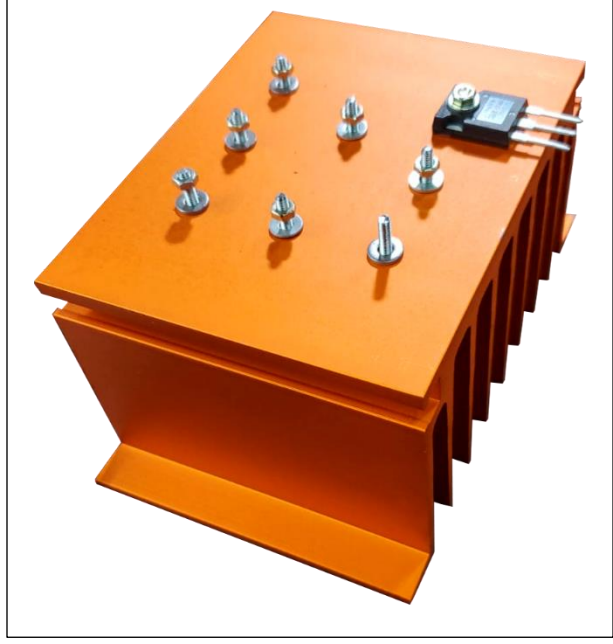

Figura 45. Proceso de colocación de los mosfets en el disipador.

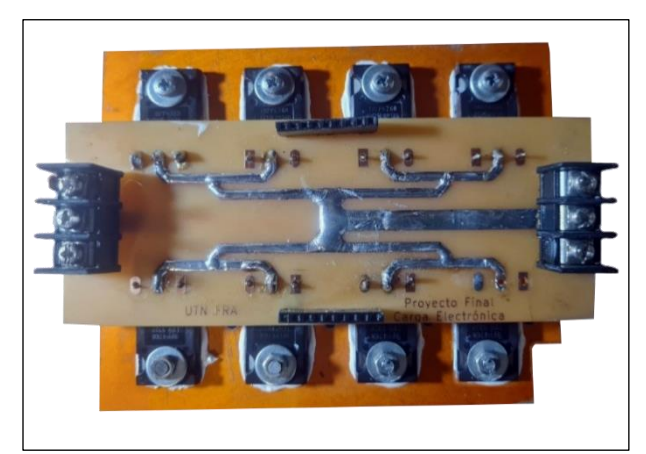

Figura 46. Vista superior de la placa de potencia con los mosfets ya colocados en el disipador.

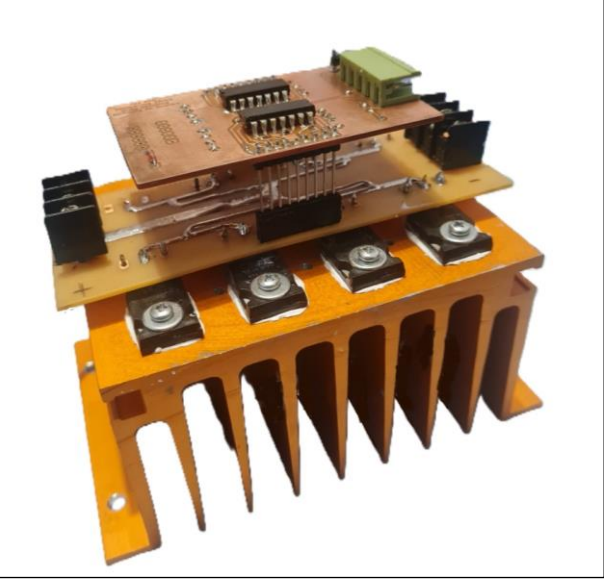

Figura 47. Vista de la placa de potencia y la placa de control.

#### Proyecto Final Carga Electrónica DC Carga Electrónica DC

#### <span id="page-19-0"></span>**4.3 DISEÑO DE ESTRUCTURA**

El diseño estructural de la carga electrónica se diseñó en el software SolidWorks [20], teniendo en cuenta los tamaños de cada PCB y cada componente.

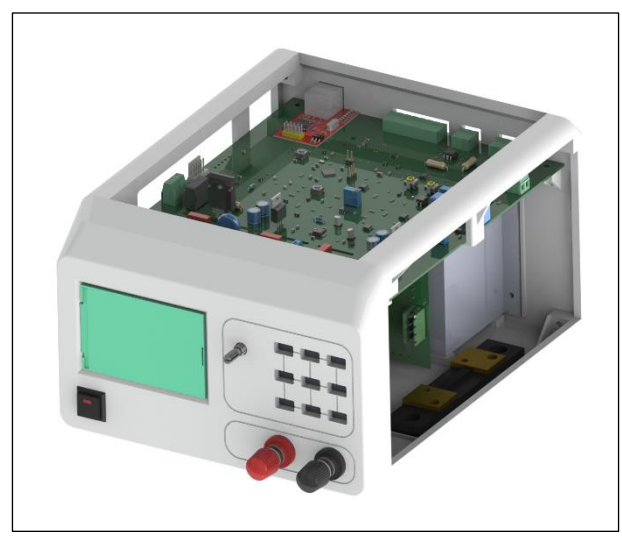

Figura 48. Render de la estructura diseñada.

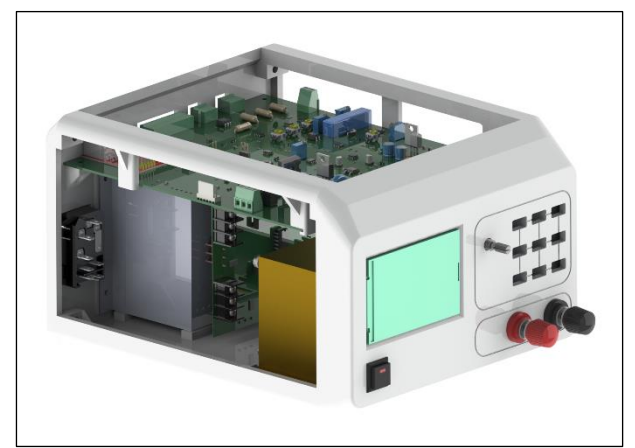

Figura 49. Render de la estructura diseñada.

La estructura se imprimió en 3D usando plástico ABS color crema de marca Grilon3 [21].

Elegimos este plástico debido a que El ABS es conocido por su resistencia a impactos y su rigidez, lo que lo hace adecuado para proteger componentes electrónicos en entornos de laboratorio donde puede ocurrir manipulación o caídas accidentales.

Es resistente a una amplia gama de productos químicos comúnmente encontrados en entornos de laboratorio, como solventes, ácidos y bases, lo que garantiza que la carcasa no se deteriore o dañe fácilmente debido a la exposición a estos agentes.

El ABS tiende a mantener sus dimensiones y forma con cambios mínimos debido a la temperatura o la humedad, lo que es importante para garantizar que los componentes electrónicos dentro de la carcasa estén protegidos de manera adecuada y que no haya interferencia en su funcionamiento.

El ABS ofrece una ventaja económica significativa en comparación con otros materiales de fabricación de carcasas, lo que resulta especialmente beneficioso cuando se producen grandes cantidades de unidades.

Además, con la utilización de impresión 3D, el costo de plástico utilizado en cada una de las piezas de la estructura se minimiza. Para ilustrar, el costo de plástico para cada pieza del gabinete se desglosa de la siguiente manera:

- Laterales: 70 g
- Posterior: 110 g
- Base: 180 g
- Frente: 140 g
- Total: 500 g

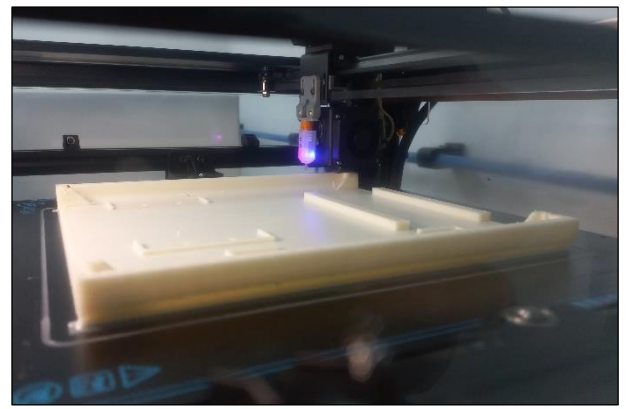

Figura 50. Proceso de impresión de la base de la estructura.

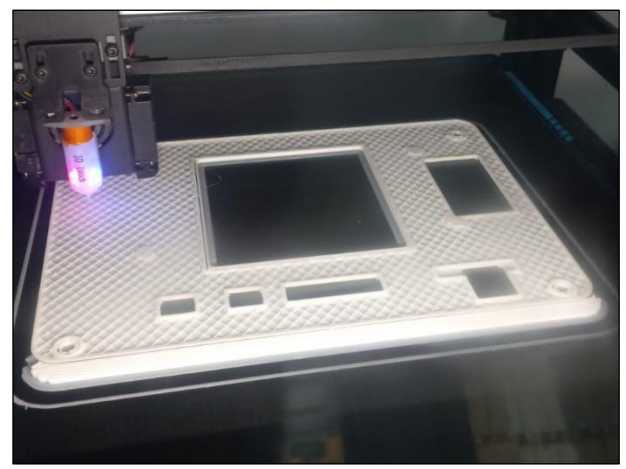

Figura 51. Proceso de impresión de la tapa posterior de la estructura.

19

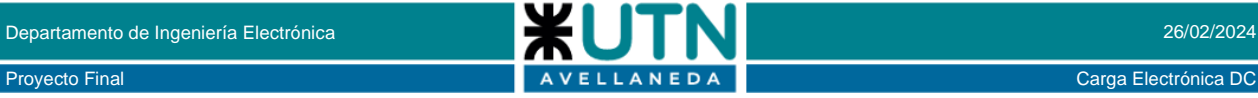

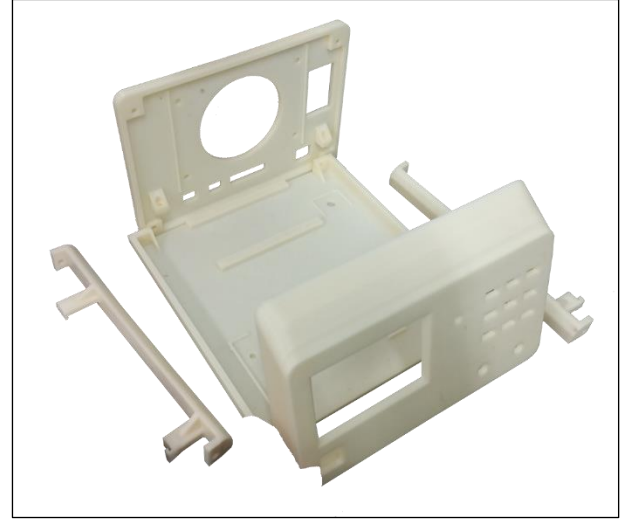

Figura 52. Vista de la estructura finalizada su impresión.

Para el diseño del frente, nos basamos en los paneles típicos de los instrumentos de laboratorio. Este frente se imprimó en vinilo transparente autoadhesivo, de esta manera todas las etiquetas se pueden adherir al panel impreso en 3D.

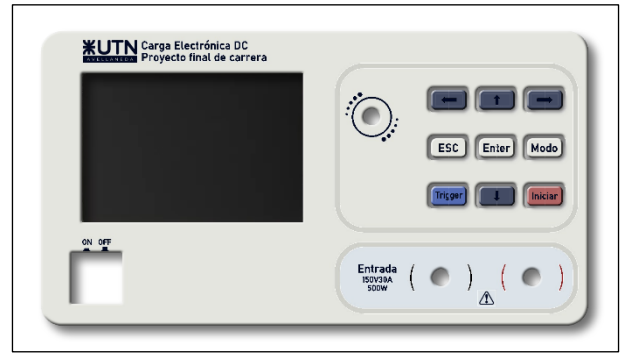

Figura 53. Frente diseñado para la estructura.

Los botones del teclado matricial de la placa de interfaz frontal se elaboraron con caucho siliconado, con dureza shore A, que hace ideal este material para estos botones.

Para fabricarlos se adquirió caucho siliconado y se imprimió en 3D con plástico ABS el molde correspondiente, el cual se puede ver en la imagen 54.

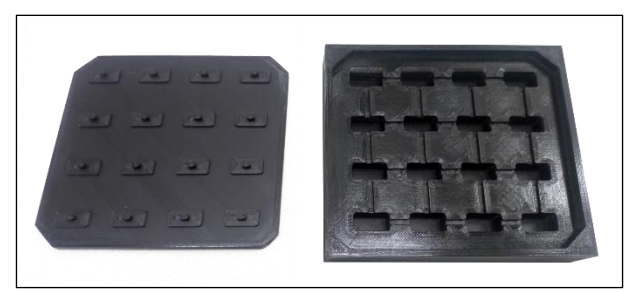

Figura 54. Molde para elaborar los botones del panel frontal.

Se introdujo el caucho compuesto por dos componentes mezclados en el molde, el cual previamente había sido previamente recubierto con un agente desmoldante.

Luego de un día de secado, se terminaron de formar los botones, los cuales se pueden apreciar en la figura 55.

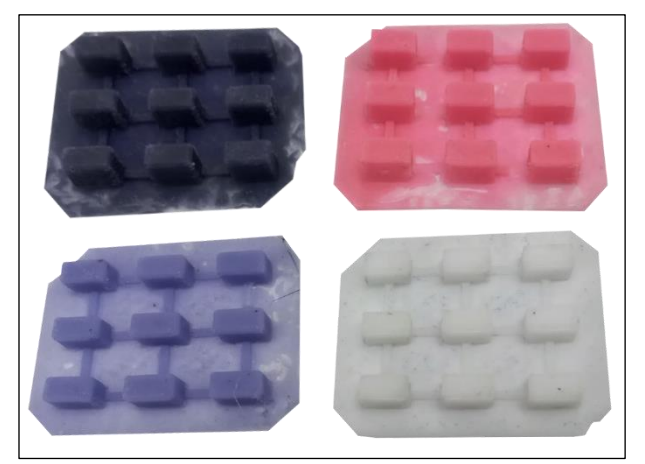

Figura 55. Botones luego de retirarlos del molde.

En cuanto a los restantes elementos de maniobra, podemos mencionar que el botón de encendido tiene retención mecánica y un led de 3V el cual se enciende con la carga.

Los terminales de potencia del frente de la carga fueron adquiridos en el exterior, ya que no encontramos en el mercado interno ningún proveedor que comercialicen borneras o terminales para este tipo de aplicaciones.

Estos terminales, poseen rosca métrica 6, su material es de latón, material especialmente utilizado para este tipo de terminales, ya que posee una gran resistencia al desgaste y una excelente conductividad térmica y eléctrica.

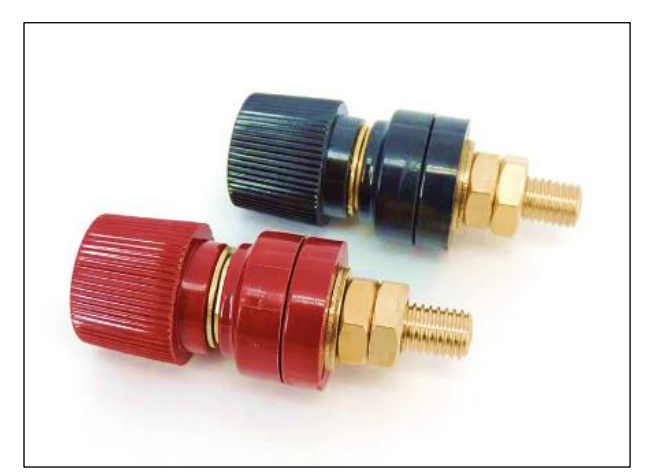

Figura 56. Terminales de potencia para el frente de la carga.

Todas las conexiones poseen sus terminales correspondientes, con su diámetro de cable adecuado para la magnitud de corriente que circulan por ellos.

#### Proyecto Final Carga Electrónica DC

#### <span id="page-21-0"></span>**4.4 DESARROLLO DEL SOFTWARE**

En este artículo se detallará el programa que hemos desarrollado para gestionar nuestra carga electrónica. Nuestro proyecto implica la programación de dos microcontroladores, como ya hemos mencionado previamente. El primero es el STM32, que actúa como la unidad principal, y el segundo es el ESP32 [17], encargado de la interfaz gráfica.

Para llevar a cabo este desarrollo, empleamos el lenguaje de programación C y distintas herramientas de software. Utilizamos STM32CubeIDE [22] para programar el STM32 y Visual Studio Code [23] junto con PlatformIO [24] para el ESP32 [17].

La combinación de estos recursos nos permitió implementar con éxito todas las funcionalidades requeridas para nuestro sistema de carga electrónica, proporcionando una solución eficiente y completa para nuestros objetivos.

#### <span id="page-21-1"></span>**4.4.1 SOFTWARE DE LA PLACA PRINCIPAL**

A continuación, proporcionaremos una explicación general de las secciones principales del código.

El código define una serie de estructuras de datos para representar el estado y las mediciones de la carga electrónica, así como los parámetros del controlador PID. También se definen constantes y macros para la comunicación con dispositivos periféricos como DAC [7], PID y el ADC.

Se inicializan los periféricos del microcontrolador, como el ADC, I2C [11], SPI, GPIO y RTC, necesarios para el funcionamiento del sistema.

Se configuran las colas del sistema operativo en tiempo real, FreeRTOS [4]. Esto incluye la creación de tareas para la medición de variables, comunicación SPI, control PID, etc.

Se definen funciones auxiliares para operaciones específicas, como la inicialización y configuración del DAC [7], así como la comunicación Ethernet.

La función principal inicializa el sistema y luego inicia el planificador del RTOS. Las tareas principales del sistema son StartDefaultTask, medicion\_variables, comunicacion\_spi, y pid\_control. Estas tareas se encargan de la medición de variables, comunicación SPI, control PID, entre otras.

Después de la configuración inicial, el programa entra en un bucle infinito donde las tareas del RTOS se ejecutan repetidamente para controlar y monitorear el sistema de carga electrónica.

El código realiza operaciones como la adquisición de datos del ADC, control PID para mantener la carga en diferentes modos (corriente constante, potencia constante, etc.), comunicación SPI para enviar datos a la placa de interfaz, y otras operaciones relacionadas con el funcionamiento del sistema.

- **1.** *'ADC\_set':* Esta función configura el ADC para medir una entrada específica. Toma como argumentos un puntero al controlador I2C [11] y una enumeración que especifica la entrada a medir (tensión o corriente). Configura el registro de configuración del ADC según el tipo de entrada y luego transmite esta configuración al ADC a través del bus I2C [11].
- **2.** *'ADC\_read\_tension':* Esta función realiza una conversión ADC para medir la tensión. Toma como argumentos un puntero al controlador I2C [11] y un booleano que indica el rango de medición. Espera a que la conversión esté lista leyendo el pin de lista (RDY), luego lee los datos convertidos del ADC a través del bus I2C [11] y los convierte en valores de tensión en milivolts según el rango de medición especificado.
- **3.** *'ADC\_read\_current':* Similar a 'ADC\_read\_tension', esta función realiza una conversión ADC para medir la corriente. Toma como argumento un puntero al controlador I2C [11]. Espera a que la conversión esté lista, lee los datos convertidos del ADC a través del bus I2C [11] y los convierte en valores de corriente en miliampers.
- **4.** *'ADC\_set\_rdypin':* Esta función configura los registros de umbral alto y bajo del ADC para la señal de listo (RDY). Estos registros están relacionados con la capacidad del ADC para indicar cuándo la conversión está lista. La función establece un umbral alto y bajo específico para el pin RDY del ADC mediante transmisiones I2C [11].
- **5.** *'comunicacion\_spi':* Esta tarea se encarga de gestionar la comunicación SPI, en particular la comunicación con un dispositivo que opera a través de SPI. Se encarga de enviar y recibir datos a través de esta interfaz.
- **6.** *'medicion\_variables':* Esta tarea toma mediciones del ADC (Convertidor Analógico-Digital) de corriente y tensión. Realiza un filtrado de estas mediciones utilizando un filtro EMA (Exponential Moving Average).
- **7.** *'pid\_control':* Esta función o tarea implementa un controlador PID (Proporcional, Integral, Derivativo). Se encarga de calcular la señal de control necesaria para mantener la carga electrónica en el estado deseado, utilizando un algoritmo de control PID.

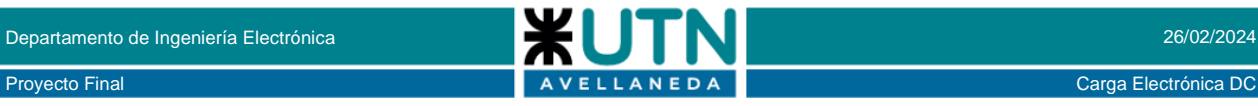

- **8.** *'StartDefaultTask'*: Esta función o tarea es la tarea principal del sistema. Inicializa todas las tareas y periféricos necesarios, como el ADC, el RTC (Real-Time Clock), y las interfaces de comunicación (SPI, I2C [11]). Además, gestiona la ejecución de otras tareas del sistema y coordina su funcionamiento.
- **9. 'DAC\_init':** Esta función se encarga de inicializar un convertidor digital-analógico (DAC [7]), en particular el MCP4725 a través de la interfaz I2C [11]. Configura el DAC [7] y verifica su estado.
- **10. 'eth\_task':** Esta función o tarea gestiona la comunicación Ethernet. Inicializa la interfaz Ethernet y se encarga del manejo de conexiones y transferencia de datos a través de esta interfaz.

En nuestro escenario, el W5100 [16] actúa como un servidor web. Cuando un cliente se conecta a la IP correspondiente, el integrado envía el fragmento HTML embebido en el STM32. Este fragmento de HTML, incrustado en un macro definido en C, establece la apariencia visual de una página web mediante estilos CSS.

La página web está configurada con un lienzo que ocupa todo el ancho de la ventana del navegador. Presenta un fondo degradado que va desde un tono de azul oscuro a uno más claro, mientras que el lienzo en sí tiene un fondo azul oscuro sólido con un borde blanco redondeado. Además, el código incluye una imagen como encabezado con el logo de la UTN FRA.

Para asegurar su adaptabilidad a diferentes dispositivos, la página utiliza unidades relativas y máximas. Por ejemplo, el lienzo tiene un ancho máximo de 1200px y se centra horizontalmente en la pantalla.

En cuanto a la presentación visual, el código CSS incorpora propiedades que estilizan los elementos HTML. Por ejemplo, el cuerpo del documento no tiene márgenes para evitar espacios no deseados alrededor del lienzo. Además, el lienzo tiene un margen superior e inferior de 40px, y sus márgenes izquierdo y derecho se ajustan automáticamente para centrarlo horizontalmente en la página.

Para la representación de los valores de corriente, tensión y potencia, utilizamos el script Chart.js [25], que es una biblioteca de JavaScript para la creación de gráficos y visualizaciones interactivas en páginas web. Esta biblioteca proporciona una amplia gama de opciones para crear diferentes tipos de gráficos, como gráficos de barras, gráficos de líneas, gráficos de pastel, entre otros. Chart.js [25] se basa en el elemento '<canvas> 'de HTML5 para representar los gráficos.

Chart.js [25] es una herramienta ideal para nuestro proyecto. Con una API intuitiva, facilita la creación y personalización de gráficos sin necesidad de escribir mucho código.

Los gráficos son interactivos de forma predeterminada, lo que mejora la experiencia del usuario al permitirles hacer clic en elementos para obtener detalles adicionales.

Además, proporciona opciones de personalización extensas, incluyendo colores, estilos de línea y tamaños de fuente. Los gráficos son responsivos, ajustándose automáticamente al tamaño de la ventana del navegador o al dispositivo en uso. Esto garantiza una experiencia consistente y óptima para los usuarios en cualquier dispositivo.

A continuación, se puede observar la página web final embebida en el STM32.

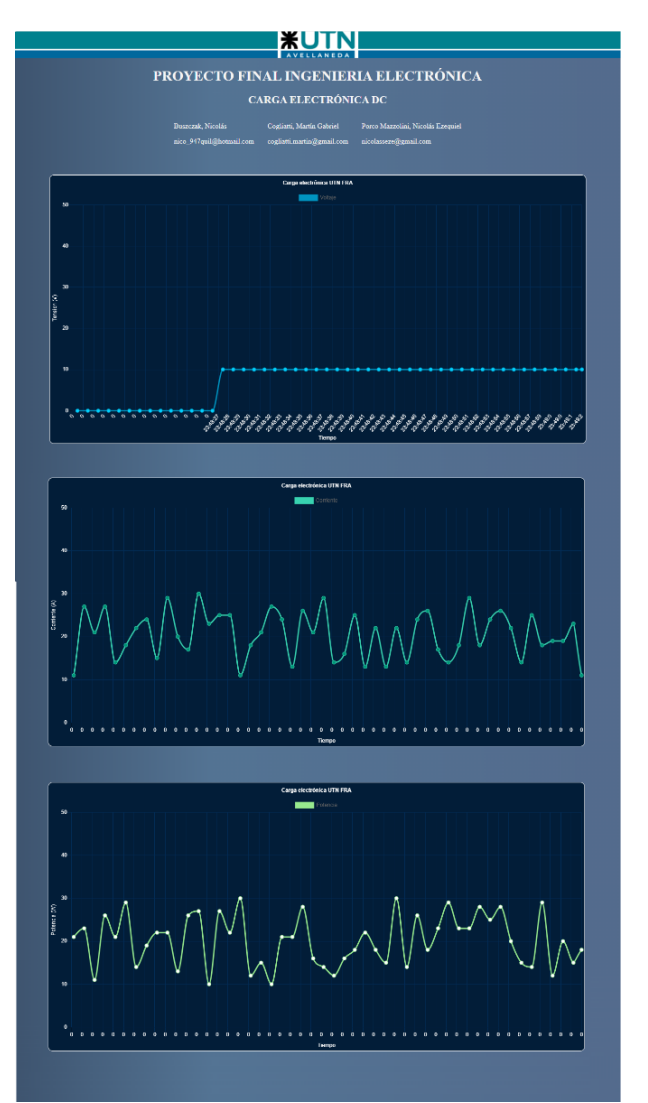

Figura 57. Página web final embebida en el STM32.

## Proyecto Final Carga Electrónica DC A VELLANEDA NE DA Carga Electrónica DC

#### <span id="page-23-0"></span>**4.4.2 CONTROL PID**

Para obtener la respuesta en frecuencia de la planta, utilizamos el predictor de Smith [26].

Conectamos el osciloscopio, y mediante el generador de señales le suministramos a nuestra carga un impulso unitario para poder visualizar la respuesta al escalón a lazo abierto, según el método de dos puntos de Smith [26].

La respuesta al escalón se puede observar en la siguiente figura.

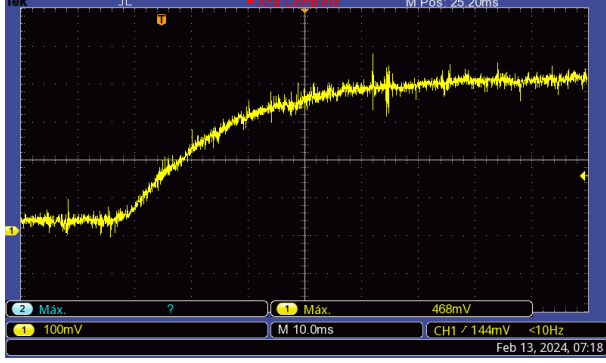

Figura 58. Respuesta al escalón de la carga electrónica.

Según la imagen 58, obtuvimos los siguientes datos:

• 
$$
t_{63,2\%} = 17,6
$$
 mS

• 
$$
t_{28,1\%} = 7.6
$$
 mS

- $V_{max} = 400 \ mV$
- $V_{min} = 10 \ mV$

Con estos datos, y el método de dos puntos de Smith [26]:

$$
T = 1.5 \cdot \left(t_{63,2\%} - t_{28,1\%}\right) = 1.5 \cdot (17.6 \text{ mS} - 7.6 \text{ mS})
$$

 $T = 15$  mS

$$
L = t_{63,2\%} - T = 17,6 \text{ mS} - 15 \text{ mS}
$$

$$
L=2,6\;mS
$$

$$
K = \frac{c(t)_{final} - c(t)_{initial}}{U_{final} - U_{inicial}} = \frac{3.8 A - 0 A}{400 mV - 10 mV}
$$

$$
K = 9.74 \frac{A}{V}
$$

Luego, para realizar la sintonización del control PID de utilizamos el método Ziegler-Nichols [27].

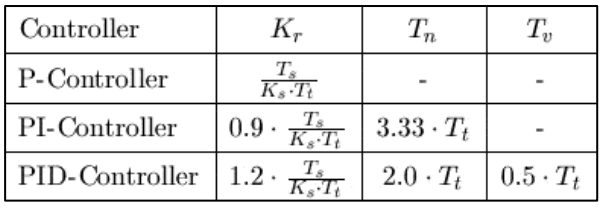

Figura 59. Tabla del método de Ziegler-Nichols [27].

 $a=K_p$ 

$$
b = \frac{K_p \cdot T_s}{2 \cdot T_i}
$$

 $c = \frac{K_p \cdot T_d}{T}$ 

 $T_{\rm s}$ 

Proponemos un control de PID

$$
K_p = 0.71 \frac{V}{A}
$$
  

$$
T_i = 5.2 \text{ mS}
$$
  

$$
T_d = 1.3 \text{ mS}
$$

Por lo tanto:

$$
a = K_p = 0.71 \frac{V}{A}
$$
  

$$
b = \frac{K_p \cdot T_s}{2 \cdot T_i} = \frac{0.71 \frac{V}{A} \cdot 15 \, \text{mS}}{2 \cdot 5.2 \, \text{mS}} = 1.02 \frac{V}{A}
$$
  

$$
c = \frac{K_p \cdot T_d}{T_s} = \frac{0.71 \frac{V}{A} \cdot 1.3 \, \text{mS}}{15 \, \text{mS}} = 0.061 \frac{V}{A}
$$

 $\overline{V}$ 

Estas constantes se usaron como punto de partida para ajustar el PID. Al iniciar la sintonización, notamos que la respuesta del sistema tendía al subamortiguamiento, un fenómeno no deseado. Este puede causar oscilaciones excesivas y retrasos en la estabilización del sistema, afectando su desempeño y capacidad para seguir una referencia precisa.

Además del subamortiguamiento, observamos un sobrepaso, donde la salida superaba momentáneamente el valor de referencia antes de estabilizarse. Esto puede ser problemático en nuestra aplicación, ya que requerimos respuestas rápidas y precisas.

Por ello, ajustamos a la mitad las constantes del controlador PID, reduciendo su influencia proporcional e incrementando su influencia integral. Tras el ajuste, la respuesta del sistema mejoró significativamente. Se redujo el subamortiguamiento y el sobrepaso se minimizó, logrando una respuesta más rápida y estable.

Decidimos mantener las constantes ajustadas debido a la mejora en el desempeño y la estabilidad frente a perturbaciones y cambios en la referencia. Estos resultados subrayan la importancia de una sintonización cuidadosa del controlador PID para lograr un rendimiento óptimo en los sistemas de control.

#### <span id="page-24-0"></span>**4.4.3 SOFTWARE DE LA INTERFAZ GRÁFICA**

El software de la interfaz gráfica tiene como función principal el control de la pantalla LCD TFT [8] y la comunicación SPI con la placa principal. Es por esto que elegimos el ESP32 [17], ya que posee 4MB de flash, espacio más que suficiente para alojar algunas imágenes.

El ESP32 [17] posee dos núcleos y utilizamos el sistema operativo FreeRTOS. Aprovechando esto último, el software posee dos tareas; *task\_general* se ejecuta en el núcleo 2, mientras que la *task\_wait\_spi* en el núcleo 1.

#### *Tarea task\_general*

*La tarea task\_general* es la encargada del control y ejecución del LCD TFT [8], su backlight, el encoder y el teclado. La interfaz gráfica fue diseñada utilizando las funciones de la librería LVGL [28] (Light and Versatile Graphics Library), la cual es una biblioteca gráfica de código abierto diseñada para sistemas embebidos y microcontroladores.

Ofrece una interfaz gráfica de usuario (GUI) altamente personalizable y eficiente en cuanto a recursos. LVGL [28] es conocida por su flexibilidad y su capacidad para funcionar en dispositivos con recursos limitados.

La biblioteca LVGL [28] proporciona una amplia gama de widgets predefinidos, como botones, etiquetas, listas y gráficos, que pueden personalizarse fácilmente para adaptarse a las necesidades del proyecto.

Además, LVGL [28] ofrece soporte para fuentes de texto y permite la animación de elementos de la interfaz de usuario. Algunos socios de esta librería son NXP, Espressif, Xiaomi, Nuvoton, entre otros.

En las siguientes imágenes podemos observar algunas graficas de usuario hechas en esta librería.

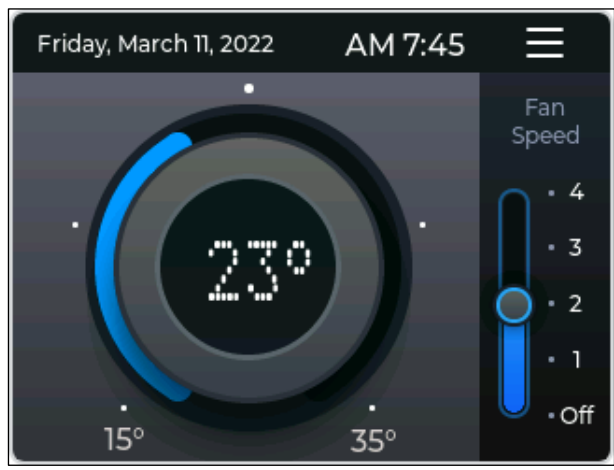

Figura 60. Control de temperatura diseñado con la librería LVGL.

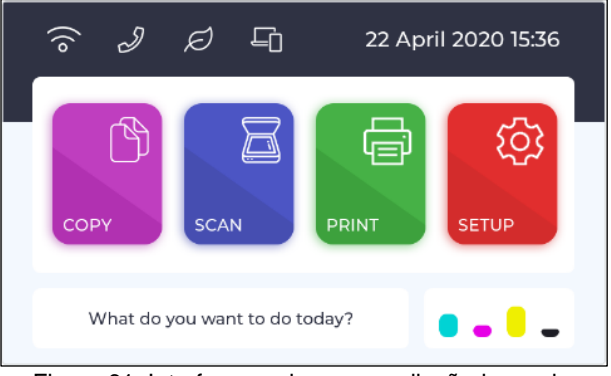

Figura 61. Interfaz para impresora diseñado con la librería LVGL.

Para realizar estas interfaces, o bien podemos hacerlo mediante código o podemos utilizar el entorno de la librería LVGL [28], el Square Line Studio [29], el cual nos permite diseñar la interfaz utilizando distintas herramientas de diseño, para luego exportar automáticamente el código C.

Square Line Studio [29] es un entorno de desarrollo integrado (IDE) que se ha desarrollado específicamente para trabajar con LVGL [28]. Proporciona herramientas para diseñar y desarrollar interfaces gráficas de usuario de forma intuitiva y eficiente. Square Line Studio [29] incluye un editor de GUI visual que permite a los desarrolladores crear y personalizar interfaces de usuario de manera gráfica, arrastrando y soltando widgets y ajustando propiedades.

Una de las características destacadas de Square Line Studio [29] es su capacidad para generar código automáticamente a partir del diseño de la interfaz de usuario. Los desarrolladores pueden diseñar la interfaz gráfica en el entorno visual y luego exportar el código en el lenguaje de programación C compatible con LVGL [28].

Mientras explorábamos diferentes opciones para diseñar nuestra interfaz gráfica, descubrimos esta biblioteca que, gracias a su continua actualización y su rendimiento optimizado, creemos que es la opción ideal para la interfaz gráfica de nuestra carga electrónica.

A continuación, mostramos las 3 pantallas que posee nuestra interfaz gráfica.

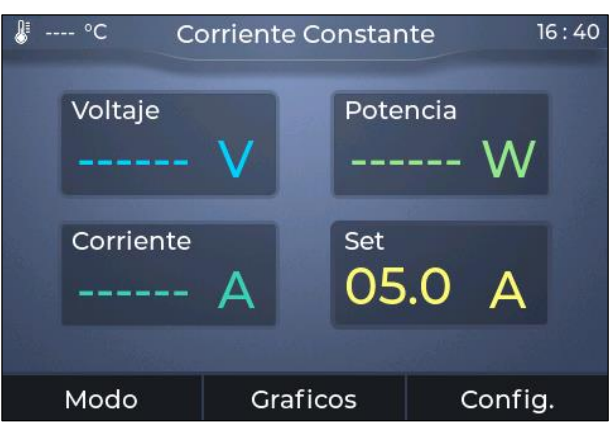

Figura 62. Pantalla principal de la carga electrónica.

# Proyecto Final Carga Electrónica DC

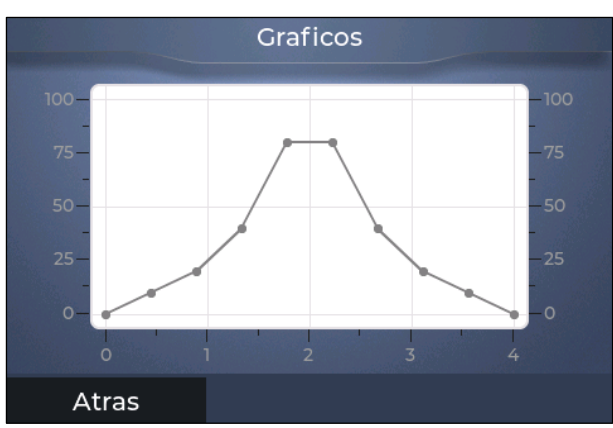

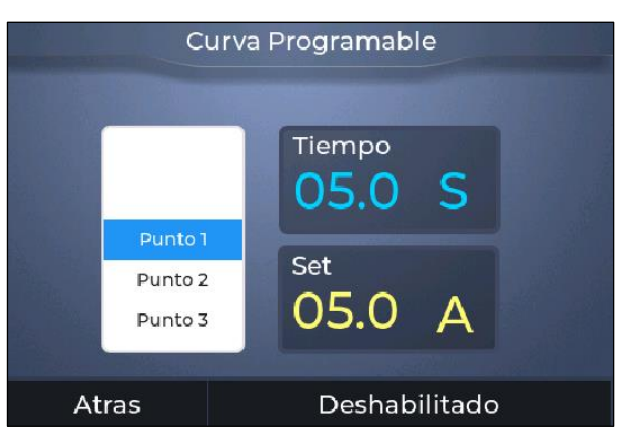

Figura 63. Pantalla de gráficos de la carga electrónica.

Figura 64. Pantalla de la curva programable de la carga electrónica.

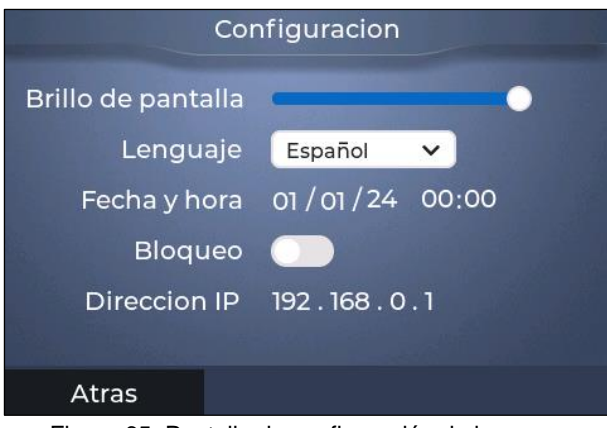

Figura 65. Pantalla de configuración de la carga electrónica.

Aunque pueda resultar sorprendente, esta interfaz consta únicamente de una imagen que sirve como fondo, la cual está comprimida para ocupar el menor espacio posible en la memoria flash. El resto de la interfaz está compuesta por código. Aquí es donde se puede ver lo conveniente que es utilizar esta librería.

Como se puede apreciar en las imágenes anteriores, la interfaz posee tres pantallas:

La pantalla principal muestra los valores de tensión, corriente y potencia. Permite ajustar el setpoint, cambiar el modo y navegar a las otras dos pantallas.

Además, muestra el valor de temperatura medido por el sensor y la hora actual, almacenada en el reloj de la placa principal, gracias a la batería que posee la misma. Además, muestra si se ha conectado una extensión y si existe algún error detectado por la placa principal.

La pantalla de gráficos, muestra las curvas correspondientes a la tensión y la corriente medida por la carga electrónica.

La pantalla de curva programable es una característica destacada de la interfaz del equipo, ya que brinda al usuario la capacidad de ingresar una curva específica para evaluar el rendimiento del dispositivo bajo diferentes condiciones.

Finalmente, la pantalla de configuración permite al usuario cambiar algunos valores de la carga, como puede ser el lenguaje de la interfaz, la fecha y hora, el backlight y la dirección IP.

Todo esto anterior es controlado como se mencionó, por la tarea *task\_general.*

#### *Tarea task\_wait\_spi*

La tarea *task\_wait\_spi* se encarga de recibir lo que envía el STM32, el cual hace de master y responder en consecuencia, ya que el ESP32 [17] es el esclavo.

El protocolo de comunicación entre ambas placas lo explicaremos en e[l subtítulo 4.4.4.](#page-26-0)

Si el STM32 envía algún comando que requiera cambiar algún dato del LCD TFT [8], ambas tareas se comunican mediante las colas *cola\_gui* y *cola\_spi\_txbuff.*

#### *Funciones utilizadas por ambas tareas*

- **1.** *'setupEncoder(void)':* Esta función se encarga de configurar el encoder. Configura las resistencias pullup internas del ESP32 [17] para el encoder, establece la asignación de pines del encoder y lo inicializa.
- **2.** *'setupTFT(void)':* Esta función inicializa la pantalla TFT y configura su orientación. También establece la configuración para el control de brillo de la pantalla. Además, registra un controlador de pantalla personalizado para la biblioteca LVGL [28] y configura la entrada del encoder y del teclado.
- **3.** *'cargarBufferTX(uint8\_t \*spi\_txbuffer, const char \*texto)':* Esta función carga un búfer de transmisión SPI con una cadena de texto proporcionada. Se utiliza para preparar datos que se enviarán a través de la interfaz SPI.
- **4.** *'convertirRx(char \*cadenaRx, uint8\_t \*spi\_rxbuffer)':* Esta función convierte los datos recibidos a través de la interfaz SPI en una cadena de caracteres legible. Es el complemento de 'cargarBufferTX'.

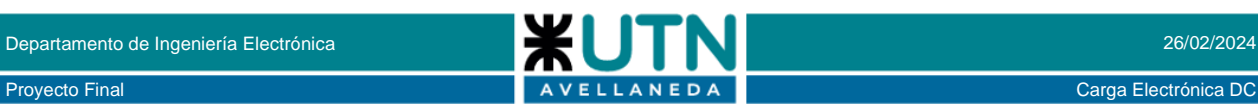

- **5.** *'cargaSPIHandle(char \*cadenaRx, uint8\_t \*spi\_slave\_tx\_buf)':* Esta función maneja las transmisiones y recepciones SPI. Procesa los datos recibidos y actúa en consecuencia, como cambiar el modo de operación o manejar errores.
- **6.** *'updateClockLabel(void)':* Esta función actualiza una etiqueta en la pantalla con la hora actual del sistema.
- **7.** *'TFTEncoderGroupHandler(void)':* Esta función maneja los cambios en los grupos de objetos en la pantalla TFT. Dependiendo de la pantalla actual mostrada, configura el grupo de objetos correspondiente para manejar la entrada del usuario.
- **8.** *'addObjectsToGroup(lv\_group\_t \*group, lv\_obj\_t \*objects[], uint16\_t num\_objects)':* Esta función agrega objetos de la interfaz gráfica a un grupo dado, lo que permite el control conjunto de varios objetos.
- **9.** *'EncoderGroupsResetFlags(void)':* Esta función restablece las banderas que indican qué grupo de objetos está activo.
- **10.** *'my\_disp\_flush(lv\_disp\_drv\_t \*disp, const lv\_area\_t \*area, lv\_color\_t \*color\_p)':* Esta función es llamada por LVGL [28] para actualizar la pantalla. Escribe los colores de los píxeles en el área especificada en la pantalla TFT.
- **11.** *'encoder\_read(lv\_indev\_drv\_t \*indev\_drv, lv\_indev\_data\_t \*data)':* Esta función maneja las interrupciones generadas por el encoder, detectando rotaciones y pulsaciones de botones.
- **12.** *'tecladoHandle(lv\_indev\_drv\_t \*indev\_drv, lv\_indev\_data\_t \*data)':* Esta función maneja las entradas del teclado, mapeando las teclas presionadas a eventos de LVGL [28] y realizando acciones correspondientes.
- **13.** *'TFTStartBacklight(void)':* Esta función aumenta gradualmente el brillo de la pantalla TFT.
- **14.** *'TFTSetBacklight(uint8\_t brillo)':* Esta función establece el brillo de la pantalla TFT según el valor proporcionado.

#### <span id="page-26-0"></span>**4.4.4 PROTOCOLO DE COMUNICACIÓN**

En la imagen 66 se puede observar el protocolo creado para la comunicación SPI.

Como se ha mencionado anteriormente, el STM32 es el master y el ESP32 [17], el esclavo. Esto es así debido a que el STM32 es el MCU encargado de manejar la carga electrónica y todos los circuitos de potencia, por lo tanto, debería tener prioridad en su funcionamiento.

El SPI opera en full dúplex modo 0, con una velocidad de 400 Kbits / seg.

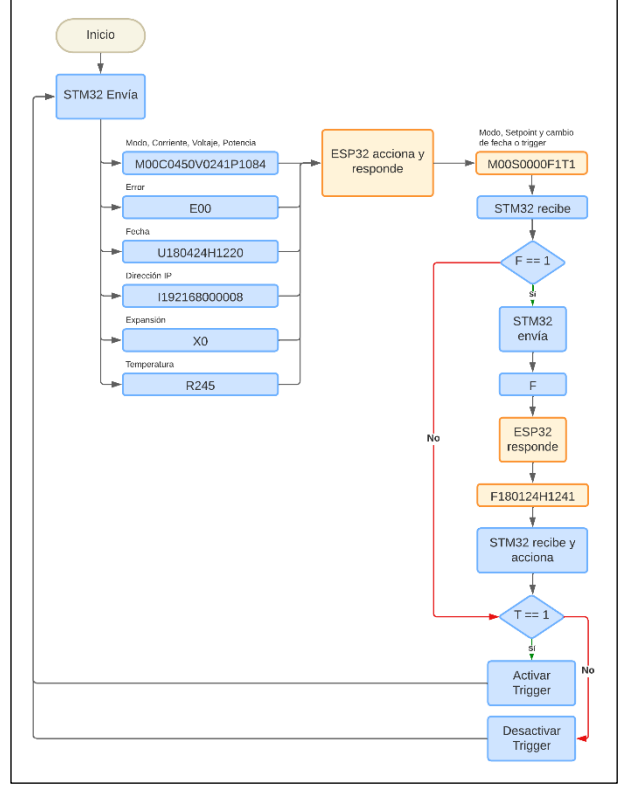

#### Figura 66. Protocolo SPI de comunicación entre el STM32 y el ESP32 [17].

Cuando el master envía el comando al esclavo, coloca el prefijo 'hm', cuando el esclavo responde al master, coloca el prefijo 'rs'. De esta manera cada uno de ellos puede detectar si se está respondiendo correctamente o, de otra manera, se descarta el mensaje. El master puede enviar varios comandos, posterior a la colocación del prefijo, los cuales pueden ser:

- M: Se refiere al modo de operación de la carga electrónica, y lo suceden caracteres que corresponden al modo actual.
- C: Se refiere a la corriente actual que circula por la resistencia shunt, con el formato "30.00".
- V: Se refiere al voltaje actual que se encuentra en los bornes de conexión, con el formato "150.0"
- P: Se refiere a la potencia actual que disipan los 8 mosfets, con el formato "500.0"
- E: Indica el error que detecto el STM32.
- I: Envía la dirección IP asignada por el DCHP.
- X: Indica si el STM32 detectó una extensión
- R: El STM32 envía la temperatura

Cuando el ESP32 [17] recibe algunos de estos comandos, acciona correspondientemente y responde siempre con el modo actual ingresado por el usuario, el setpoint, y, si el usuario cambio la fecha y si activó el trigger.

Departamento de Ingeniería Electrónica **26/02/2024 1999 - 1999 - 1999 - 1999 - 1999 - 1999 - 1999 - 1999 - 1999 - 1999 - 1999 - 1999 - 1999 - 1999 - 1999 - 1999 - 1999 - 1999 - 1999 - 1999 - 1999 - 1999 - 1999 - 1999 - 1** 

#### <span id="page-27-0"></span>**5. ENSAYOS, MEDICIONES Y CORRECCIONES**

En este título abordaremos pruebas específicas realizadas en la carga electrónica programable. Estas pruebas incluyen evaluaciones, calibraciones, verificaciones de precisión y correcciones de errores identificados durante el proceso de prueba.

Se espera que el informe pueda detallar cada ensayo realizado, los resultados obtenidos, las correcciones implementadas para mejorar el funcionamiento del dispositivo y cualquier otro hallazgo relevante.

Se llevaron a cabo dos ensayos finales para evaluar el rendimiento de la placa de potencia en los regímenes transitorio y permanente.

A partir de los resultados obtenidos en estos ensayos, se identificaron áreas de mejora y se implementaron correcciones relevantes para optimizar el funcionamiento del sistema.

El ensayo del régimen transitorio evaluó la respuesta del sistema ante cambios de carga, mientras que el ensayo del régimen permanente examinó su estabilidad bajo condiciones de carga constante.

Estos ensayos y las correcciones resultantes son fundamentales para garantizar el cumplimiento de los requisitos de rendimiento y fiabilidad del equipo.

#### <span id="page-27-1"></span>**5.1 ENSAYO DEL RÉGIMEN TRANSITORIO**

En este ensayo se evaluó la placa de potencia final, ya que como se ha mencionado anteriormente en este informe, la primera placa poseía las pistas de los mosfets mal distribuidas, lo que ocasionaba un desbalance en la carga.

Mediante el uso de simuladores de circuitos electrónicos e instrumental de laboratorio, ahora se pretende analizar el funcionamiento de la placa de potencia V2.

En la siguiente figura, se puede apreciar el problema de la primera placa de potencia.

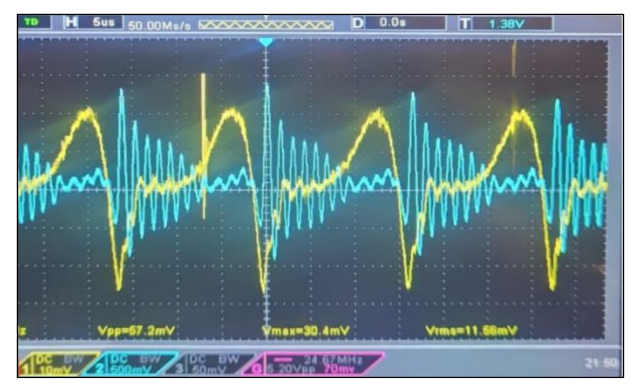

Figura 67. Respuesta subamortiguada del amplificador de transconductancia.

La curva amarilla, corresponde a la salida del integrado INA117 [6]. Es decir, la tensión de la resistencia shunt. La curva azul, corresponde a la tensión de gate de uno de los mosfets.

Se puede apreciar, la subamortiguación en la respuesta del amplificador de transconductancia. Para comprobar que sea una cuestión de diseño, se simulo el circuito en el software LTSpice [30].

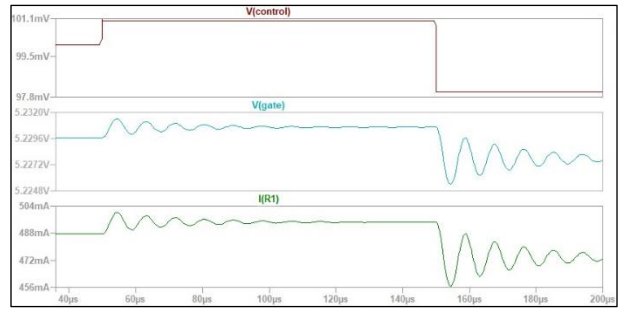

Figura 68. Respuesta del amplificador de transconductancia simulado en el software LTSpice [30].

Se puede observar que cuando hay una mínima variación en la tensión de control, el sistema de control tiende a ajustar la corriente de la resistencia shunt al valor deseado con una respuesta subamortiguación. Esto se debe a dos factores principales que se han modificado en el circuito.

En primer lugar, se redujo la resistencia del gate de los MOSFETs de 1,2 kΩ a 100 Ω, lo que acelera la carga de la capacidad del gate y ayuda a reducir el tiempo de respuesta del sistema. Además, se agregó un capacitor de 1nF en paralelo con la resistencia de 1 MΩ para limitar la ganancia y actuar como un integrador. Estos cambios han mejorado la estabilidad y la capacidad de respuesta del sistema de control.

Agregar un capacitor en un amplificador operacional para convertirlo en un integrador mejora la respuesta del sistema en términos de suavidad y estabilidad. Al configurar un amplificador operacional como un integrador, su salida se vuelve proporcional a la integral de la señal de entrada con respecto al tiempo. Esto significa que incluso pequeñas variaciones en la señal de entrada se suman con el tiempo, lo que suaviza la respuesta del sistema.

La ganancia del integrador aumenta con la frecuencia de la señal de entrada, siendo alta a bajas frecuencias y disminuyendo a frecuencias más altas.

En sistemas de control, circuitos de filtrado y otras aplicaciones, el uso de un integrador puede ser beneficioso para suavizar las señales de entrada y proporcionar una salida continua y controlada. Esto ayuda a prevenir oscilaciones no deseadas y mejora la respuesta general del sistema.

El resultado de estos cambios se puede apreciar en la imagen 69.

## Departamento de Ingeniería Electrónica **26/02/2024 1999 - 1999 - 1999 - 1999 - 1999 - 1999 - 1999 - 1999 - 1999 - 1999 - 1999 - 1999 - 1999 - 1999 - 1999 - 1999 - 1999 - 1999 - 1999 - 1999 - 1999 - 1999 - 1999 - 1999 - 1** Proyecto Final Carga Electrónica DC Carga Electrónica DC

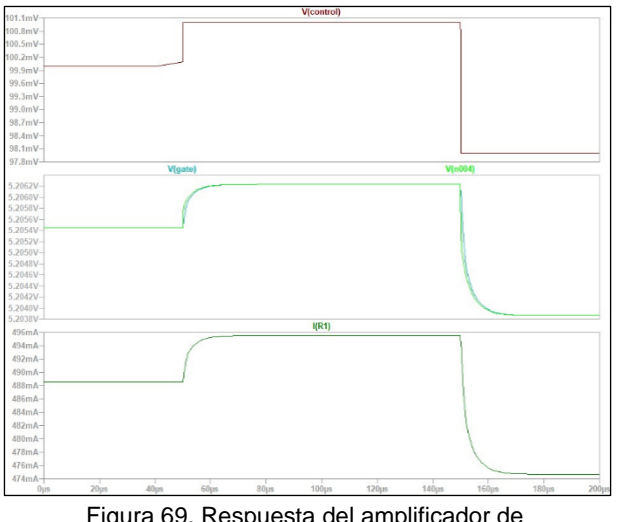

Figura 69. Respuesta del amplificador de transconductancia luego de los cambios, en el simulador.

Las siguientes mediciones pretenden dar a conocer los resultados y conclusiones a las que se llegaron luego del análisis y experimentación con el circuito de potencia de la carga electrónica, y la variación de su respuesta con diferentes valores de componentes.

Para realizar la medición, realizamos la siguiente conexión de los instrumentos con la placa de potencia.

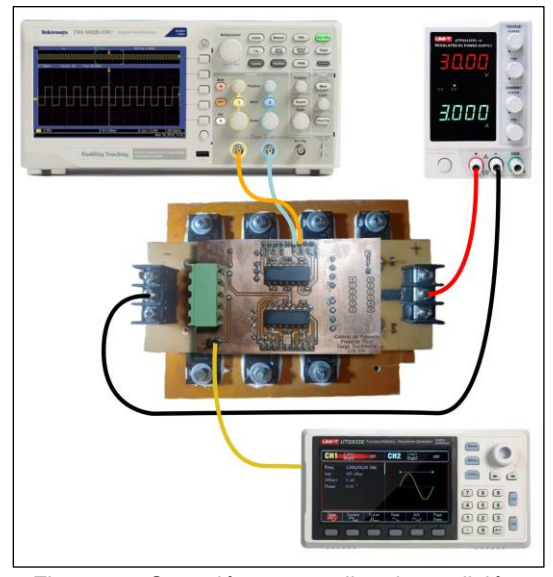

Figura 70. Conexión para realizar la medición.

Para realizar el experimento utilizamos como señal de prueba una señal pulsada de 10Hz de frecuencia con un tiempo de encendido de 500μS y una amplitud de 1,6V.

Conectamos la salida del disparo externo del osciloscopio con la salida de trigger del generador de señales, en modo normal para que solo se dispare con la señal de trigger y el modo de adquisición en promedio 16 muestras para eliminar el ruido aleatorio que había en la señal puesta que estamos midiendo milivolts.

Una vez hecho esto tomamos diez mediciones variando el valor de capacidad del operacional integrador, con lo que variábamos no solo su frecuencia de corte sino aún más importante su ganancia.

Comenzamos el experimento con el circuito 1, es decir, con el capacitor de 1nF, y todas las celdas iguales. Midiendo el mosfet fila 1 columna 3.

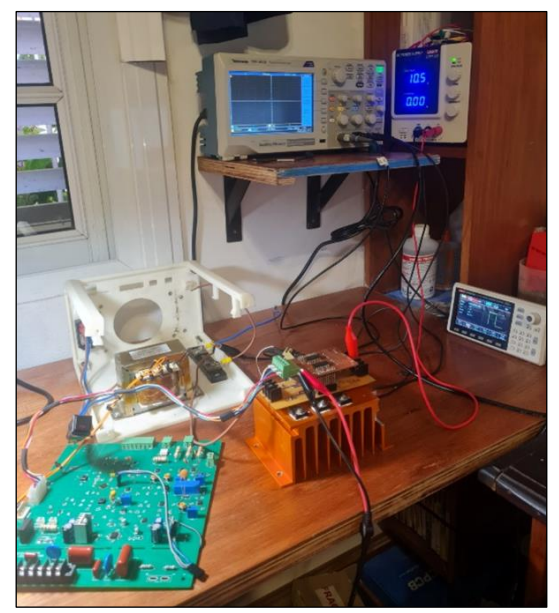

Figura 71. Disposición de los elementos durante el ensayo.

#### **5.1.1 Medición N°1**

Mosfet fila 1 columna 3 sin capacitor.

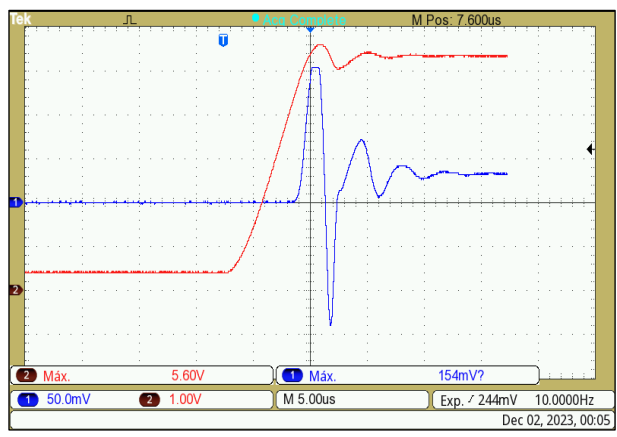

Figura 72. Respuesta al pulso. Sin capacitor.

#### *Tabla 3. Medición N°1. Sin capacitor.*

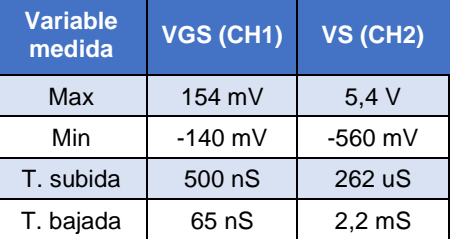

#### **5.1.2 Medición N°2**

Medición con capacitor de 1nF.

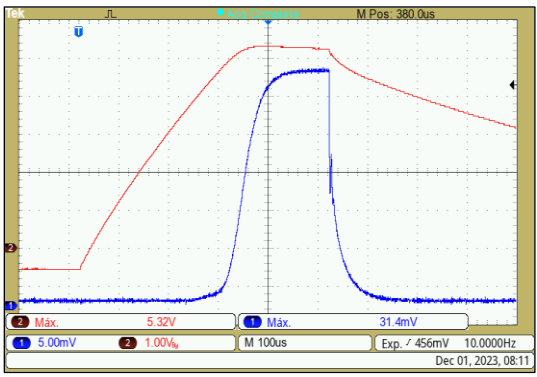

Figura 73. Respuesta al pulso. Capacitor 1nF.

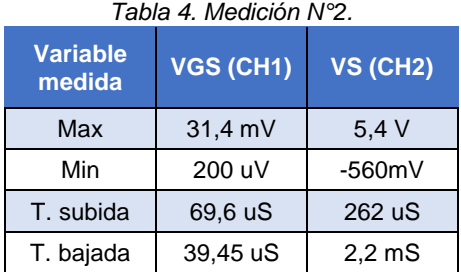

#### **5.1.3 Medición N°3**

Medición con capacitor de 100pF.

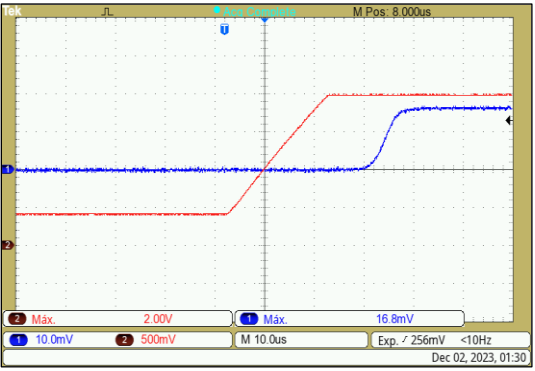

Figura 74. Respuesta al pulso. Capacitor 100pF.

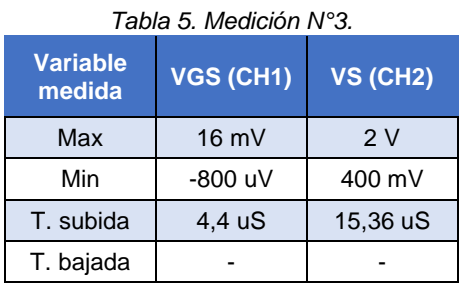

#### **5.1.4 Medición N°4**

Medición con capacitor de 15pF.

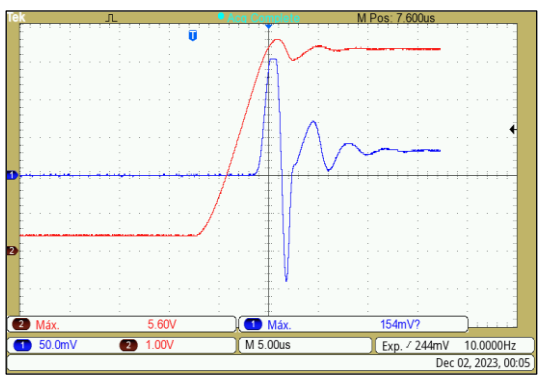

Figura 75. Respuesta al pulso. Capacitor 15pF.

#### **5.1.5 Medición N°5**

Medición con capacitor de 51pF.

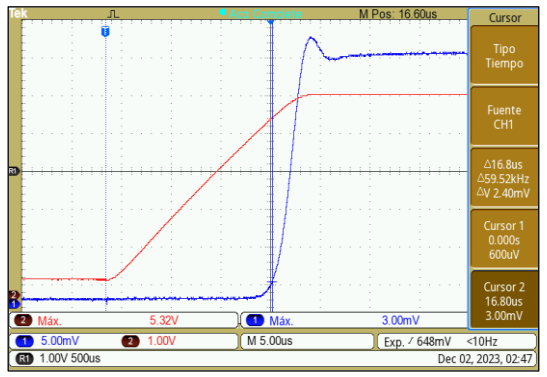

Figura 76. Respuesta al pulso. Capacitor 51pF.

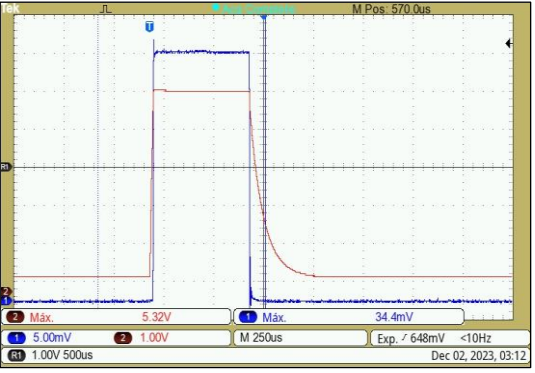

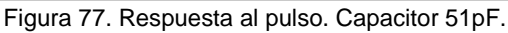

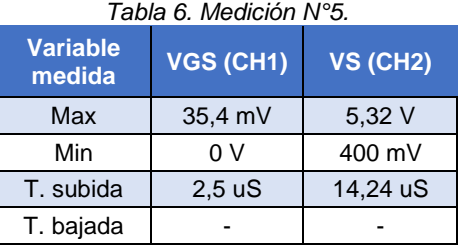

Como el resultado de esta medición nos pareció satisfactorio decidimos tomar una nueva medición con una señal cuadrada a la entrada de 1,6 V pico, D = 50% y frecuencia 10 KHz.

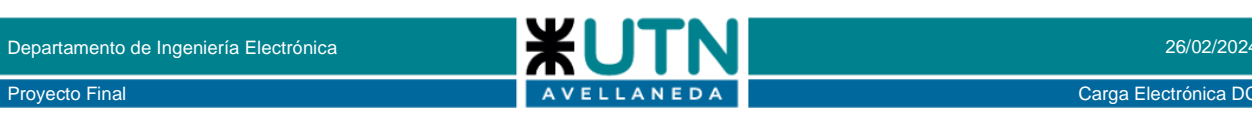

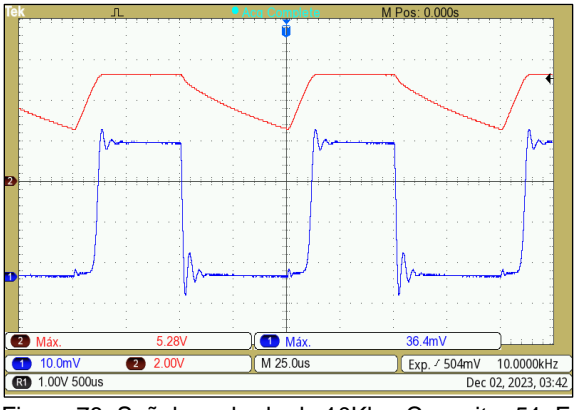

Figura 78. Señal cuadrada de 10Khz. Capacitor 51pF.

En este momento procedimos a reemplazar en todas las celdas fundamentales el valor del capacitor de 1nF por el capacitor de 51pF. Cuando conectamos para corroborar su funcionamiento después del cambio vimos que la se había modificado la respuesta temporal.

#### **5.1.6 Medición N°6**

Capacitores de 51pF en todas las celdas fundamentales. Seguimos midiendo en el gate y source del mosfet fila 1 columna 3. Con la misma señal aplicada que para las mediciones anteriores: Señal pulsada 1,6 V amplitud, tiempo encendido 500uS. Frecuencia 10Hz.

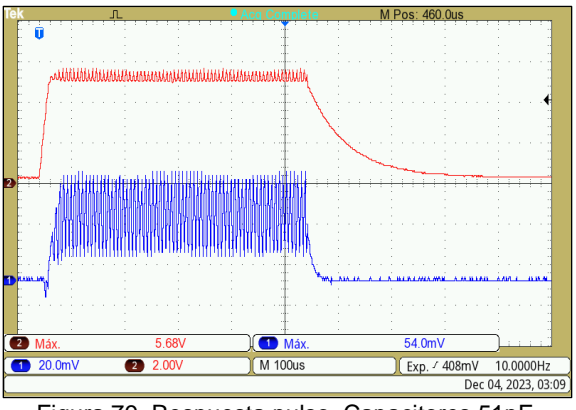

Figura 79. Respuesta pulso. Capacitores 51pF.

#### **5.1.7 Medición N°7**

Capacitores de 100pF en todas las celdas fundamentales.

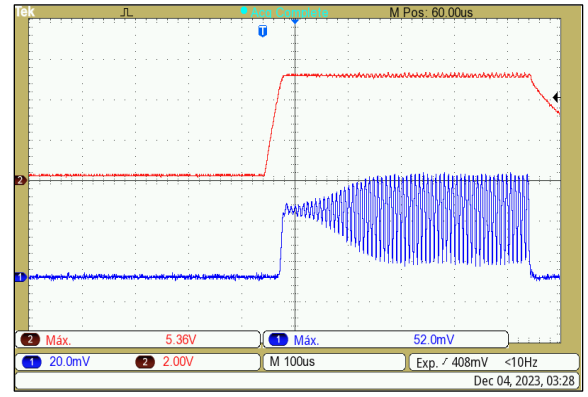

Figura 80. Respuesta al pulso. Capacitores 100pF.

#### **5.1.8 Medición N°8**

Capacitores de 330pF en todas las celdas fundamentales.

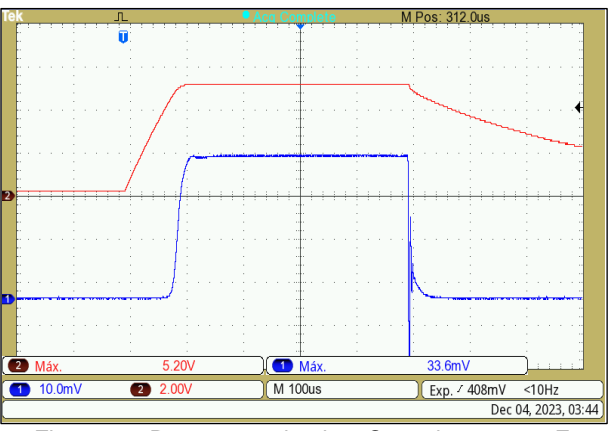

Figura 81. Respuesta al pulso. Capacitores 330pF

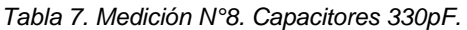

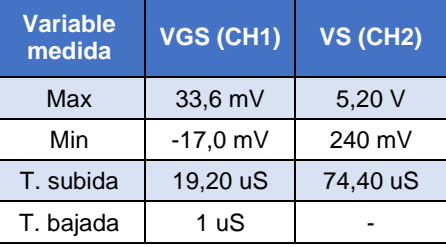

Como el resultado de esta medición nos pareció satisfactorio decidimos tomar una nueva medición con una señal cuadrada a la entrada de 1,6 V pico, D = 50% y frecuencia 1 KHz.

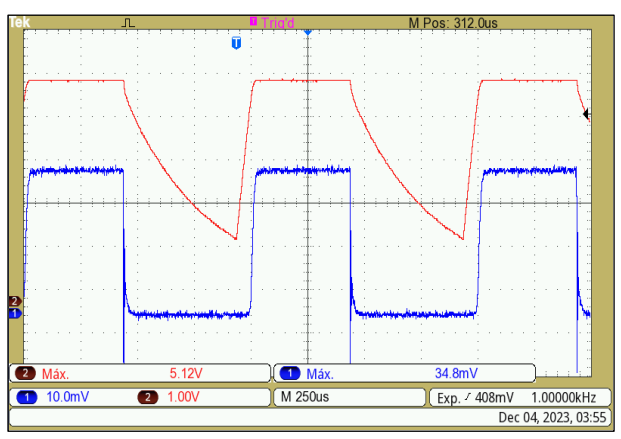

Figura 82. Señal cuadrada de 1Khz. Capacitores 330pF.

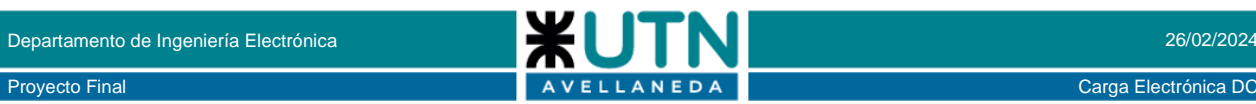

## <span id="page-31-0"></span>**5.2 ENSAYO DEL RÉGIMEN PERMANENTE**

Este ensayo tuvo como objetivo verificar que la distribución de corriente por los mosfets sea uniforme y, medir la potencia disipada por cada uno de ellos.

Para esto se le aplico un nivel de tensión continua a los mosfets y se varió la tensión de control hasta obtener valores de corrientes específicos.

Se controlo la temperatura de cada mosfet midiendo su valor con una termocupla.

#### **5.2.1 Medición N°1**

Tensión = 5 V Corriente = 3 A Potencia = 15 W

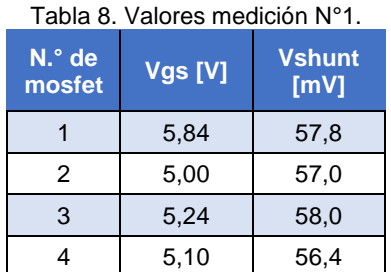

#### **5.2.2 Medición N°2**

Tensión = 17 V  $Corriente = 4 A$ Potencia = 68 W

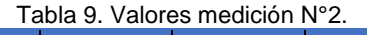

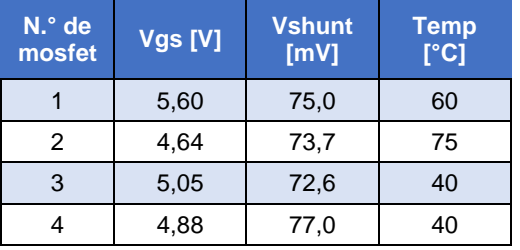

En este punto se retiraron las micas y se agregó mayor cantidad de pasta disipadora. Además, se cambiaron los tornillos de sujeción y se colocaron arandelas más grandes permitiendo apretar de forma más uniforme los mosfets al disipador de aluminio.

#### **5.2.3 Medición N°3**

 $Tensión = 10,3 V$ Corriente  $= 4$  A Potencia =  $41.2 W$ 

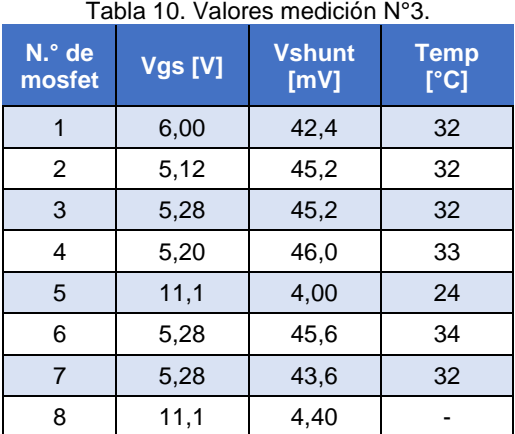

Los cambios realizados en la sujeción de los mosfets al disipador mejoraron notablemente la transferencia térmica de los mismos, bajando notablemente su temperatura de operación.

Por lo tanto, las tensiones de Vgs se emparejaron, puesto que a mayor temperatura de encapsulado disminuye la Vgs para un mismo nivel de corriente de drenaje.

Esto lo podemos ver en el siguiente grafico extraído de la hoja de datos del transistor IRFP4768 [5].

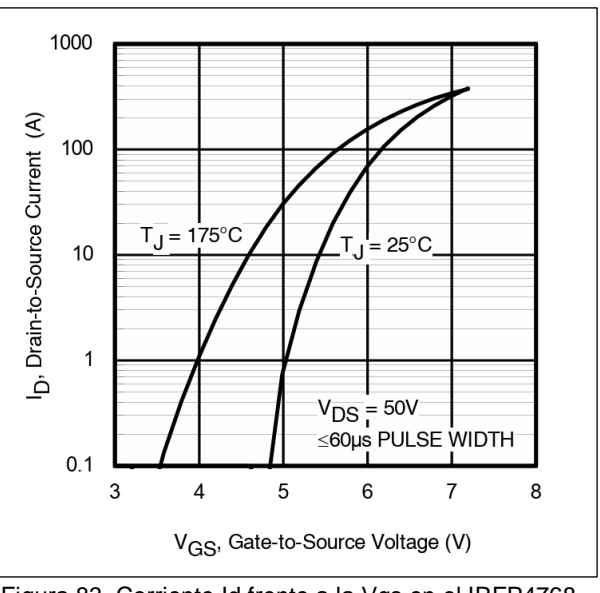

Figura 83. Corriente Id frente a la Vgs en el IRFP4768.

Como vemos en las tablas anteriores, no tenemos una diferencia significativa en la corriente que circula por cada mosfet, esto lo podemos afirmar ya que los valores medidos en Vshunt son muy similares entre sí (si no tenemos en cuenta los mosfet 5 y 8 que se encontraban faltantes o dañados).

#### <span id="page-32-0"></span>**6. CONCLUSIONES**

El desarrollo de este proyecto final de carrera, el cual abarca el diseño y construcción de una carga electrónica programable ha sido un proceso multidisciplinario que ha implicado la integración de diversas tecnologías y disciplinas. A lo largo de este informe, se ha detallado exhaustivamente cada aspecto del diseño, implementación y pruebas de este sistema, abordando desde la concepción inicial hasta la fase final de ensayos y refinamiento. En esta sección de conclusiones, se resumirá el trabajo realizado y se destacarán los principales hallazgos y aprendizajes obtenidos durante este proceso.

#### **Circuitos y Estructura:**

La concepción de los circuitos de potencia y control ha sido fundamental para el funcionamiento óptimo de la carga electrónica. Desde el diseño de los PCBs hasta la selección de componentes, se ha buscado maximizar la eficiencia y la fiabilidad del sistema. La distribución de corriente por los mosfets y la gestión térmica han sido aspectos críticos que se han abordado mediante la aplicación de técnicas de diseño avanzadas y pruebas experimentales. La estructura física del dispositivo también ha sido cuidadosamente diseñada para garantizar la integridad mecánica y la facilidad de acceso a los componentes internos.

#### **Programación y Protocolo:**

La programación del sistema, tanto a nivel de firmware como de software, ha sido un proceso complejo que ha requerido un enfoque sistemático y meticuloso. La creación del protocolo para la comunicación entre el STM32 y el ESP32 [17] ha sido clave para la integración de ambos microcontroladores y para la transmisión eficiente de datos entre ellos. La implementación de funciones de control PID ha permitido una regulación precisa de la corriente y la tensión, garantizando un rendimiento óptimo en una amplia gama de condiciones de carga.

#### **Librería LVGL [28] y Diseño de Interfaz Gráfica:**

La integración de la librería LVGL [28] para el diseño de la interfaz gráfica de usuario ha simplificado significativamente el proceso de desarrollo y ha permitido la creación de interfaces intuitivas y atractivas. El uso del Square Line Studio [29] como entorno de desarrollo ha facilitado la creación de pantallas personalizadas y la generación automática de código C compatible con LVGL [28]. Esta integración ha mejorado la experiencia del usuario y ha agregado valor al producto final.

#### **Ensayos de Régimen Permanente y Transitorio:**

Los ensayos realizados para evaluar el rendimiento del sistema en condiciones de régimen permanente y transitorio han proporcionado información valiosa sobre la estabilidad y la respuesta dinámica de la carga electrónica. Las mediciones de corriente, tensión y potencia en diferentes condiciones de carga han permitido identificar áreas de mejora y optimizar el diseño del sistema para cumplir con los requisitos de rendimiento y fiabilidad.

#### **Impresión 3D y Diseño Mecánico:**

El uso de la impresión 3D para la fabricación de la estructura y componentes mecánicos ha sido una estrategia efectiva para la rápida iteración y prototipado del diseño. La capacidad de crear prototipos físicos con rapidez y precisión ha acelerado el desarrollo del proyecto y ha permitido realizar ajustes y mejoras de manera oportuna. La combinación de la impresión 3D con técnicas tradicionales de fabricación ha resultado en una estructura robusta y funcional para el dispositivo.

#### **Página Web y Uso del STM32 como Servidor Web:**

La implementación de una página web para el control remoto y la monitorización de la carga electrónica ha ampliado las capacidades del sistema y ha proporcionado una interfaz de usuario flexible y accesible desde cualquier dispositivo con conexión a Internet. El uso del STM32 como servidor web ha permitido la integración transparente de la carga electrónica en redes locales y globales, facilitando su uso en una amplia variedad de aplicaciones y entornos.

En relación a los gastos del proyecto, se presenta en el [ANEXO V](#page-38-0) la tabla detallada de los desembolsos efectuados. En la fase de planificación, habíamos calculado un monto de 338 USD; sin embargo, al examinar la tabla de gastos, constatamos que el total desembolsado ascendió a 352 USD.

Este resultado es satisfactorio, ya que la desviación respecto al presupuesto inicial es mínima. Es crucial destacar que esta gestión prudente de los recursos garantiza la viabilidad financiera del proyecto y refleja un control eficiente en la ejecución de los fondos asignados. Tal disciplina económica subraya nuestro compromiso con la transparencia y la responsabilidad fiscal, elementos fundamentales en la gestión de cualquier proyecto.

En resumen, este proyecto ha sido un ejercicio integral de diseño, ingeniería y desarrollo de sistemas, que ha demostrado la importancia de la colaboración interdisciplinaria y la aplicación de metodologías de trabajo estructuradas.

Los resultados obtenidos son el resultado de un esfuerzo colectivo y reflejan el compromiso con la excelencia técnica y la innovación en la búsqueda de soluciones a los desafíos de ingeniería contemporáneos.

## Proyecto Final Carga Electrónica DC

#### <span id="page-33-0"></span>**7. REFERENCIAS**

- [1] Programable Load Wikipedia [En línea]. Disponible en[: https://en.wikipedia.org/](https://en.wikipedia.org/wiki/Programmable_load)
- [2] All rights reserved © 2024 STMicroelectronics. [En línea]. Disponible en[: https://www.st.com/](https://www.st.com/en/microcontrollers-microprocessors/stm32f411ce.html)
- [3] Cortex®-M4. Technical Reference Manual; Arm Holdings. [En línea]. Disponible en: [https://developer.arm.com/](https://developer.arm.com/Processors/Cortex-M4)
- [4] FreeRTOS™ Kernel. [En línea]. Disponible en: <https://www.freertos.org/>
- [5] © 1999 2024 Infineon Technologies AG. [En línea]. Disponible en[: https://www.infineon.com/](https://www.infineon.com/dgdl/irfp4768pbf.pdf?fileId=5546d462533600a40153562c959b2021)
- [6] Copyright © 2004, Texas Instruments Incorporated. [En línea]. Disponible en: [https://www.ti.com/](https://www.ti.com/lit/ds/symlink/ina117.pdf)
- [7] ©Copyright 1998-2024 Microchip Technology Inc. All rights reserved. [En línea]. Disponible en: [https://www.microchip.com](https://www.microchip.com/wwwproducts/en/MCP4725)
- [8] [En línea]. Disponible en[: http://www.lcdwiki.com/](http://www.lcdwiki.com/)
- [9] Copyright © 2024, Texas Instruments Incorporated. [En línea]. Disponible en[: https://www.ti.com/](https://www.ti.com/product/ADS1115)
- [10] Copyright © 2024, Texas Instruments Incorporated. [En línea]. Disponible en[: https://www.ti.com/](https://www.ti.com/)
- [11] I2C Wikipedia [En línea]. Disponible en: [https://es.wikipedia.org/](https://es.wikipedia.org/wiki/I%C2%B2C)
- [12] Semiconductor Components Industries, LLC, 2005. [En línea]. Disponible en[: https://www.onsemi.com/](https://www.onsemi.com/pdf/datasheet/h11l3m-d.pdf)
- [13] Copyright © 2024, Texas Instruments Incorporated. [En línea]. Disponible en[: https://www.ti.com/](https://www.ti.com/lit/ds/symlink/lm79.pdf)
- [14] © British Standards Institution 2024 [En línea]. Disponible en[: https://knowledge.bsigroup.com/](https://knowledge.bsigroup.com/products/fixed-capacitors-for-use-in-electronic-equipment-sectional-specification-fixed-aluminium-electrolytic-surface-mount-capacitors-with-conductive-polymer-solid-electrolyte-1?version=standard)
- [15] Copyright © 2021, Texas Instruments Incorporated. [En línea]. Disponible en[: https://www.ti.com/](https://www.ti.com/lit/ds/symlink/lm35.pdf)
- [16] Copyright © 2022 WIZnet Co., Ltd. All Rights Reserved. [En línea]. Disponible en: [https://www.wiznet.io/](https://www.wiznet.io/product-item/w5100/)
- [17] Copyright © 2024 Espressif Systems. All rights reserved. [En línea]. Disponible en: [https://www.espressif.com/](https://www.espressif.com/en/products/socs/esp32)
- [18] © 2024, KiCad. [En línea]. Disponible en: <https://www.kicad.org/>
- [19] © 2024 JLCPCB.COM All Rights Reserved. [En línea]. Disponible en[: https://jlcpcb.com/](https://jlcpcb.com/)
- [20] ©2002 2024 Dassault Systèmes SolidWorks Corporation. [En línea]. Disponible en: [https://www.solidworks.com/](https://www.solidworks.com/es)
- [21] © 2020 Nicieza & Taverna Hnos. [En línea]. Disponible en[: https://grilon3.com.ar/](https://grilon3.com.ar/)
- [22] All rights reserved © 2024 STMicroelectronics. [En línea]. Disponible en[: https://www.st.com/](https://www.st.com/en/development-tools/stm32cubeide.html)
- [23] © 2024 Microsoft. [En línea]. Disponible en: <https://code.visualstudio.com/>
- [24] © Copyright 2014, PlatformIO. [En línea]. Disponible en[: https://platformio.org/](https://platformio.org/)
- [25] The MIT License (MIT) Copyright (c) 2014-2022 Chart.js Contributors. [En línea]. Disponible en: [https://www.chartjs.org/](https://www.chartjs.org/docs/latest/)
- [26] O. J. Smith, Closer control of loops with dead time, Chemical Engineering Progress, 53 (1957), pp. 217– 219.
- [27] Ziegler, J.G; Nichols, N. B. (1942). Transactions of the ASME 64. pp. 759-768. [En línea]. Disponible en: [Optimum settings for automatic](https://web.archive.org/web/20170918055307/http:/staff.guilan.ac.ir/staff/users/chaibakhsh/fckeditor_repo/file/documents/Optimum%20Settings%20for%20Automatic%20Controllers%20(Ziegler%20and%20Nichols,%201942).pdf) controllers.
- [28] Copyrights © 2021. All rights reserved by LVGL LLC. [En línea]. Disponible en:<https://lvgl.io/>
- [29] Copyright ©2024 SquareLine Kft. All Rights Reserved. [En línea]. Disponible en:<https://squareline.io/>
- [30] ©2024 Analog Devices, Inc. All Rights Reserved [En línea]. Disponible en[: https://www.analog.com/](https://www.analog.com/en/resources/design-tools-and-calculators/ltspice-simulator.html)

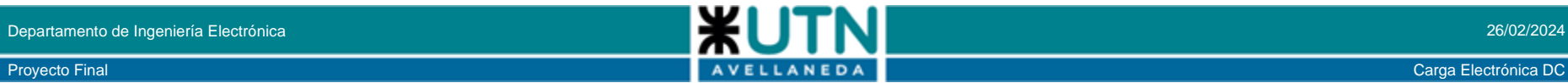

## **8. ANEXO I**

<span id="page-34-0"></span>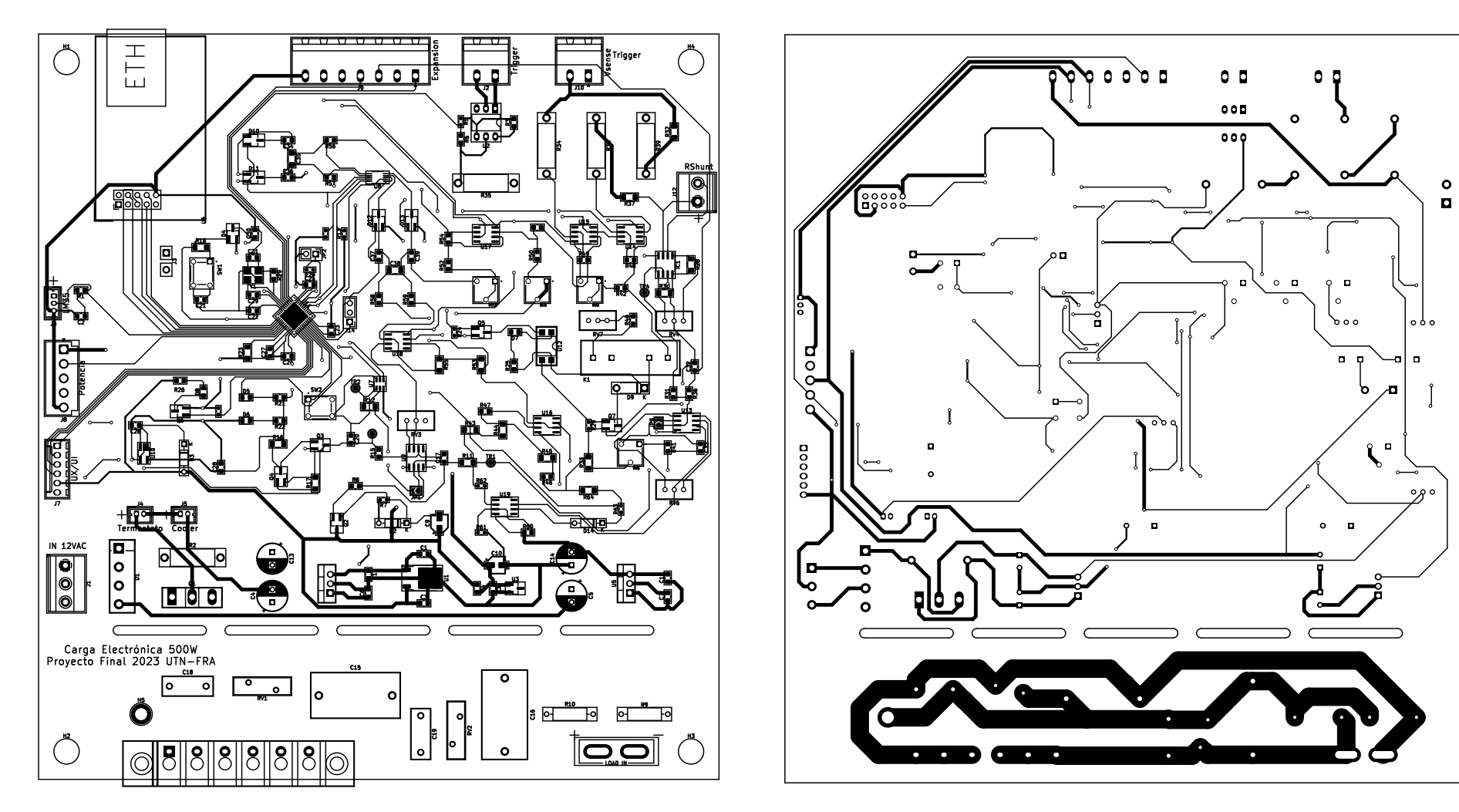

Diseño de la placa principal

## **9. ANEXO II**

<span id="page-35-0"></span>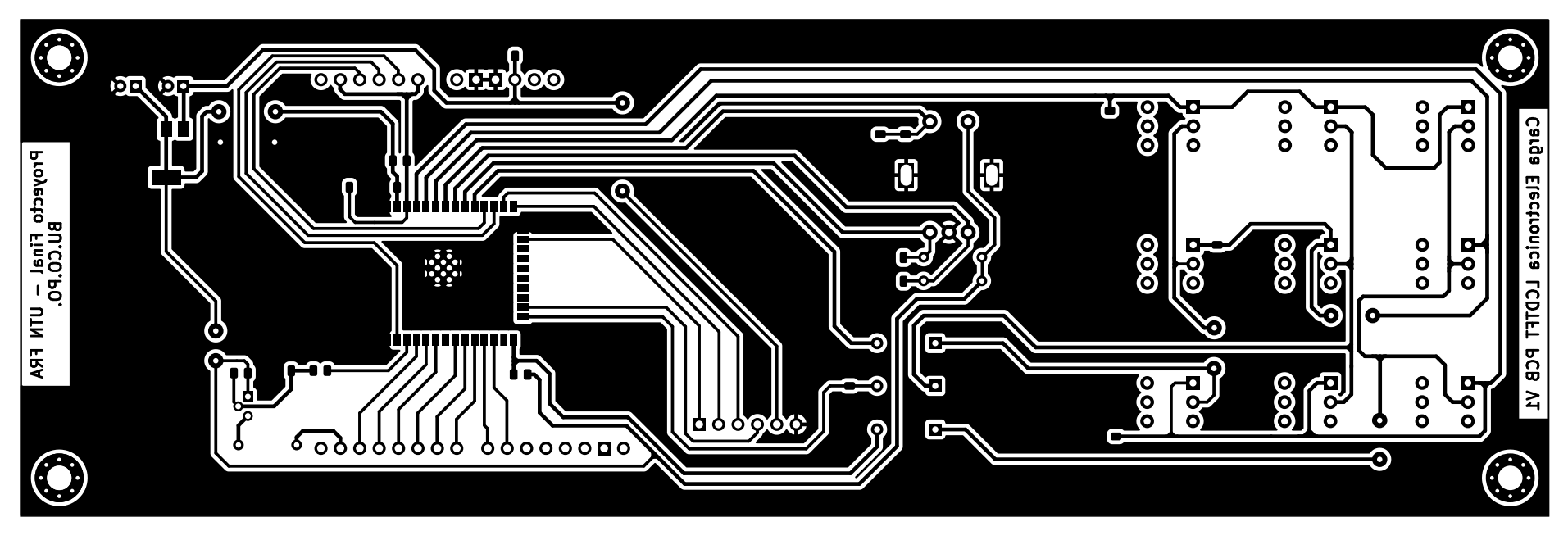

Diseño de la placa de interfaz

### <span id="page-36-0"></span>**10. ANEXO III**

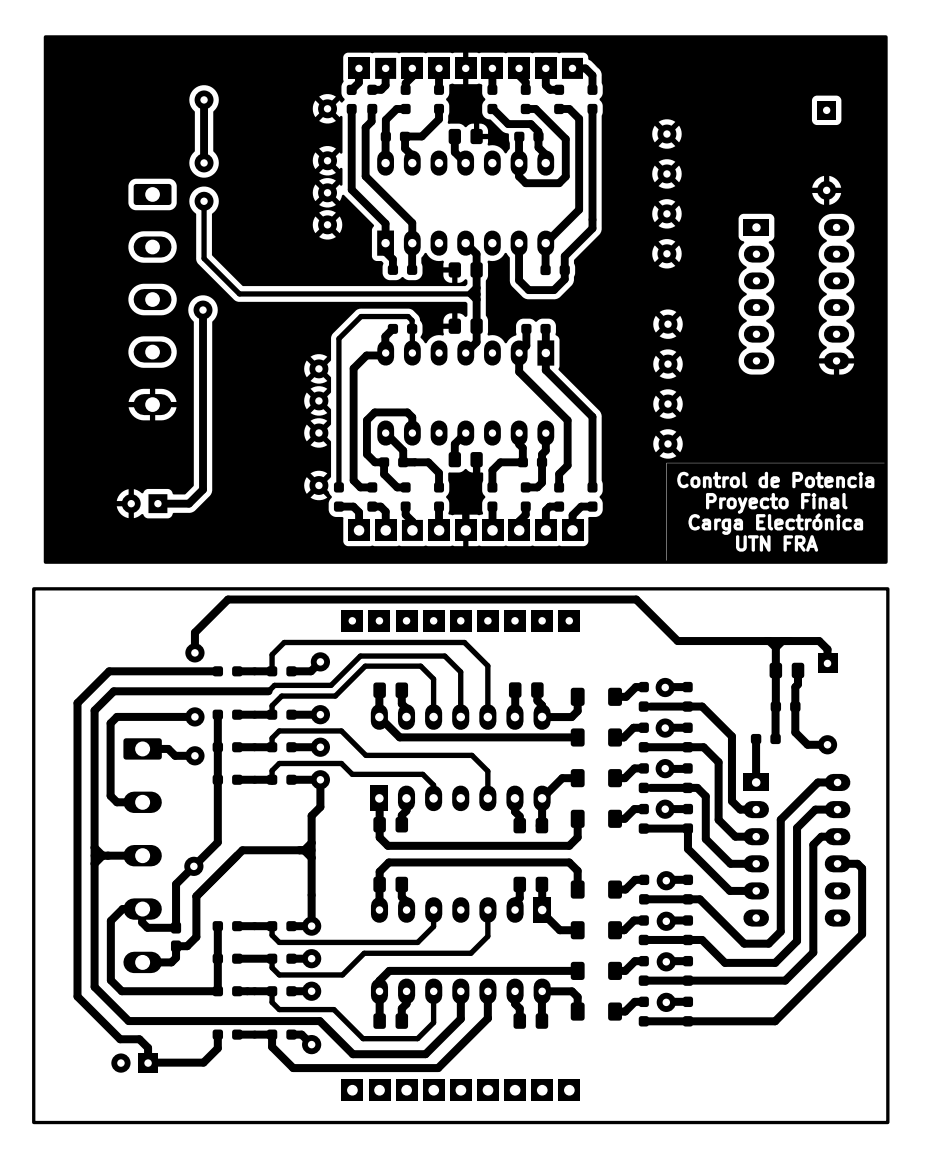

Diseño de la placa de control de mosfets

## **11. ANEXO IV**

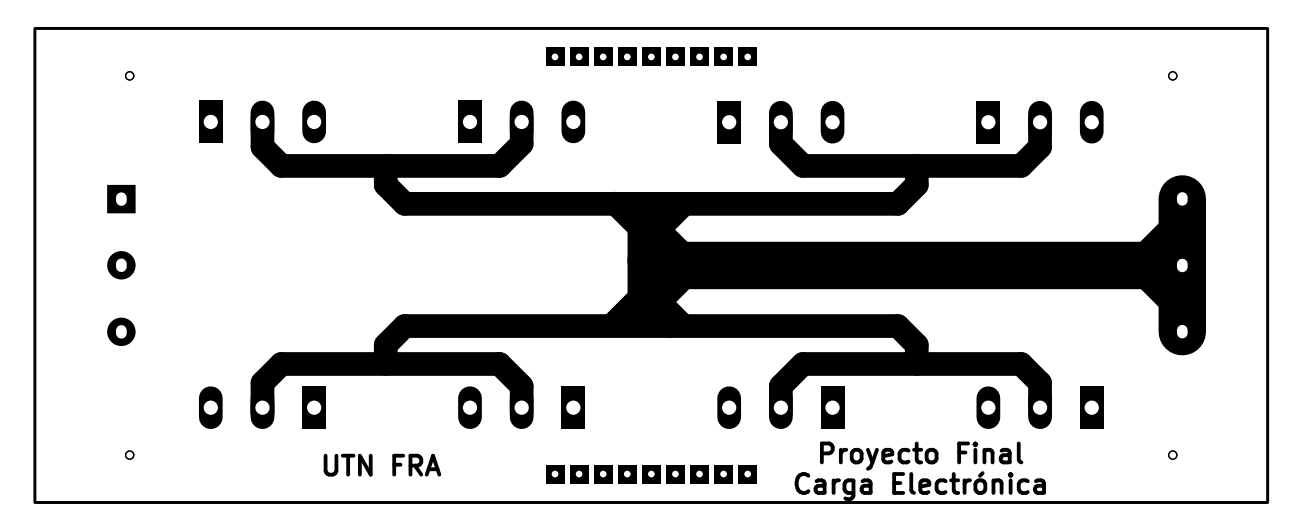

<span id="page-37-0"></span>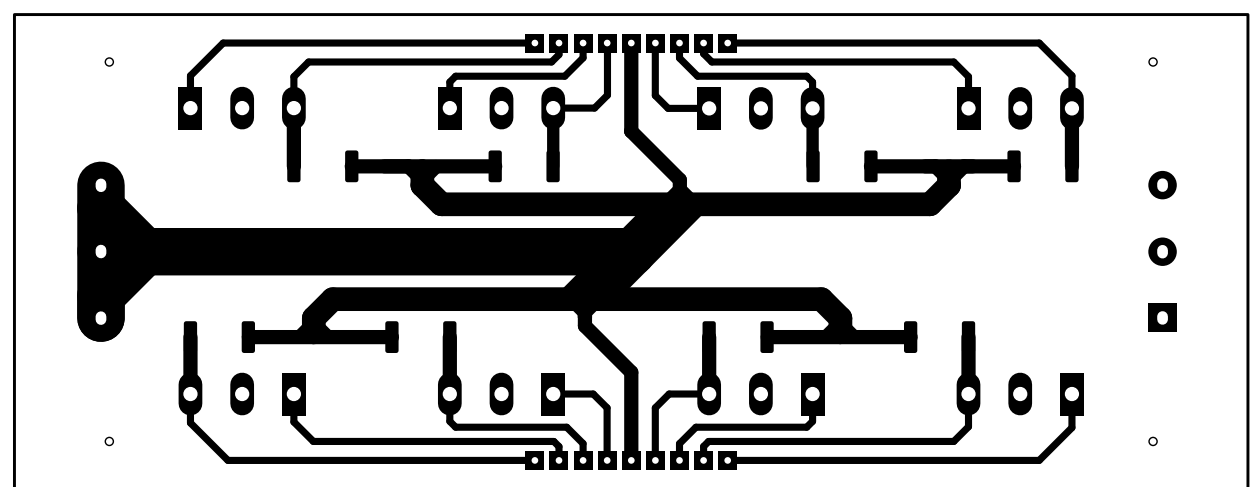

Diseño de la placa de potencia

## **12. ANEXO V**

<span id="page-38-0"></span>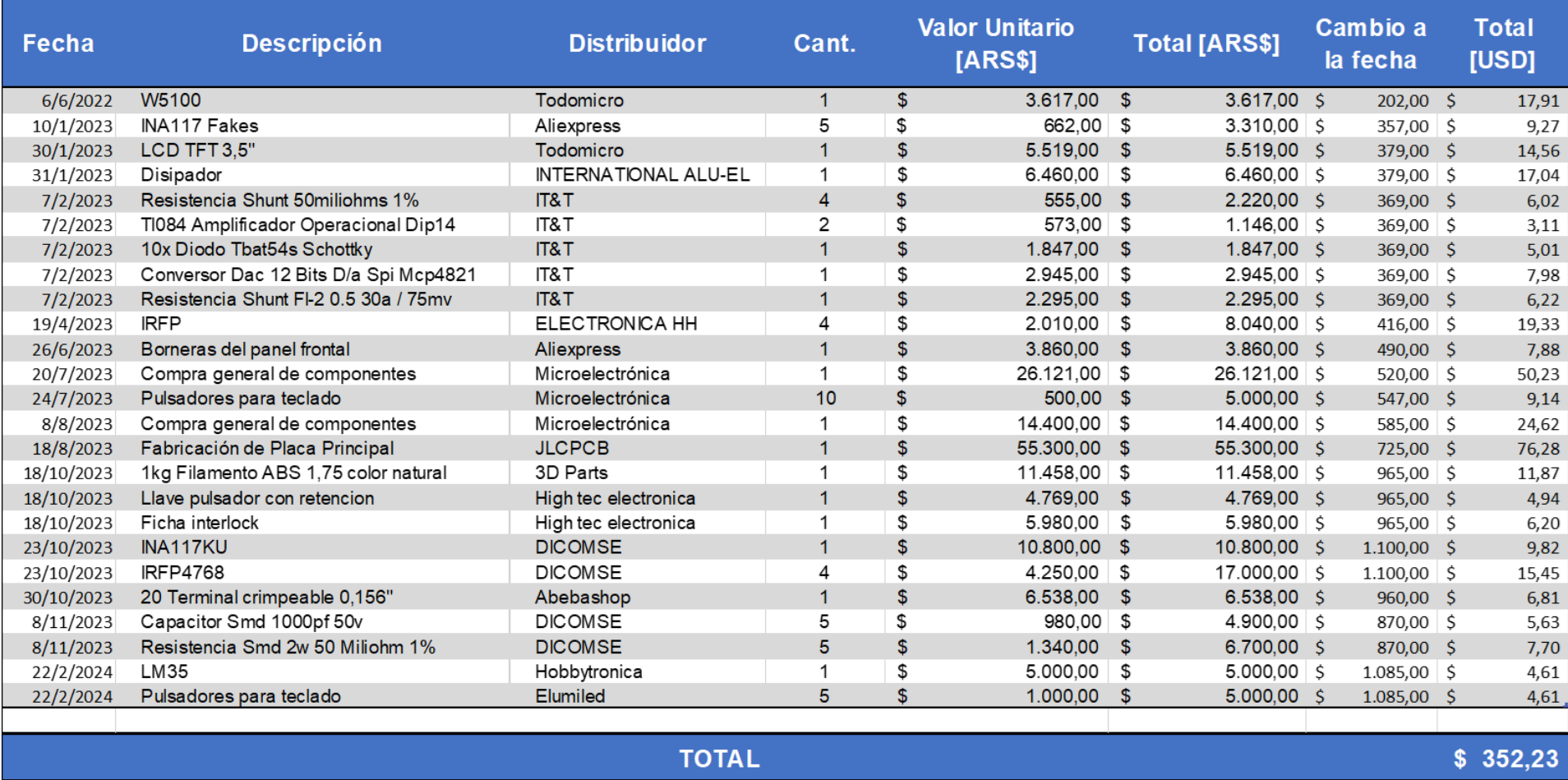

Tabla detallada de los desembolsos efectuados durante todo el proyecto

## **13. ANEXO VI**

<span id="page-39-0"></span>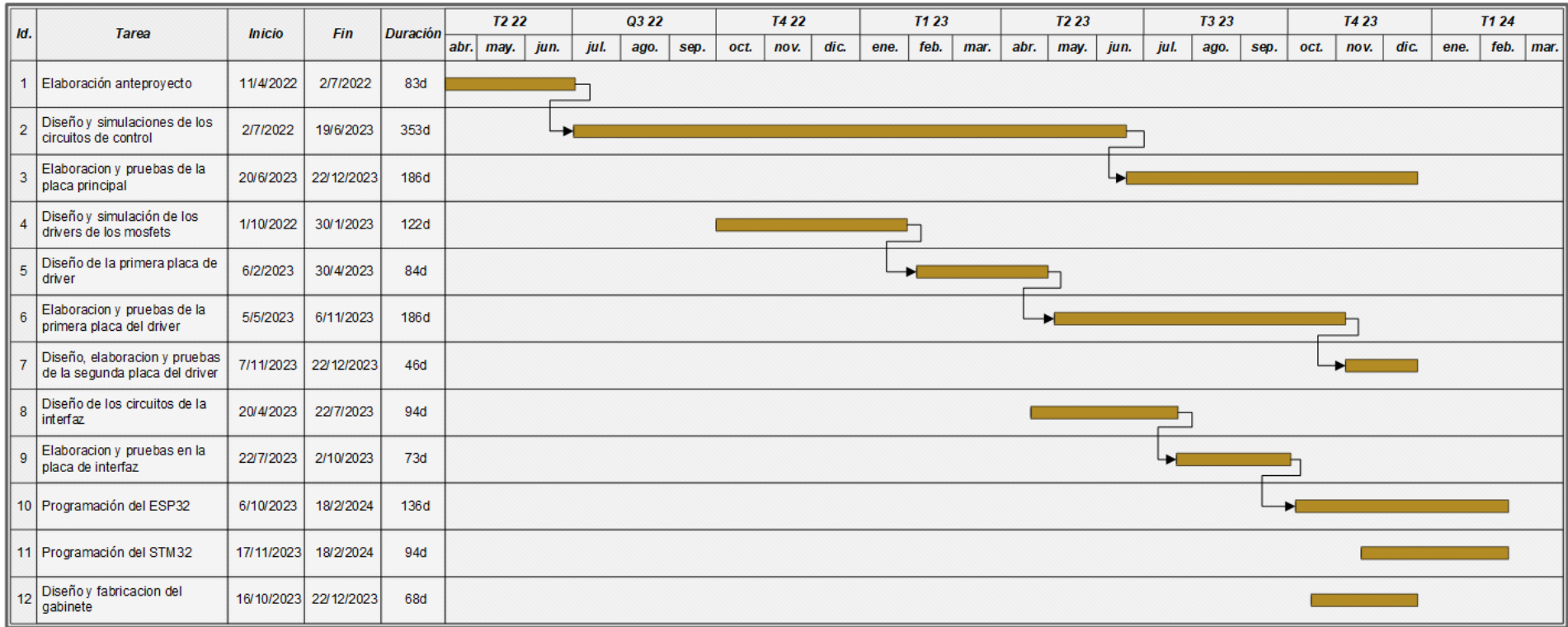

Diagrama de Gantt del proyecto

#### **14. ANEXO VII**

#### **14.1 CALCULO DE GARANTÍA**

El cálculo de fallas en un circuito electrónico es un proceso que permite estimar la probabilidad de que un componente o un sistema falle durante su funcionamiento. Una de las normas más utilizadas para este fin es la MIL-HDBK-217F, que proporciona modelos matemáticos y datos estadísticos para diferentes tipos de componentes y ambientes operativos. El uso de esta norma permite determinar el índice de fallas (λ) y la tasa de fallas (λt) de un circuito electrónico, así como su tiempo medio entre fallas (MTBF). Estos parámetros son fundamentales para calcular la garantía del producto final, que es el compromiso que asume el fabricante o el proveedor de ofrecer un servicio de reparación o reemplazo en caso de que el producto falle dentro de un período determinado. La garantía se puede expresar en términos de tiempo, de número de ciclos o de horas de uso, y se puede calcular aplicando métodos estadísticos o empíricos basados en los datos de fallas obtenidos mediante ensayos o simulaciones.

#### **14.1.1 PROCEDIMIENTO DE CALCULO DE LA CONFIABILIDAD DEL EQUIPO**

Para realizar este cálculo necesitamos conocer el tipo de componentes, la cantidad de estos, su tasa base de fallos y una serie de coeficientes de ajuste que dependerán del ambiente al que van a estar expuestos, la potencia y su calidad de construcción. Luego como cada elemento es independiente uno de otro y con que un componente falle, el sistema en su totalidad fallara, se deben sumar las tasas de fallos de cada componente individualmente.

#### **14.1.2 CALCULO DE RATIO DE FALLAS DE NUESTRO EQUIPO PARA CADA COMPONENTE**

Para todos los cálculos tomamos como temperatura ambiente Ta=40ºC y un ambiente de trabajo de tierra benigno (Gb) correspondiente a un ambiente no móvil, controlados por temperatura y humedad, de fácil acceso para el mantenimiento, que incluyen laboratorio, instrumentos y equipos de prueba. El factor de calidad estándar usado (a no ser que se especifique lo contrario es de M = 1.0)

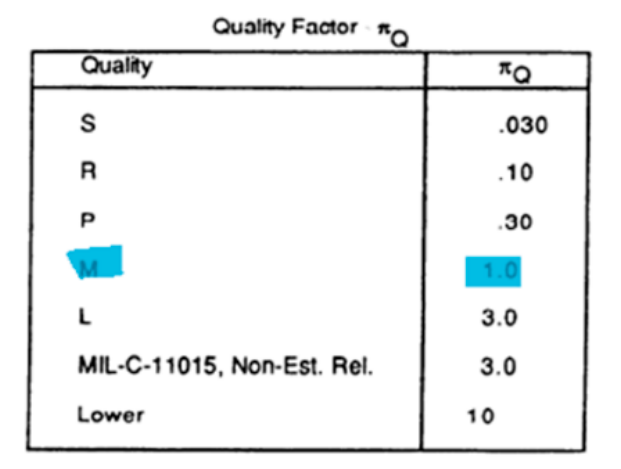

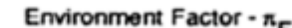

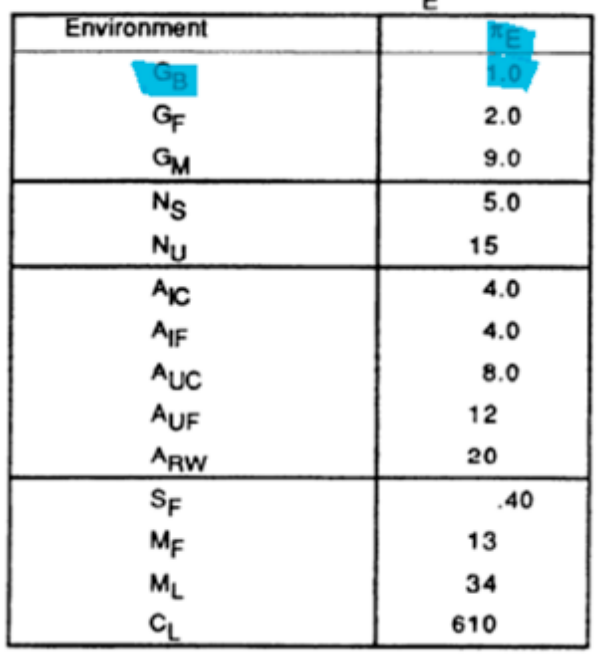

#### **14.1.3 CAPACITOR FIJO CERAMICO DE APLICACIÓN GENERAL (CANT. 29)**

 $\lambda_P = \lambda_b \cdot \pi_{CV} \cdot \pi_Q \cdot \pi_E \cdot \frac{Fallas}{106 \text{ kpc}}$ 10<sup>6</sup>horas  $\lambda_p = 0.004 \cdot 1.6 \cdot 1.0 \cdot 1.0 \cdot \frac{Falls}{1.06 \text{ bar}}$ 10<sup>6</sup>horas

$$
\lambda_{T1} = 0.0064 \frac{Fallas}{10^6 horas} * 29
$$

$$
\lambda_{T1}=0,1856\frac{Fallas}{10^6horas}
$$

**Base Failure Rate - λρ** (T = 85°C Max Rated) (Mil.-C-39014 Styles CKR13, 48, 64, 72;<br>MIL-C-11015 Type A Rated Temperature)

|               | .3    |                                  |                                           | .9                                  |
|---------------|-------|----------------------------------|-------------------------------------------|-------------------------------------|
| .00067        | .0013 | 0036                             | 0088                                      | .018                                |
| .00069        | .0013 | 0037                             | .0091                                     | .019                                |
| .00071        | 0014  | 0038                             | .0093                                     | .019                                |
| 00073         | .0014 | 0039                             | .0096                                     | 020                                 |
| .00075        | 0014  |                                  | .0099                                     | .020                                |
| .00077        | .0015 | 0042                             | .010                                      | .021                                |
| 00079         | 0015  | 0043                             | .010                                      | .021                                |
| 00081         | .0016 | .0044                            | .011                                      | .022                                |
| <b>CB000.</b> | .0016 | .0045                            | .011                                      | .023                                |
|               |       |                                  | $\frac{1+273}{358}$                       |                                     |
|               |       |                                  |                                           |                                     |
|               |       | $\cos\left(\frac{S}{3}\right)^3$ | <b>Stress</b><br>Ambient Temperature (°C) | Ratio of Operating to Rated Voltage |

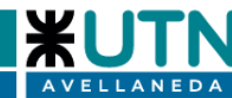

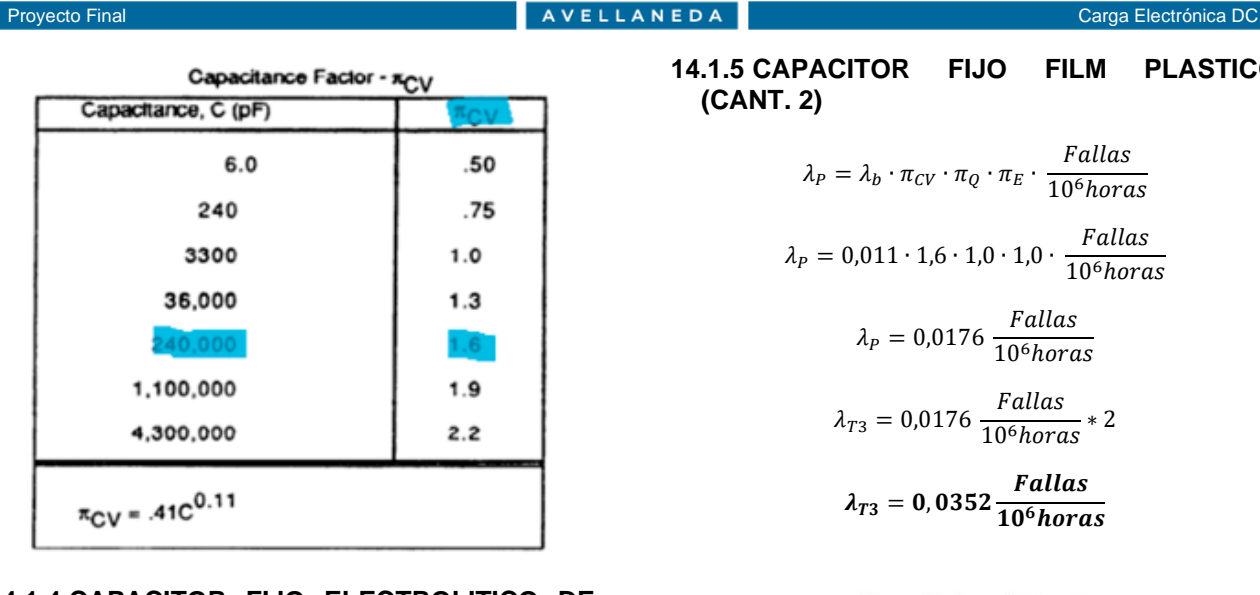

#### **14.1.4 CAPACITOR FIJO ELECTROLITICO DE ALUMINIO (CANT. 4)**

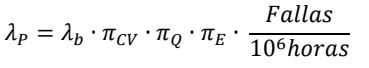

$$
\lambda_P = 0.055 \cdot 1.0 \cdot 10 \cdot 1.0 \cdot \frac{Fallas}{10^6 horas}
$$

 $\lambda_P = 0.55 \frac{Fallas}{106 \text{h} \cdot \text{cm}^2}$ 10<sup>6</sup>horas

$$
\lambda_{T2} = 0.55 \frac{Fallas}{10^6 \text{horas}} * 4
$$

$$
\lambda_{T2}=2,2\frac{Fallas}{10^6horas}
$$

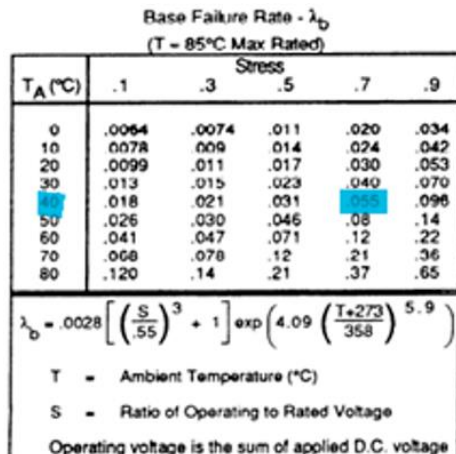

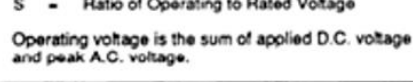

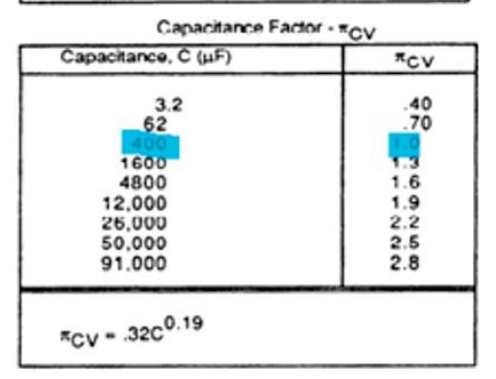

#### **14.1.5 CAPACITOR FIJO FILM PLASTICO (CANT. 2)**

$$
\lambda_P = \lambda_b \cdot \pi_{CV} \cdot \pi_Q \cdot \pi_E \cdot \frac{Fallas}{10^6 \text{horas}}
$$
\n
$$
\lambda_P = 0.011 \cdot 1.6 \cdot 1.0 \cdot 1.0 \cdot \frac{Fallas}{10^6 \text{horas}}
$$
\n
$$
\lambda_P = 0.0176 \frac{Fallas}{10^6 \text{horas}}
$$
\n
$$
\lambda_{T3} = 0.0176 \frac{Fallas}{10^6 \text{horas}} \cdot 2
$$

 $\lambda_{T3} = 0.0352 \frac{Falls}{109 \text{ h} \cdot \text{cm}^2}$  $10<sup>6</sup>$ horas

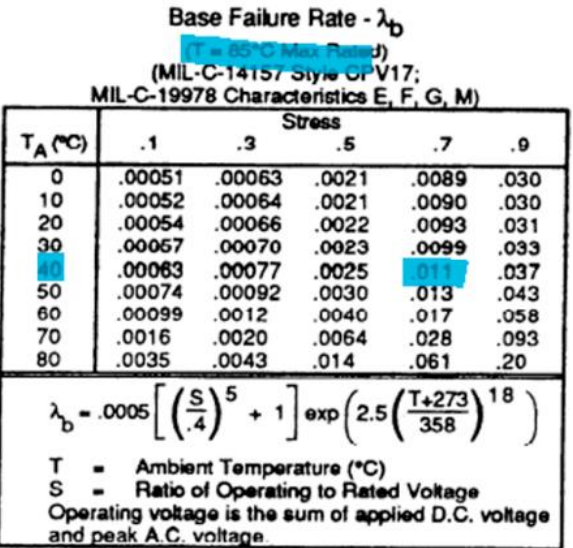

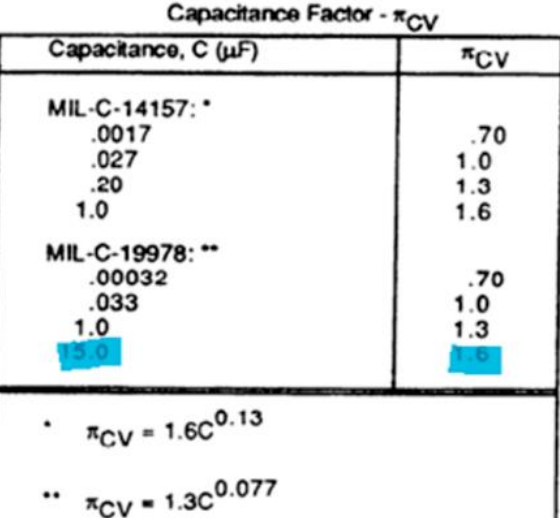

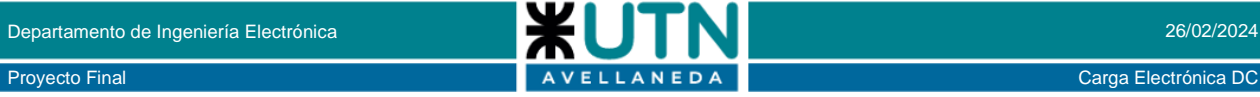

#### **14.1.6 RESISTENCIAS FUJAS DE PELICULA DE CARBON**

$$
Total\ \lambda_{T15}=N\cdot\lambda_b\cdot\pi_R\cdot\pi_Q\cdot\pi_E
$$

$$
Total \lambda_{T15} = 64 \cdot 0,00045 \cdot 1 \cdot 1 \cdot 1
$$

$$
Total \lambda_{T15} = 0,0288 \frac{Failures}{10^6}
$$

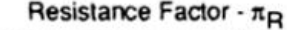

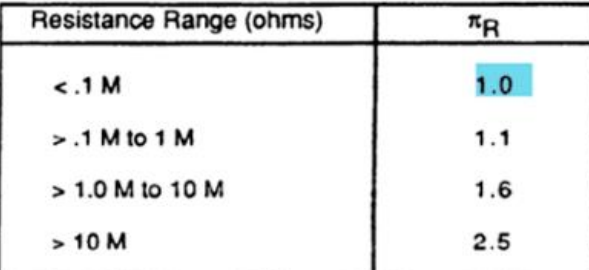

#### Base Failure Rate - Ap

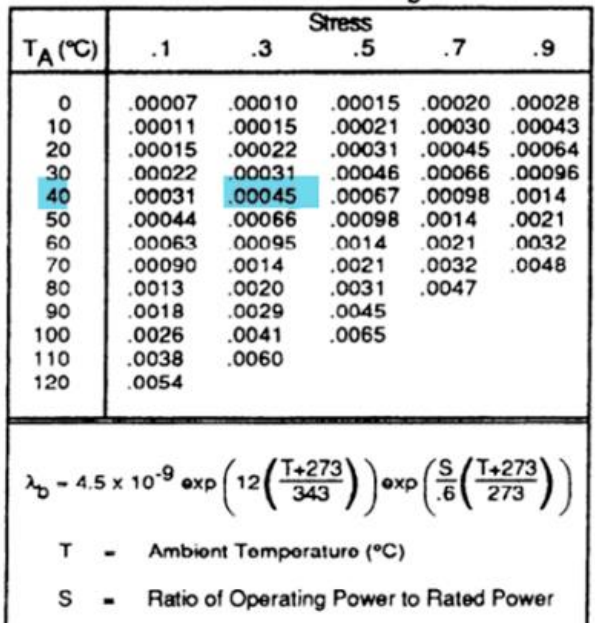

#### **14.1.7 CALCULO DE RATIO DE FALLAS PARA NUESTRO COMPONENTE**

$$
Total \lambda_p = N \cdot \lambda_b \cdot \pi_{TAPS} \cdot \pi_R \cdot \pi_V \cdot \pi_Q \cdot \pi_E
$$

$$
Total \lambda_p = 4 \cdot 0.036 \cdot 5.8 \cdot 1 \cdot 4 \cdot 1
$$

Total 
$$
\lambda_p = 3.34 \frac{Failures}{10^6}
$$

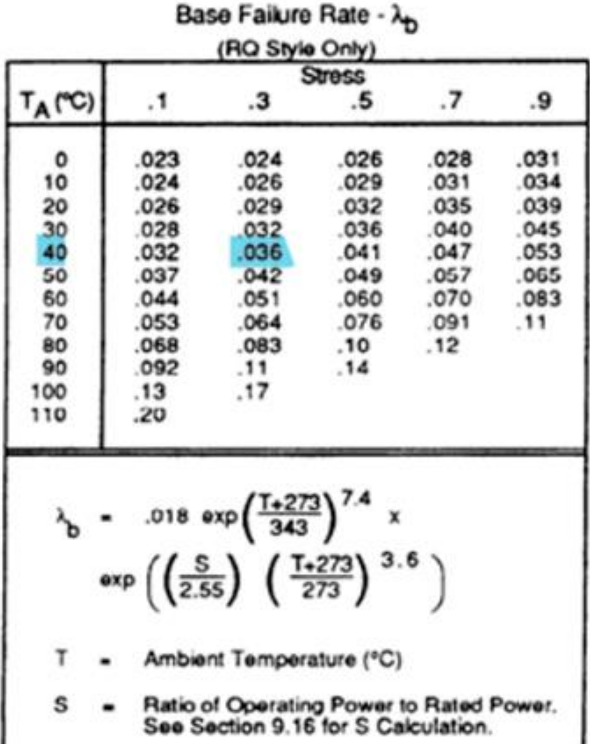

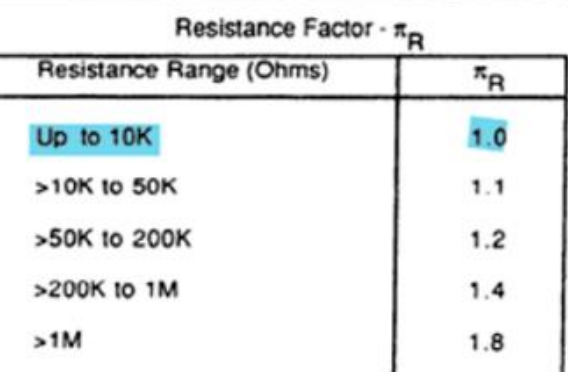

#### **14.1.8 DIODOS DE BAJA FRECUENCIA, APLICACIÓN GENERAL (CANT. 10)**

$$
\lambda_P = \lambda_b \cdot \pi_T \cdot \pi_S \cdot \pi_C \cdot \pi_Q \cdot \pi_E \cdot \frac{Fallas}{10^6 \text{horas}}
$$

$$
\lambda_P = 0,003 \cdot 3,9 \cdot 0,054 \cdot 1,0 \cdot 5,5 \cdot 1,0 \cdot \frac{Fallas}{10^6 \text{horas}}
$$

$$
10 \text{ for } a
$$

$$
\lambda_P = 0,0034 \frac{Fallas}{10^6 horas}
$$

$$
\lambda_{T4}=0,0034\ \frac{Fallas}{10^6 horas}*10
$$

$$
\lambda_{T4}=0.034\frac{Fallas}{10^6 horas}
$$

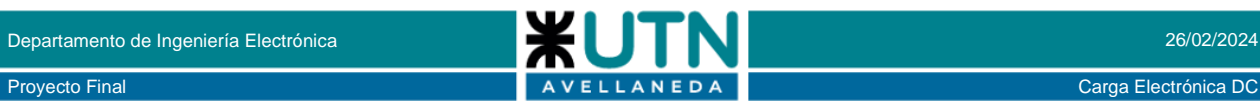

#### Base Fallure Rate - Ab

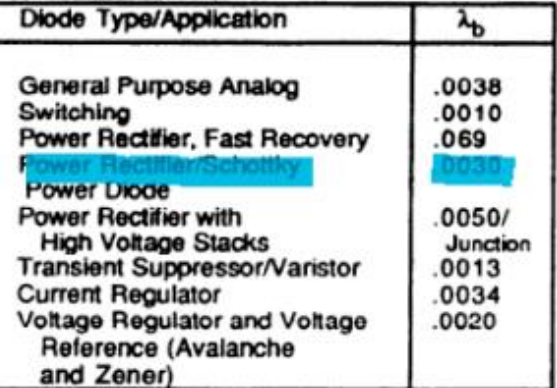

#### Temperature Factor -  $\pi_T$

(General Purpose Analog, Switching, Fast Recovery,<br>Power Rectifier, Translent Suppressor)

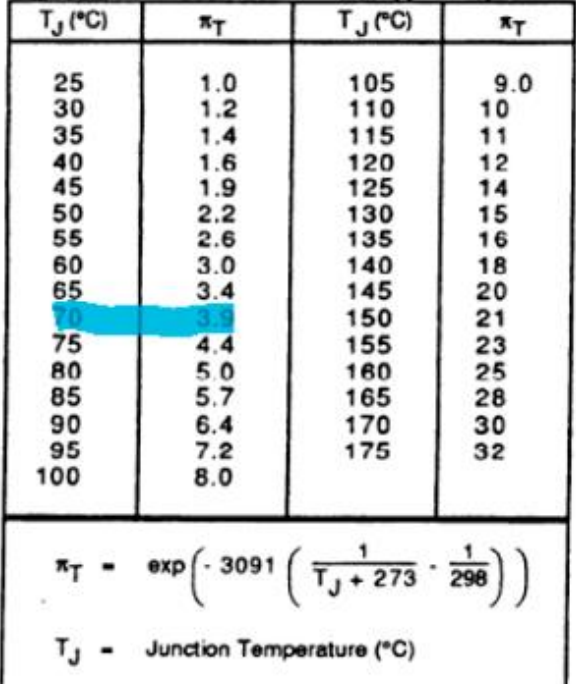

#### Electrical Stress Factor - π<sub>e</sub>

| <b>Stress</b>                                                                                 | $\boldsymbol{\pi}_{\mathbf{S}}$ |  |
|-----------------------------------------------------------------------------------------------|---------------------------------|--|
| <b>Transient Suppressor,</b><br>Voltage Regulator, Voltage<br>Reference, Current<br>Regulator | 1.0                             |  |
| All Others:                                                                                   |                                 |  |
| $V_{\rm s} \le .30$                                                                           | 0.054                           |  |
| $.3 < V_s \le .40$                                                                            | 0.11                            |  |
| $.4 < V_{\rm g} \le .50$                                                                      | 0.19                            |  |
| $.5 < V_{\rm g} \le .60$                                                                      | 0.29                            |  |
| $.6 < V_g \le .70$                                                                            | 0.42                            |  |
| $.7 < V_s \le .80$                                                                            | 0.58                            |  |
| $.8 < V_{\rm g} \le .90$                                                                      | 0.77                            |  |
| $.9 < V_{\rm g} \le 1.00$                                                                     | 1.0                             |  |
|                                                                                               |                                 |  |

For All Except Transient Suppressor, Voltage

Regulator, Voltage Reference, or Current Regulator

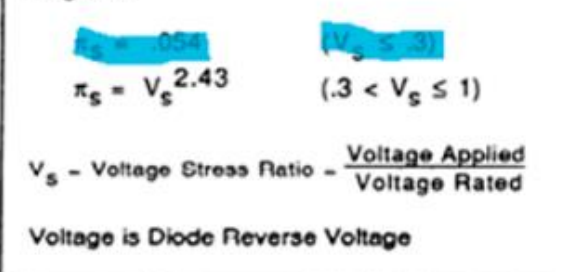

#### **14.1.9 TRANSISTORES MOSFET BAJA SEÑAL (CANT. 7)**

 $\lambda_P = \lambda_b \cdot \pi_T \cdot \pi_A \cdot \pi_Q \cdot \pi_E \cdot \frac{Falls}{106 \text{ hours}}$ 10<sup>6</sup>horas  $\lambda_P = 0, 012 \cdot 2, 0 \cdot 0, 7 \cdot 5, 5 \cdot 1, 0 \cdot \frac{Falls}{100 \text{ kpc}}$ 10<sup>6</sup>horas  $\lambda_P = 0.0924 \frac{Fallas}{106 \text{hore}}$ 10<sup>6</sup>horas  $\lambda_{T5} = 0.0924 \frac{Falls}{106horr}$  $\frac{106}{horas}$  \* 7  $Fallac$ 

$$
\lambda_{T5}=0,6468\frac{r\,atm}
$$

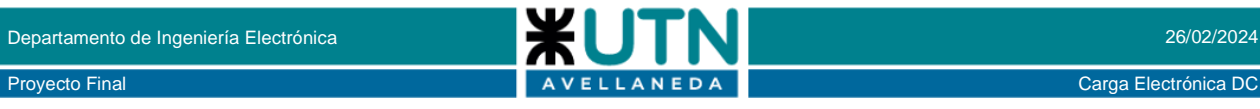

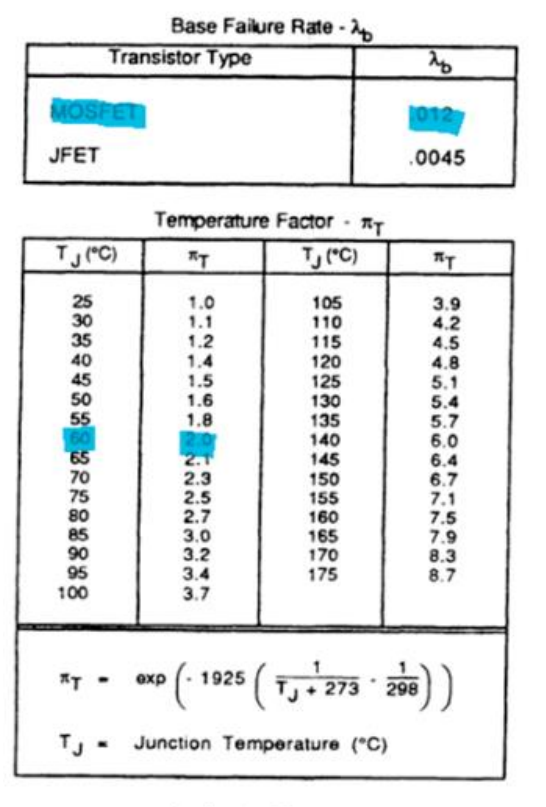

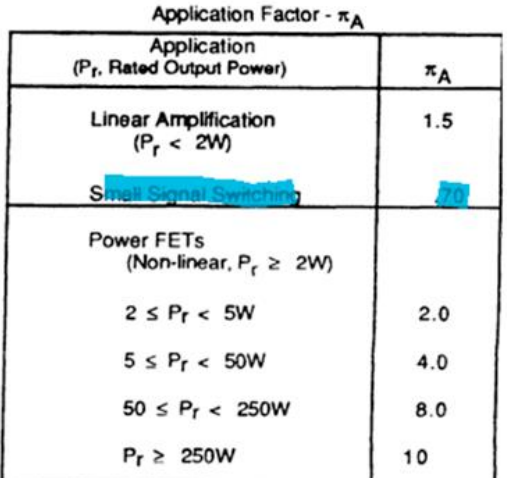

#### **14.1.10 TRANSISTORES MOSFET HIGH POWER (CANT. 8)**

$$
\lambda_P = \lambda_b \cdot \pi_T \cdot \pi_Q \cdot \pi_E \cdot \frac{Fallas}{10^6 \text{horas}}
$$
\n
$$
\lambda_P = 0,06 \cdot 6,0 \cdot 2,0 \cdot 1,0 \cdot \frac{Fallas}{10^6 \text{horas}}
$$
\n
$$
\lambda_P = 0,72 \frac{Fallas}{10^6 \text{horas}}
$$
\n
$$
\lambda_{T6} = 0,72 \frac{Fallas}{10^6 \text{horas}} * 8
$$
\n
$$
\lambda_{T6} = 5,76 \frac{Fallas}{10^6 \text{horas}}
$$

Base Failure Rate - 2

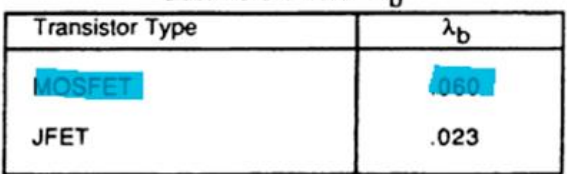

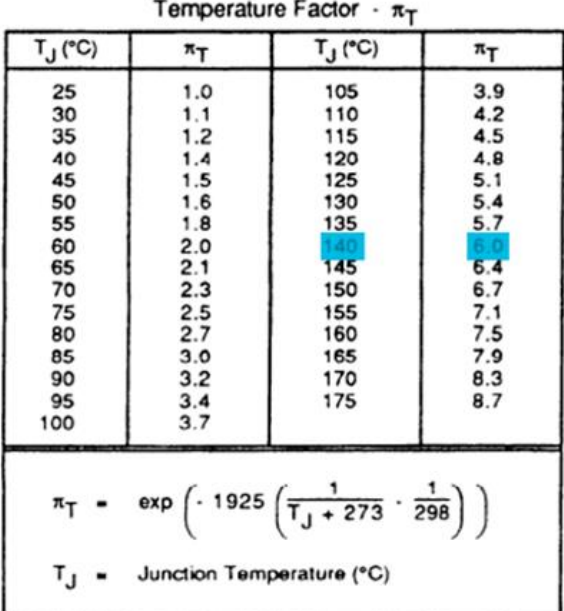

#### **14.1.11 CONECTORES DE CIRCUITO IMPRESO (CANT. 14)**

$$
\lambda_P = \lambda_b \cdot \pi_K \cdot \pi_P \cdot \pi_E \cdot \frac{Fallas}{10^6 \text{horas}}
$$
\n
$$
\lambda_P = 0,00037 \cdot 1,0 \cdot 1,0 \cdot 1,9 \cdot 1,0 \cdot \frac{Fallas}{10^6 \text{horas}}
$$
\n
$$
\lambda_P = 0,000703 \frac{Fallas}{10^6 \text{horas}}
$$
\n
$$
\lambda_{T7} = 0,000703 \frac{Fallas}{10^6 \text{horas}} * 14
$$
\n
$$
Fallas
$$

 $\lambda_{T7} = 0,009842 \frac{Falls}{109how}$ 10<sup>6</sup>horas

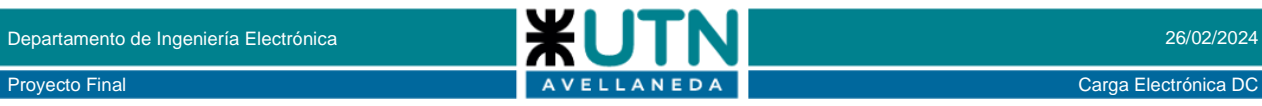

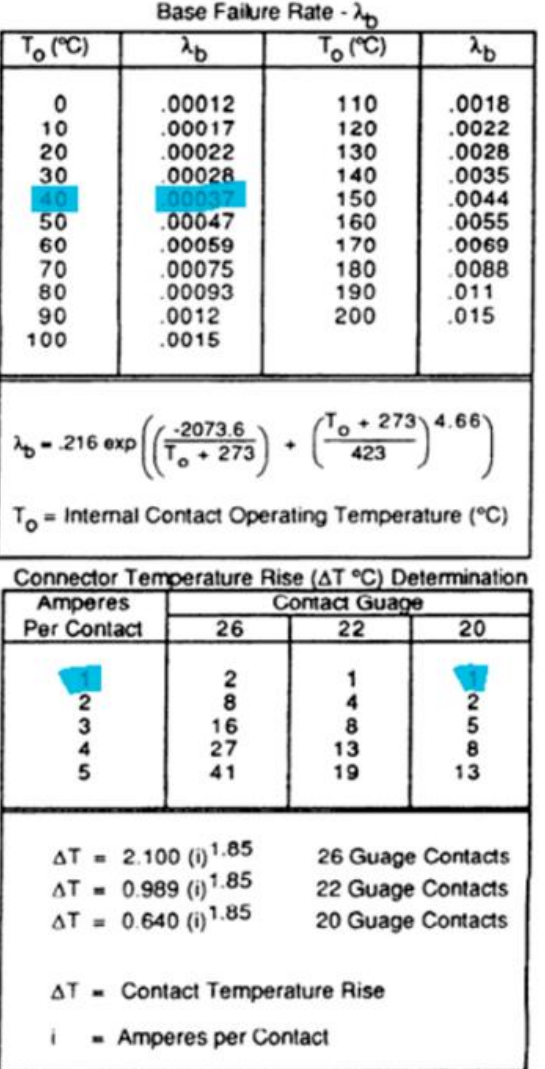

#### Mating/Unmating Factor - π<sub>κ</sub>

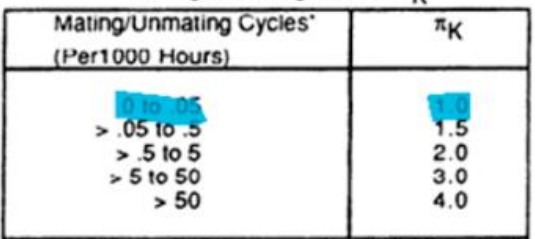

#### **14.1.12 PULSADORES SNAP ACTION (CANT. 9)**

$$
\lambda_P = \lambda_b \cdot \pi_{CVC} \cdot \pi_L \cdot \pi_C \cdot \pi_E \cdot \frac{Fallas}{10^6 horas}
$$

$$
\lambda_P = 0.034 \cdot 5.0 \cdot 1.0 \cdot 1.5 \cdot 1.0 \cdot \frac{Fallas}{10^6 horas}
$$

$$
\lambda_P = 0.255 \frac{Fallas}{10^6 horas}
$$

$$
\lambda_{T7} = 0.255 \frac{Fallas}{10^6 horas} * 14 = 2.295 \frac{Fallas}{10^6 horas}
$$

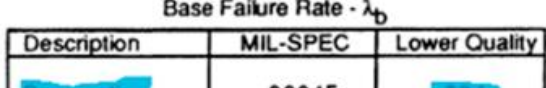

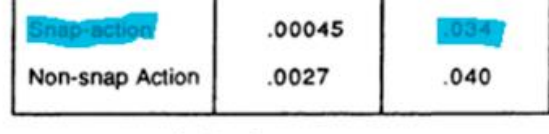

## Cycling Factor -  $\pi$ <sub>CYC</sub> Switching Cycles<br>per Hour  $\pi$ CYC ≤ 1 Cycle/Hour  $1.0$

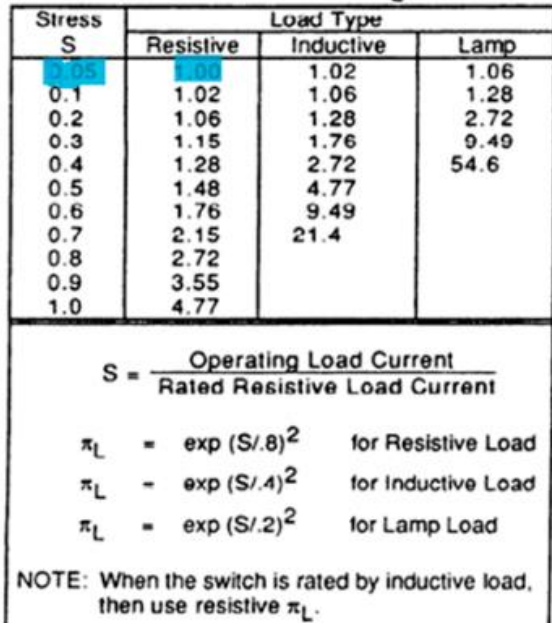

#### Contact Form and Quantity Factor - RC

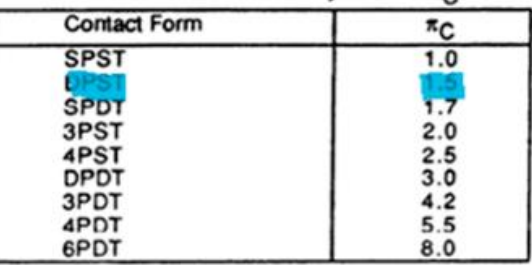

#### **14.1.13 OPTOACOPLADOR (CANT. 2)**

$$
\lambda_P = \lambda_b \cdot \pi_T \cdot \pi_Q \cdot \pi_E \cdot \frac{Fallas}{10^6 \text{horas}}
$$
\n
$$
\lambda_P = 0,013 \cdot 3,4 \cdot 5,5 \cdot 1,0 \cdot \frac{Fallas}{10^6 \text{horas}}
$$
\n
$$
\lambda_P = 0,2431 \frac{Fallas}{10^6 \text{horas}}
$$
\n
$$
\lambda_{T8} = 0,2431 \frac{Fallas}{10^6 \text{horas}} * 2
$$

## Load Stress Factor -  $\pi$ <sub>L</sub>

Proyecto Final Carga Electrónica DC

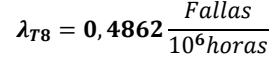

| Optoelectronic Type                                                              | ሓ      |
|----------------------------------------------------------------------------------|--------|
| <b>Photodetectors</b><br><b>Photo-Transistor</b>                                 | .0055  |
| Photo-Diode                                                                      | .0040  |
| Photodiode Output, Single Device                                                 | .0025  |
| Single Device                                                                    | .013   |
| Photodarlington Output, Single Device<br>Light Sensitive Resistor, Single Device | .0064  |
| Photodiode Output, Dual Device                                                   | .0033  |
| Phototransistor Output, Dual Davica                                              | 017    |
| Photodarlington Output, Dual Davice                                              | .017   |
| Light Sensitive Resistor, Dual Device                                            | ,0086  |
| <b>Emitters</b><br>Infrared Light Emitting Diode (IRLD)                          | .0013  |
| Light Emitting Diode (LED)                                                       | .00023 |

Temperature Factor -  $\pi_T$ 

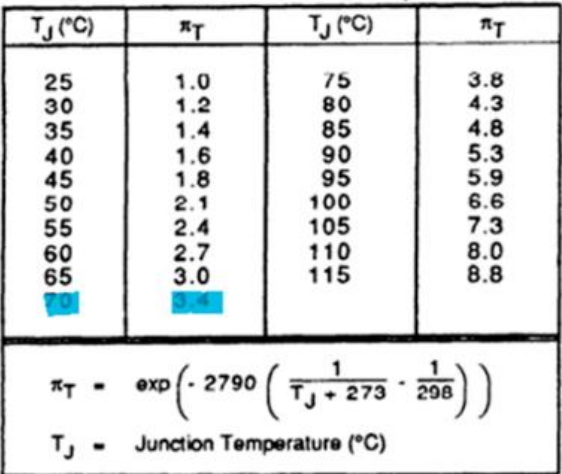

### **14.1.14 TRANSFORMADOR (CANT. 1)**

$$
\lambda_P = \lambda_b \cdot \pi_Q \cdot \pi_E \cdot \frac{Fallas}{10^6 \text{horas}}
$$

$$
\lambda_P = 0.0024 \cdot 1.0 \cdot 1.0 \cdot \frac{Fallas}{10^6 horas}
$$

$$
\lambda_P = 0.0024 \frac{Fallas}{10^6 \text{horas}}
$$

$$
\lambda_{T8} = 0.0024 \frac{Fallas}{10^6 horas} * 1
$$

$$
\lambda_{T8}=0,0024\frac{Fallas}{10^6horas}
$$

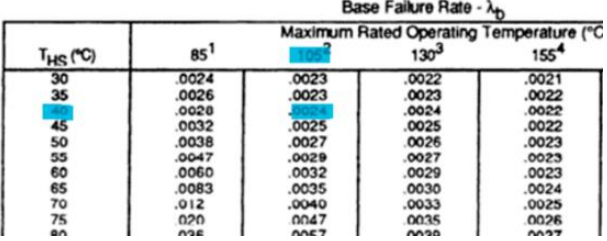

## **14.1.15 CRISTAL (CANT. 2)**

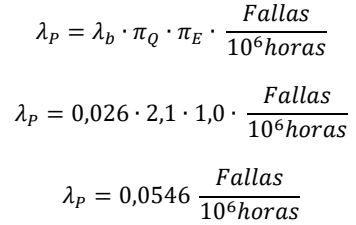

 $\lambda_{T9} = 0$ , 0546  $\displaystyle{\frac{Falls}{10^6 horas}}$  \* 2 = 0, 1092  $\displaystyle{\frac{Falls}{10^6 hora}}$ 10<sup>6</sup>horas

Rase Failure Rate - 2.

| Frequency, f(MHz) | $\lambda_{\rm b}$ |
|-------------------|-------------------|
| 0.5               | .011              |
| 1.0               | .013              |
| 5.0               | .019              |
|                   | .022              |
| $\frac{10}{15}$   | .024              |
|                   |                   |
| 25                | .027              |
| 30                | .028              |
| 35                | .029              |
| 40                | .030              |
| 45                | .031              |
| 50                | 032               |
| 55                | .033              |
| 60                | .033              |
| 65                | .034              |
| 70                | .035              |
| 75                | .035              |
| 80                | .036              |
| 85                | .036              |
| 90                | .037              |
| 95                | .037              |
| 100               | .037              |
| 105               | .038              |

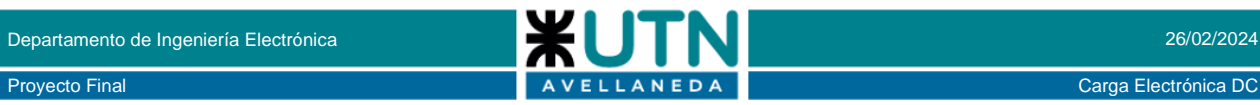

#### **14.1.16 REGULADORES DE VOLTAJE (CANT. 4)**

Reguladores de voltaje LM7812 -7805. Los tres reguladores de voltaje disiparán una cantidad significativa de potencia, del orden de 3-5 W cada uno. Debemos añadir un gran disipador de calor a cada paquete T0220 para mantener la temperatura de funcionamiento por debajo de 100° C. Sin embargo, debido a sus grandes cambios de calor, se espera que el LM7805 sea un componente con una alta tasa de fallo.

$$
\lambda_P = (C_1 \cdot \pi_T + C_2 \cdot \pi_T) \cdot \pi_Q \cdot \pi_L \cdot \frac{Fallas}{10^6 \text{horas}}
$$

 $\lambda_P = (0.02 \cdot 20 + 0.0012 \cdot 1.0) \cdot 10 \cdot 1.0 \cdot \frac{Fallas}{1.06 \text{ h} \cdot \text{cm}^2}$  $10<sup>6</sup>horas$ 

$$
\lambda_P = 4,012 \frac{Fallas}{10^6 horas}
$$

$$
\lambda_{T10} = 4,012 \frac{Fallas}{10^6 horas} * 4
$$

 $\lambda_{T10} = 16,048 \frac{Falls}{106hons}$  $10<sup>6</sup>horas$ 

#### **14.1.17 INTEGRADOS (CANT. 3)**

Mientras tanto para el ADS1115, el DAC MCP4725 y el módulo ethernet WS5100 la tasa de fallos es la misma siendo esta de 0.001% por 1000 horas.

$$
\lambda_{T11} = 0.0157 \frac{Fallas}{10^6 \text{horas}} \times 3
$$
\n
$$
\lambda_{T11} = 0.0471 \frac{Fallas}{10^6 \text{horas}}
$$

#### **14.1.18 MICROCONTROLADOR STM32F411 (CANT. 1)**

El microcontrolador STM32F411CEU6 es un microcontrolador de alto rendimiento basado en el núcleo Arm Cortex-M4 con FPU y DSP. Tiene 512 Kbytes de memoria flash, 128 Kbytes de SRAM, y una frecuencia de hasta 100 MHz. El microcontrolador STM32F411CEU6 tiene una tasa de fallo típica de 0.001% por 1000 horas a 25°C y 15 V de voltaje de alimentación. Esto significa que la probabilidad de fallo del microcontrolador STM32F411CEU6 es de 0.00001.

$$
\lambda_{T12} = 0.01 \frac{Fallas}{10^6 \text{horas}} \times 1
$$

$$
\lambda_{T12} = 0.01 \frac{Fallas}{10^6 \text{horas}}
$$

#### **14.1.19 MICROCONTROLADORESP32 (CANT. 1)**

El ESP32-WROOM-32 es un módulo Wi-Fi y Bluetooth que contiene el chip ESP32-D0WDQ6. Está diseñado para una amplia gama de aplicaciones, desde redes de sensores de bajo consumo hasta codificación de voz y transmisión de música. La tasa de fallo del ESP32- WROOM-32 depende de varios factores, como las condiciones de funcionamiento, el voltaje de alimentación, la temperatura y el circuito externo. Según la hoja de datos1, el ESP32-WROOM-32 tiene una tasa de fallo típica del 0,001% por 1000 horas a 25°C y 15 V de voltaje de alimentación.

$$
\lambda_{T13} = 0.01 \frac{Fallas}{10^6 \text{horas}} \times 1
$$

$$
\lambda_{T13} = 0.01 \frac{Fallas}{10^6 \text{horas}}
$$

#### **14.1.20 AMPLIFICADORES OPERACIONALES (CANT. 8)**

$$
\lambda_P = (C_1 \cdot \pi_T + C_2 \cdot \pi_T) \cdot \pi_Q \cdot \pi_L \cdot \frac{Fallas}{10^6 \text{horas}}
$$
  
= (0.01 \cdot 1.4 + 0.0034 \cdot 0.5) \cdot 1.0 \cdot 1.0 \cdot \frac{Fallas}{1000}}

 $\lambda_P = (0.01 \cdot 1.4 + 0.0034 \cdot 0.5) \cdot 1.0 \cdot 1.0 \cdot$ 10<sup>6</sup>horas

$$
\lambda_{T10} = 0.0157 \frac{Fallas}{10^6 horas} * 8
$$

$$
\lambda_{T10}=0,1256\frac{Fallas}{10^6horas}
$$

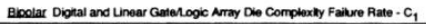

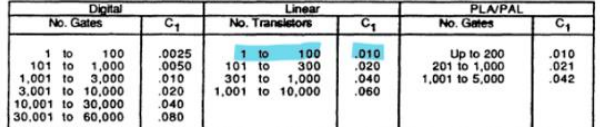

Temperature Factor For All Microcircuite

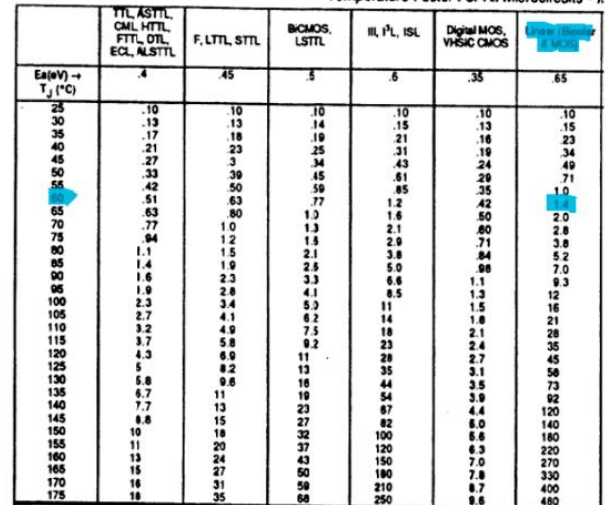

# Proyecto Final Carga Electrónica DC **AVELLANEDA Carga Electrónica DC**

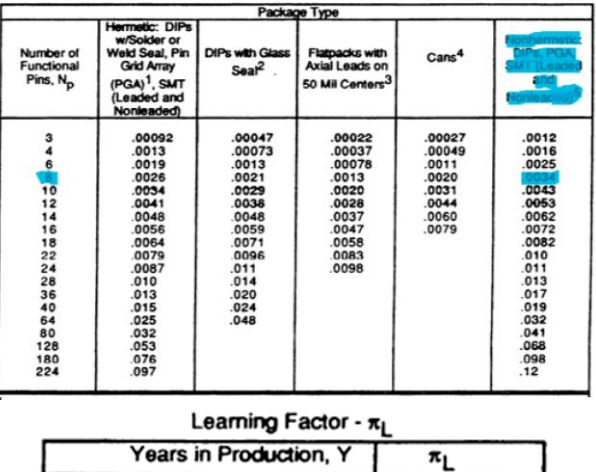

Temperature Factor For All Microcircuits - x-

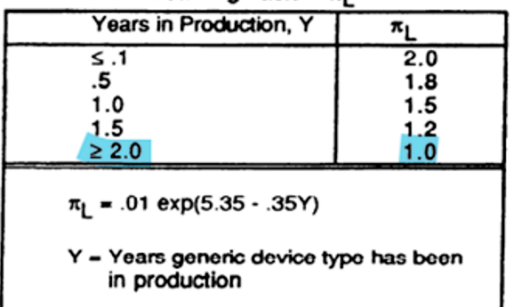

#### **14.1.21 PCB**

Para el calculo de falla de los PCB se debe tener en cuenta la cantidad de soldaduras y agujeros PTH, así como la técnica por la cual fueron soldados, es decir si fueron soldados con un horno infrarrojo o con un soldador a mano.

Cantidad de agujeros PTH – PCB principal: 157 Cantidad de agujeros PTH – PCB control pot: 83 Cantidad de agujeros PTH – PCB mosfet pot: 52 Cantidad de agujeros PTH – PCB gráfica: 164 Cantidad de vías – PCB principal: 79 Cantidad de vías – PCB control pot: 4 Cantidad de vías – PCB mosfet pot: 0 Cantidad de vías – PCB gráfica: 14

Cantidad de pads smd – PCB principal: 401 Cantidad de pads smd – PCB control pot: 160 Cantidad de pads smd – PCB mosfet pot: 16 Cantidad de pads smd – PCB gráfica: 84

La cantidad total de agujeros PTH es:

 $N_{PTH} = 157 + 83 + 52 + 164 = 456$ 

La cantidad total de vías es:

 $N_{bias} = 79 + 4 + 0 + 14 = 97$ 

La cantidad total de pads SMD:

$$
N_{padSMD} = 401 + 160 + 16 + 84 = 661
$$

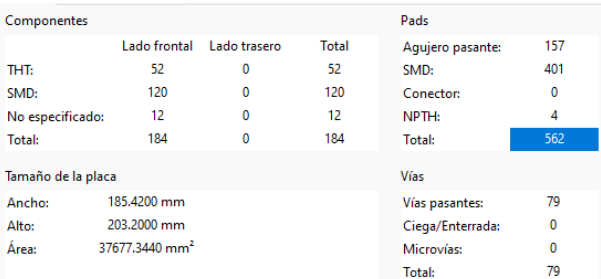

#### PCB Principal

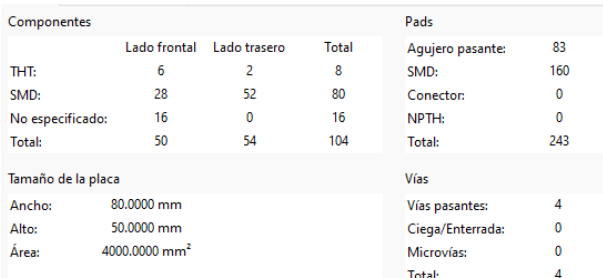

#### PCB control potencia

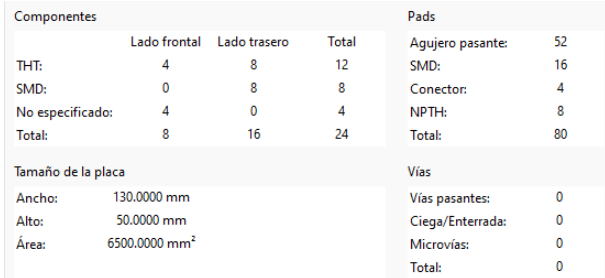

#### PCB mosfet potencia

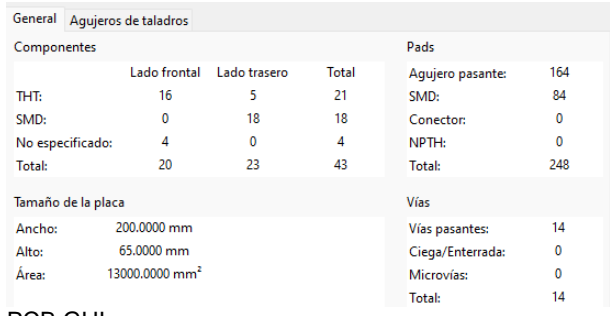

#### PCB GUI

#### **Para la cantidad total de agujeros PTH y las vías:**

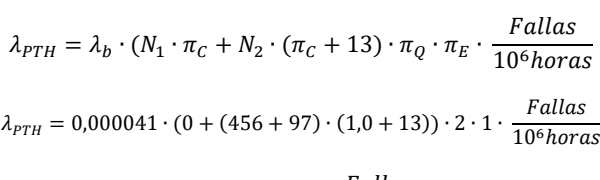

$$
\lambda_{PTH} = 0.6348 \frac{r \, \text{atlas}}{10^6 \text{horas}}
$$

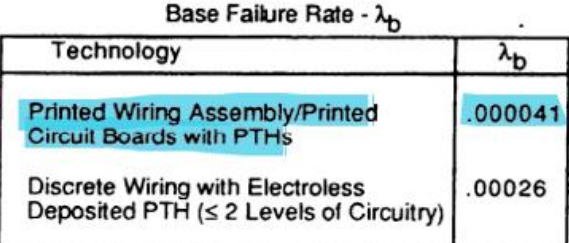

Number of PTHs Factor - N<sub>1</sub> and N<sub>2</sub>

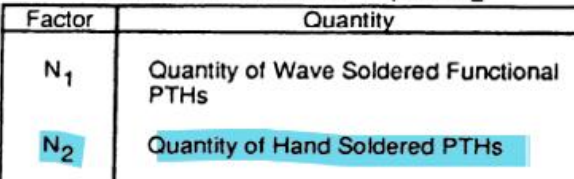

## Complexity Factor -  $\pi_C$

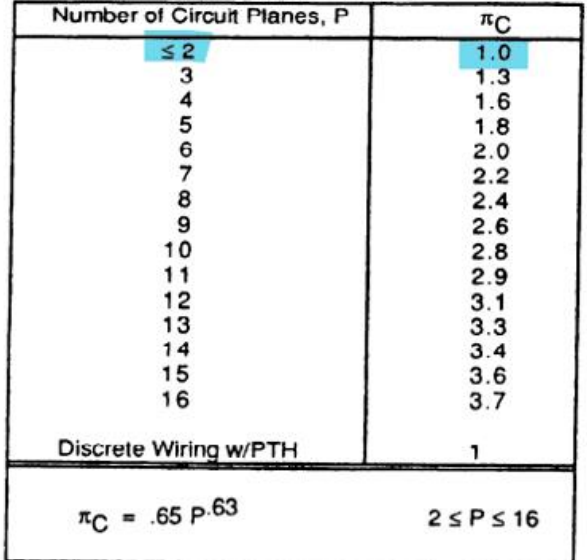

**Para la cantidad total de uniones de soldadura:** 

$$
\lambda_{SMD} = \lambda_b \cdot \pi_Q \cdot \pi_E \frac{Fallas}{10^6 \text{horas}}
$$

$$
\lambda_{SMD} = 0,00005 \cdot 1 \cdot 1 \cdot 661 \cdot \frac{Fallas}{106 \text{horas}}
$$

$$
M_{\text{M}} = 0,00003 \cdot 1 \cdot 1 \cdot 001 \cdot \frac{106 \text{horas}}{106 \text{horas}}
$$

$$
\lambda_{SMD} = 0.033 \frac{Fallas}{10^6 \text{horas}}
$$

Base Failure Rate - A

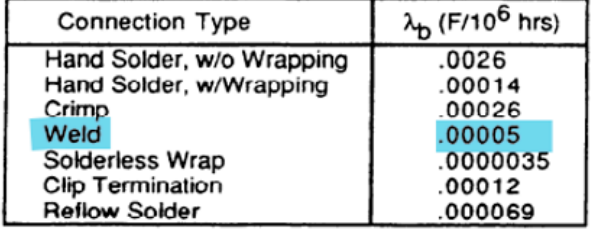

#### **14.1.22 CONFIABILIDAD TOTAL DEL EQUIPO**

Una vez que calculamos la tasa de fallo total del equipo podemos calcular la probabilidad de éxito o confiabilidad.

$$
\begin{aligned} \lambda_T &= \lambda_{T1} + \lambda_{T2} + \lambda_{T3} + \lambda_{T4} + \lambda_{T5} + \lambda_{T6} + \lambda_{T7} + \lambda_{T8} + \lambda_{T9} \\ &\quad + \lambda_{T10} + \lambda_{T11} + \lambda_{T12} + \lambda_{T13} + \lambda_{T14} \end{aligned}
$$

 $\lambda_r = 0.1856 + 2.2 + 0.0352 + 0.034 + 0.6468 + 5.76$  $+0.009842 + 2.295 + 0.4862 + 0.0024 + 0.1092 + 16.048$  $+0,1256 + 0,0471 + 0,01 + 0,01 + 0,6$ 

$$
\lambda_T=29,27
$$

Sabemos que la suma de la probabilidad de falla más la probabilidad de éxito debe ser 1 por lo tanto y vamos a calcular la probabilidad de que la carga electrónica funcione sin ningún error durante 3 años trabajando 8 horas por día promediando unos 250 días laborales por año (lo que nos da unas 6000hs).

$$
R + Pf = 1 \rightarrow R = 1 - Pf = 1 - \left(1 - e^{-t\frac{29,27 \text{ } falas}{10^6 \text{ }horas}\right)
$$

$$
R+Pf=85\%
$$

#### **14.2 CONCLUSION DEL CALCULO DE GARANTÍA**

Creemos que podemos ofrecer una garantía de 3 años mucho mayor a la que actualmente se brinda en el mercado que es de 1 año, ya que la probabilidad de éxito es de un 85% a las 6000hs.

Sin embargo, también proponemos como alternativa mejorar la calidad de los componentes a un grado militar, ya que se usaron todos componentes de grado estándar, con lo que aumentaríamos la probabilidad de éxito. Otra opción sería contemplar este 15% de fallas en el precio final del producto, adicionándoselo al costo de los materiales.

Para tomar dimensión de nuestra probabilidad de éxito: el MTBF de los discos duros es de alrededor de 50000 horas, lo que significa que se espera que duren unos 5.7 años sin fallar.

En este caso, un tiempo de falla de 35000 horas sería inferior al promedio de los discos duros. Sin embargo, según otro estudio, el MTBF de las turbinas eólicas es de alrededor de 20000 horas, lo que significa que se espera que funcionen unos 2.3 años sin fallar. En este caso, un tiempo de falla de 35000 horas sería superior al promedio de las turbinas eólicas.

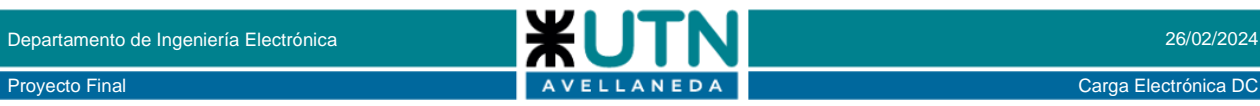

### **14.3 PREDICCIÓN DE LA CONFIABILIDAD**

Hay una variedad de técnicas de modelado y predicción de la confiabilidad, las cuales se clasifican en 5 (cinco) categorías principales:

- Técnicas de Equipos similares. Para estimar el nivel de confiabilidad, el equipo en consideración se compara con un equipo similar de confiabilidad conocida.
- Técnicas de complejidad similar. Se estima la confiabilidad del diseño comparando su relativa complejidad con un ítem de complejidad similar.
- Predicción por técnicas de función. Se considera la correlación entre la "función" y la "confiabilidad", para obtener la predicción de la confiabilidad de un diseño nuevo.
- Técnicas del conteo de partes. Se estima la confiabilidad como una función del número de partes involucradas.
- Técnicas de análisis de esfuerzo. La velocidad de falla es una función de la velocidad de falla de las partes individuales y toma en consideración: tipo de parte, nivel operacional de esfuerzo, y características de "derating" de cada parte.

En nuestro caso utilizamos el método de predicción por técnica de análisis de esfuerzo.

#### **14.4 MEDIDAS PARA EL MANEJO DE FALLAS**

A pesar del deseo de mantener todos los errores o bugs fuera del sistema, antes que el mismo se coloque en el campo, la historia demuestra que tal meta no es alcanzable.

Es inevitable que ciertos factores ambientales no hayan sido considerados, o que ciertos errores potenciales del usuario sean completamente inesperados. Aún en el hipotético caso que el sistema haya sido perfectamente implementado, aparecerán fallas en el sistema debido a situaciones fuera del control de los proyectistas. Un sistema confiable debe ser capaz de manejar fallas inesperadas y satisfacer las especificaciones en esta situación. Se han identificado 4 (cuatro) grupos principales que aproximadamente clasifican las técnicas para construir la confiabilidad dentro del sistema. Estas son:

#### **Prevención de la falla.**

Las técnicas de prevención de fallas pretenden mantener las fallas fuera del sistema en la etapa del diseño.

#### **Detección de falla.**

Estas técnicas pretenden detectar las fallas en un sistema en operación. Una vez detectada la falla, se aplican otras técnicas para corregir la falla, o al menos minimizar su impacto sobre el servicio prestado por el sistema. Tales técnicas incluyen: detección de códigos de error, auto chequeo /lógica de autoprotección, temporizadores vigías, y otras.

#### **Redundancia encubierta**

Esta técnica protege al sistema para que no sea afectado por los errores, ya sea mediante la corrección de errores o compensándolos de alguna forma. Estas técnicas incluyen: códigos correctores de errores, lógica entrelazada, diversidad algorítmica.

#### **Redundancia dinámica**

Estas técnicas intentan utilizar los recursos existentes en el sistema, para trabajar alrededor de la falla que cae bajo esta clasificación. Esto incluye una amplia colección de técnicas, incluyendo: reprocesado, chequeo puntual, reconfiguración y otras.

#### **14.5 ETAPAS DE RESPUESTA DEL SISTEMA A DEFECTOS**

Una vez que la falla ha sido introducida dentro del sistema, el mismo irá a través de distintas etapas, tantas como ocho, para responder a la ocurrencia de un defecto.

Mientras el sistema no necesita, o es capaz de usar las 8, cualquier diseño confiable utilizará varias técnicas coordinadas. Estas etapas son:

#### **Contención de falla**

El propósito de esta etapa es limitar la diseminación de los efectos de una falla desde un área del sistema hacia otra área. Esto se logra, típicamente, mediante el uso amplio de la detección de falla (temprana y frecuente), como ser: protocolos de múltiple<br>demanda/confirmación. y realizando pruebas demanda/confirmación, y realizando pruebas consistentes entre módulos.

#### **Detección de falla**

Esta es la etapa en la cual el sistema reconoce que algo inesperado ha ocurrido. Las estrategias de detección son abiertas en dos categorías principales, detección en línea y detección fuera de línea. Un sistema que soporta la detección en línea es capaz de realizar trabajo útil mientras la detección está en progreso. Las estrategias de detección fuera de línea, impide que el dispositivo suministre cualquier servicio durante la detección.

#### **Diagnóstico**

Si durante la fase de detección no se ha producido información como ser naturaleza y ubicación de la falla, los mecanismos de diagnóstico deben determinar dicha información. Una vez que la naturaleza y ubicación de la falla han sido determinadas, el sistema puede comenzar a recuperarse.

#### **Reconfiguración**

Cuando el componente fallado ha sido identificado, un sistema confiable puede reconfigurarse a sí mismo para aislar el componente del resto del sistema. Esto debe acompañarse mediante el reemplazo del componente, haciéndolo fuera de línea y usando un sistema redundante. Alternativamente, el sistema lo puede salir de servicio y continuar la operación con una capacidad disminuida. Esto se conoce como "degradación elegante".

En nuestro caso tenemos la detección de falla (porque somos capaces de detectar que falla el mosfet, la tensión inversa o el control pid); y contención de la falla para evitar que el error dañe en demasía el equipo.

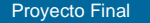

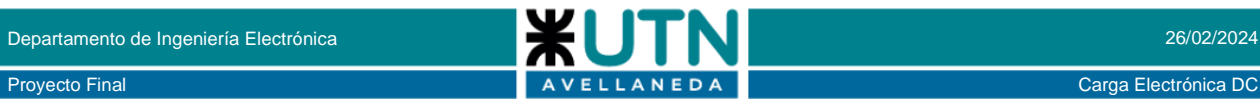

#### **14.6 ANALISIS DE VIABILIDAD TECNICA**

Antes de iniciar el proyecto, llevamos a cabo un exhaustivo análisis de factibilidad para evaluar tanto los aspectos técnicos como los económicos. Este análisis nos permitió identificar los recursos necesarios y los posibles obstáculos que podríamos encontrar en el camino hacia la implementación exitosa de nuestra Carga Electrónica Programable en el mercado argentino.

#### **Aspectos Evaluados:**

#### - Viabilidad Técnica:

Evaluar la capacidad tecnológica para desarrollar el producto según las especificaciones requeridas

#### - Viabilidad Económica:

Analizar los costos de desarrollo, producción y comercialización en relación con el potencial de ingresos y beneficios.

#### - Viabilidad Operativa:

Considerar la capacidad de implementación y operación del producto, incluyendo recursos humanos, infraestructura y procesos necesarios.

#### **Métodos Utilizados**

- Estudio de Mercado: Investigación del mercado argentino para determinar la demanda y competencia.

- Evaluación Financiera: Análisis de costos, ingresos, flujo de efectivo y rentabilidad del proyecto.

- Análisis de Riesgos: Identificación y evaluación de posibles riesgos y estrategias de mitigación.

#### **Resultados y Conclusiones:**

- Viabilidad Confirmada: El análisis indica que el proyecto es factible y viable desde los puntos de vista técnico, económico y operativo.

- Recomendaciones: Se proponen acciones para maximizar los aspectos positivos del proyecto y mitigar los riesgos identificados.

#### **14.7 CUMPLIMIENTO NORMATIVO Y REGULACIONES APLICABLES**

El proyecto final se encuentra en consonancia con diversas regulaciones y normativas pertinentes que afectan a su desarrollo y eventual comercialización. A continuación, se presenta un resumen de cómo nuestro proyecto se alinea con cada una de estas disposiciones:

#### **Ley de Propiedad Intelectual (N° 11.723):**

La Ley de Propiedad Intelectual tiene implicaciones significativas en el ámbito de las invenciones y la protección de derechos. Si bien nuestro proyecto no se considera una invención en sí misma, es crucial entender los principios de esta ley para garantizar el respeto a los derechos de propiedad intelectual de otros.

#### **Ley de Patentes de Invención y Modelos de Utilidad (N° 24.481):**

Nuestro proyecto podría clasificarse dentro del ámbito de los modelos de utilidad, ya que implica mejoras sobre tecnologías o productos existentes. Por lo tanto, es importante considerar la posibilidad de proteger estas mejoras mediante la presentación de una solicitud de modelo de utilidad, de acuerdo con los requisitos establecidos por esta ley.

#### **Ley General del Ambiente (N° 25.675):**

Si bien nuestro proyecto puede tener un impacto ambiental mínimo o nulo, es esencial tener en cuenta los principios y disposiciones de esta ley. Esto incluye la evaluación de posibles impactos ambientales y la implementación de medidas para minimizar cualquier efecto negativo en el medio ambiente.

#### **Directiva Europea 2011/65/UE (RoHS):**

La conformidad con la Directiva RoHS es fundamental para garantizar la seguridad y la sostenibilidad de nuestro producto, especialmente en el mercado europeo. Todos los componentes utilizados en nuestro proyecto cumplen con los estándares de esta directiva, lo que garantiza la ausencia de sustancias peligrosas como el plomo, el cromo hexavalente y el cadmio.

#### **Marca CE (Conformité Européenne):**

La obtención de la Marca CE es un paso crucial para la comercialización de nuestro producto en el mercado europeo. Para ello, es necesario cumplir con las directivas y regulaciones específicas de la Unión Europea aplicables a nuestro tipo de producto. Esto implica la realización de evaluaciones de conformidad y, en su caso, la implementación de ajustes necesarios para cumplir con los requisitos establecidos. En este caso particular, no se evaluó específicamente todas las directivas que alcanzan nuestro proyecto ya que la norma es muy extensa y usualmente se contratan consultoras que guían este proceso.

Al haber enfocado nuestro análisis en el mercado nacional, es relevante destacar el aspecto de la Ley 24.481, que establece los modelos de utilidad, en los cuales nuestro proyecto se clasifica. Esto nos brinda una base legal sólida para proteger nuestras innovaciones y mejoras.

### **14.8 CONCLUSIÓN DE ANALISIS LEGAL**

El presente proyecto cumple con los dos requisitos de patentabilidad bajo el modelo de utilidad: novedad y aplicación industrial. Esto nos otorga la posibilidad de ejercer la exclusividad sobre su creación y, asimismo, nos habilita a impedir que terceros, sin autorización, realicen actos de fabricación, uso, oferta, venta o importación del producto. Es importante tener en cuenta que la patente es un bien intangible, comparable a un título de propiedad inmobiliario o automotor, y puede ser transferida o vendida según nuestras preferencias.

Por último, es relevante mencionar que el tiempo de protección otorgado es de diez años, por única vez. Este período comienza a correr desde la presentación de la solicitud y no es renovable. Al finalizar el período de protección, las innovaciones pasan a ser de dominio público, lo que implica que otras personas pueden utilizarlas sin restricciones legales. La protección brindada es territorial, alcanzando el territorio del Estado que concedió la patente

Este enfoque en la protección legal y el cumplimiento normativo garantiza la seguridad jurídica de nuestro proyecto y nos posiciona de manera sólida en el mercado, permitiéndonos maximizar los beneficios derivados de nuestras innovaciones.

51

#### **14.9 EVALUACIÓN FINANCIERA**

Para realizar una evaluación financiera de nuestro producto, consideremos los costos de producción, el precio de mercado de la competencia y los márgenes de beneficio esperados. Dado que hemos obtenido cotizaciones de Mouser Electronics para la producción de nuestra carga electrónica, podemos utilizar estos datos para calcular los costos de fabricación en diferentes volúmenes de producción.

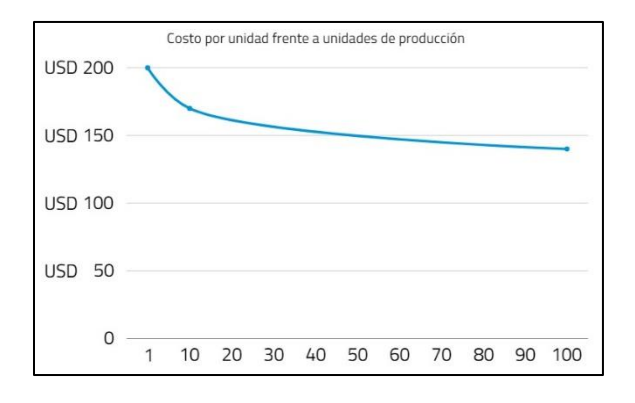

Costos de Producción:

- Producción de una carga: \$200 USD
- Producción de 10 cargas: \$170 USD por carga
- Producción de 100 cargas: \$140 USD por carga

Precio de Mercado de la Competencia, en el mercado nacional: Alrededor de \$1000 USD

Precio Propuesto para Nuestro Producto: Dado que ofrecemos características avanzadas a un precio significativamente menor que el de la competencia, podemos establecer un precio de alrededor de la mitad del precio de mercado de la competencia, es decir, \$500 USD.

Basándonos en estos datos, podemos calcular el margen de beneficio en función del volumen de producción y determinar un precio final para nuestro producto:

Producción de una carga:

- Precio propuesto: \$500 USD
- Costo de producción: \$200 USD
- Margen de beneficio \$300 USD

Producción de 10 cargas:

- Precio propuesto: \$500 USD
- Costo de producción por carga: \$170 USD
- Costo total de producción: \$1700 USD
- Margen de beneficio: \$3300 USD

Producción de 100 cargas:

- Precio propuesto: \$500 USD
- Costo de producción por carga: \$140 USD
- Costo total de producción: \$14000 USD
- Margen de beneficio: \$36000 USD

Es importante tener en cuenta que, a pesar de que el precio de mercado de la competencia ronda los \$1000 USD, nuestra carga electrónica ofrece un valor comparable o incluso superior a un precio mucho más bajo, lo que nos permite capturar una parte significativa del mercado.

Dado el precio propuesto de \$500 USD y los márgenes de beneficio calculados, podemos considerar este precio como adecuado para garantizar una rentabilidad sólida mientras permanecemos competitivos en el mercado.

Nuestra carga electrónica ofrece una ventaja financiera significativa sobre el producto de la competencia, a pesar de que nuestro precio es más bajo. Aquí hay algunas razones clave que explican por qué nuestro producto es más rentable:

**Costo de Producción Más Bajo:** Hemos logrado optimizar nuestros costos de producción al obtener cotizaciones favorables de Mouser Electronics. Esto nos permite fabricar nuestra carga electrónica a un costo mucho menor en comparación con el producto de la competencia. Incluso en volúmenes de producción más altos, nuestro costo por unidad sigue siendo considerablemente menor, lo que aumenta nuestros márgenes de beneficio.

**Margen de Beneficio Mayor:** A pesar de que nuestro precio de venta es significativamente más bajo que el de la competencia, nuestro margen de beneficio por unidad es considerablemente más alto debido a nuestros bajos costos de producción. Esto significa que cada venta de nuestra carga electrónica contribuye a una ganancia sustancial, lo que aumenta nuestra rentabilidad general.

**Demanda Elástica:** Nuestro enfoque de fijación de precios estratégico se basa en la comprensión de la elasticidad de la demanda en el mercado. Al establecer un precio más bajo para nuestra carga electrónica, aumentamos la accesibilidad y atractivo para un segmento más amplio de clientes potenciales. Esto puede resultar en un aumento en el volumen de ventas, compensando cualquier reducción en el precio unitario y generando mayores ingresos totales.

**Valor Percibido por el Cliente:** Aunque nuestro precio es más bajo, nuestra carga electrónica sigue ofreciendo un valor comparable o incluso superior en términos de características y funcionalidad en comparación con el producto de la competencia. Los clientes perciben esto como una oportunidad para obtener un producto de alta calidad a un precio más asequible, lo que puede aumentar la demanda y generar ventas adicionales.

**Ventaja Competitiva Sostenible:** Al ofrecer un producto de calidad a un precio más bajo, estamos en una posición favorable para capturar una parte significativa del mercado y construir una base de clientes leales. Esto nos permite mantener una ventaja competitiva sostenible a largo plazo, lo que se traduce en mayores ingresos y rentabilidad en el futuro.

En resumen, nuestra carga electrónica es más rentable que la de la competencia debido a nuestros bajos costos de producción, márgenes de beneficio más altos, estrategia de fijación de precios basada en la demanda y valor percibido por el cliente. Estas ventajas nos permiten generar mayores ganancias y mantener una posición sólida en el mercado a pesar de ofrecer un precio más bajo que el de nuestros competidores.

#### **14.10 COMPETENCIA**

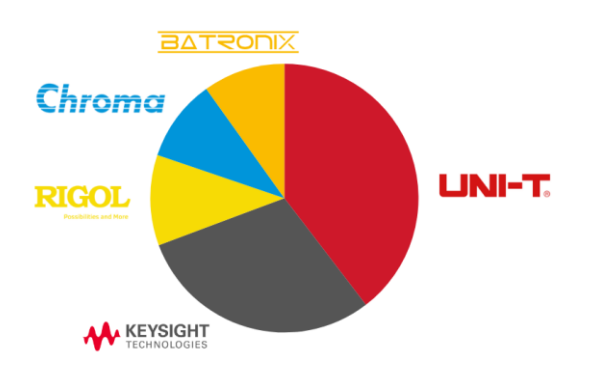

En el mercado nacional, la única marca que se puede encontrar es UNI-T. Listamos algunos precios de sus cargas electrónica.

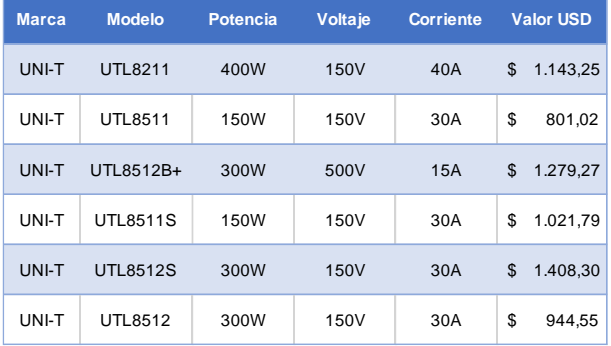

UNI-T, Keysight, Rigol, Chroma y Batronix son fabricantes reconocidos en el mercado de equipos de prueba y medición electrónica. Cada uno de ellos ofrece una variedad de productos que compiten en el espacio de las cargas electrónicas. Sin embargo, hay algunas diferencias clave entre sus productos y el nuestro que vale la pena destacar:

UNI-T es conocido por ofrecer equipos de prueba de calidad a precios asequibles. Sus cargas electrónicas suelen ser más básicas en cuanto a características y funcionalidad en comparación con nuestro producto. Carecen de capacidades avanzadas como la programación de curvas y la conectividad Ethernet.

Keysight es un líder en el mercado de equipos de prueba y tiene una reputación sólida en cuanto a calidad y precisión. Sin embargo, sus cargas electrónicas suelen estar orientadas a aplicaciones específicas y pueden ser más costosas. Aunque pueden ofrecer algunas características avanzadas, es posible que no sean tan expansibles o versátiles como nuestra carga electrónica.

Rigol es conocido por proporcionar equipos de prueba asequibles con un buen rendimiento. Sus cargas electrónicas pueden ser adecuadas para aplicaciones generales, pero pueden carecer de características avanzadas como la conectividad Ethernet y la programación de curvas, que son puntos destacados de nuestro producto.

Chroma es reconocido por sus cargas electrónicas de alta precisión y rendimiento. Sin embargo, su enfoque suele estar en aplicaciones especializadas y de alta gama, lo que puede resultar en precios más elevados.

Aunque pueden ofrecer una funcionalidad avanzada, es posible que carezcan de la flexibilidad y la facilidad de uso que ofrece nuestra carga electrónica.

Batronix es conocido por su amplia gama de equipos de prueba y programación. Sin embargo, sus cargas electrónicas pueden ser más limitadas en términos de potencia y funcionalidad en comparación con nuestro producto.

Nuestro producto, la carga electrónica de 500W expandibles con una variedad de características avanzadas, representa una innovación excepcional en comparación con las ofertas de nuestros competidores como UNI-T, Keysight, Rigol, Chroma y Batronix.

**Potencia Expandible:** Nuestra carga electrónica ofrece una potencia de 500W, expandible según las necesidades del usuario. Esta capacidad de expansión garantiza una adaptabilidad óptima a una amplia gama de aplicaciones y requisitos de prueba, brindando flexibilidad sin comprometer el rendimiento.

**Amplio Rango de Voltaje y Corriente:** Con una capacidad de hasta 150V y 30A, nuestra carga electrónica supera los límites tradicionales, lo que la hace ideal para pruebas que requieren voltajes y corrientes más altas.

**Conexión y Monitoreo Ethernet:** La integración de conectividad Ethernet permite un acceso fácil y remoto a la carga electrónica. Facilita el monitoreo en tiempo real de las pruebas desde cualquier ubicación, optimizando la eficiencia y la productividad.

**Modo Curva Programable:** La capacidad de programar curvas de carga según requisitos específicos brinda un control preciso sobre los parámetros de prueba. Esto permite simular una variedad de condiciones de carga, lo que resulta fundamental para la validación y la optimización del rendimiento del dispositivo bajo prueba.

**Función de Trigger y Sense:** La función de disparo proporciona una precisión excepcional al iniciar o detener las pruebas en momentos específicos. Esto es esencial para aplicaciones que requieren sincronización precisa y control de eventos. La inclusión de bornes de conexión sense garantiza mediciones precisas incluso en condiciones donde los cables poseen grandes caídas de tensión, debido a las altas corrientes.

**Facilidad de Calibración:** Nuestra carga electrónica está diseñada con una interfaz intuitiva que simplifica el proceso de calibración. Esto reduce el tiempo requerido para configurar y mantener la precisión de las mediciones, lo que resulta en una mayor eficiencia operativa.

**Experiencia de Usuario Intuitiva:** La interfaz de usuario (UX/UI) intuitiva mejora la experiencia del usuario al proporcionar un acceso rápido y fácil a todas las funciones y configuraciones. Esto reduce la curva de aprendizaje y aumenta la eficiencia del operador.

En resumen, nuestra carga electrónica de 500W expandibles ofrece una combinación única de potencia, funcionalidad avanzada y facilidad de uso que la distingue como la opción preferida sobre las alternativas de UNI-T, Keysight, Rigol, Chroma y Batronix.

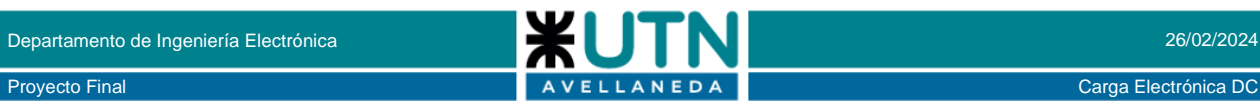

#### **14.11 ESTRATEGIAS DE MARKETING**

Para promover nuestro producto en el mercado argentino, hemos desarrollado estrategias de marketing adaptadas a las necesidades y preferencias del público objetivo. Nos enfocamos en destacar las características únicas y los beneficios de nuestra Carga Electrónica Programable, utilizando diversos canales de comunicación para llegar a nuestros clientes potenciales de manera efectiva.

Segmentación de mercado: Ingenieros electrónicos, técnicos en electrónica, empresas de investigación y desarrollo, o fabricantes de equipos eléctricos.

#### **Marketing en línea:**

Sitio web profesional que destaque las características y ventajas de la carga electrónica programable. Optimizar el sitio web para motores de búsqueda (SEO) para que sea fácil de encontrar cuando las personas busquen productos similares en línea. Demostraciones en video, testimonios de clientes y estudios de casos para respaldar la efectividad de nuestro producto.

#### **Redes sociales:**

Utilizaremos plataformas como LinkedIn, para promocionar la carga electrónica programable. Publica actualizaciones sobre nuevos productos, casos de estudio, eventos de la industria y noticias relevantes.

#### **Marketing de influencia:**

Identificaremos a expertos y líderes de opinión en la industria de la electrónica en Argentina y colaboraremos con ellos para promocionar el producto. Podríamos enviar muestras gratuitas de la carga electrónica programable para que los influencers las prueben y compartan sus opiniones con su audiencia. Esto puede ayudar a generar confianza y credibilidad entre los consumidores.

**Participación en eventos:** Podríamos asistir a ferias comerciales, conferencias y eventos de la industria de la electrónica en Argentina para exhibir el producto y establecer contactos con clientes potenciales. Sería importante tener materiales de marketing impresos, como folletos y tarjetas de presentación, para distribuir entre los asistentes.

**Ofertas especiales y promociones:** Para incentivar la compra de la carga electrónica programable, consideraremos ofrecer descuentos especiales, paquetes de productos o promociones por tiempo limitado. Esto puede ayudar a aumentar la demanda del producto y atraer a nuevos clientes.

#### **14.12 PLAN DE CONTINUIDAD**

Para garantizar la continuidad del proyecto, hemos desarrollado un plan integral que incluye medidas para enfrentar posibles interrupciones o contingencias. Este plan nos permite mantenernos preparados para cualquier eventualidad y asegurar que nuestro producto continúe siendo exitoso en el mercado argentino a largo plazo.

En Argentina, los mejores planes de continuidad de proyecto podrían variar según diversos factores, como el presupuesto disponible, la complejidad del proyecto, los recursos humanos disponibles, entre otros.

Para desarrollar un plan de continuidad de nuestro proyecto en Argentina, es importante considerar varios aspectos clave:

**Análisis de riesgos:** Identificar los posibles riesgos que podrían afectar la continuidad del proyecto, como cambios en la regulación gubernamental, escasez de suministros, problemas de fabricación, etc.

**Respaldo de suministros:** Asegurar una cadena de suministro confiable y diversificada para los componentes clave de la carga electrónica. Esto puede incluir la identificación de múltiples proveedores tanto locales como internacionales.

**Planificación de recursos humanos:** Contar con un equipo capacitado y con experiencia en el diseño, desarrollo y mantenimiento de sistemas electrónicos de potencia. Esto puede implicar la formación continua del personal y la identificación de posibles sustitutos para roles críticos.

**Diseño robusto:** Desarrollar una carga electrónica que sea robusta y confiable, minimizando la probabilidad de fallas y facilitando la reparación en caso de que ocurran.

**Pruebas y validación:** Realizar pruebas exhaustivas durante todas las etapas del desarrollo del proyecto para identificar y corregir posibles problemas antes de la implementación.

**Plan de contingencia:** Desarrollar un plan detallado de contingencia que incluya acciones específicas a tomar en caso de que ocurran eventos adversos que puedan afectar la continuidad del proyecto.

**Cumplimiento normativo:** Asegurarse de que el diseño y la operación de la carga electrónica cumplan con todas las regulaciones y normativas aplicables en Argentina.

**Mantenimiento preventivo:** Establecer un programa de mantenimiento preventivo para garantizar el funcionamiento óptimo de la carga electrónica a lo largo del tiempo.

**Monitoreo y retroalimentación:** Implementar sistemas de monitoreo continuo para detectar cualquier problema potencial y recopilar retroalimentación de los usuarios para realizar mejoras continuas en el diseño y funcionamiento de la carga electrónica.

**Seguridad:** Priorizar la seguridad en el diseño y operación de la carga electrónica, cumpliendo con estándares de seguridad eléctrica y prevención de riesgos laborales.

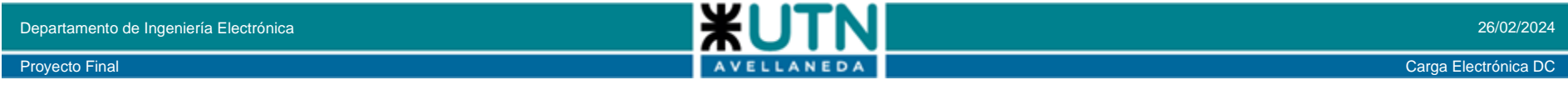

## **15. ANEXO VIII**

Utilizando el método PERT, hemos planificado cuidadosamente cada etapa del proyecto, desde el diseño inicial hasta la implementación y los ensayos finales. Esta planificación nos ha permitido establecer una secuencia de actividades y estimar la duración de cada una de ellas, asegurando así un desarrollo eficiente y oportuno del proyecto.

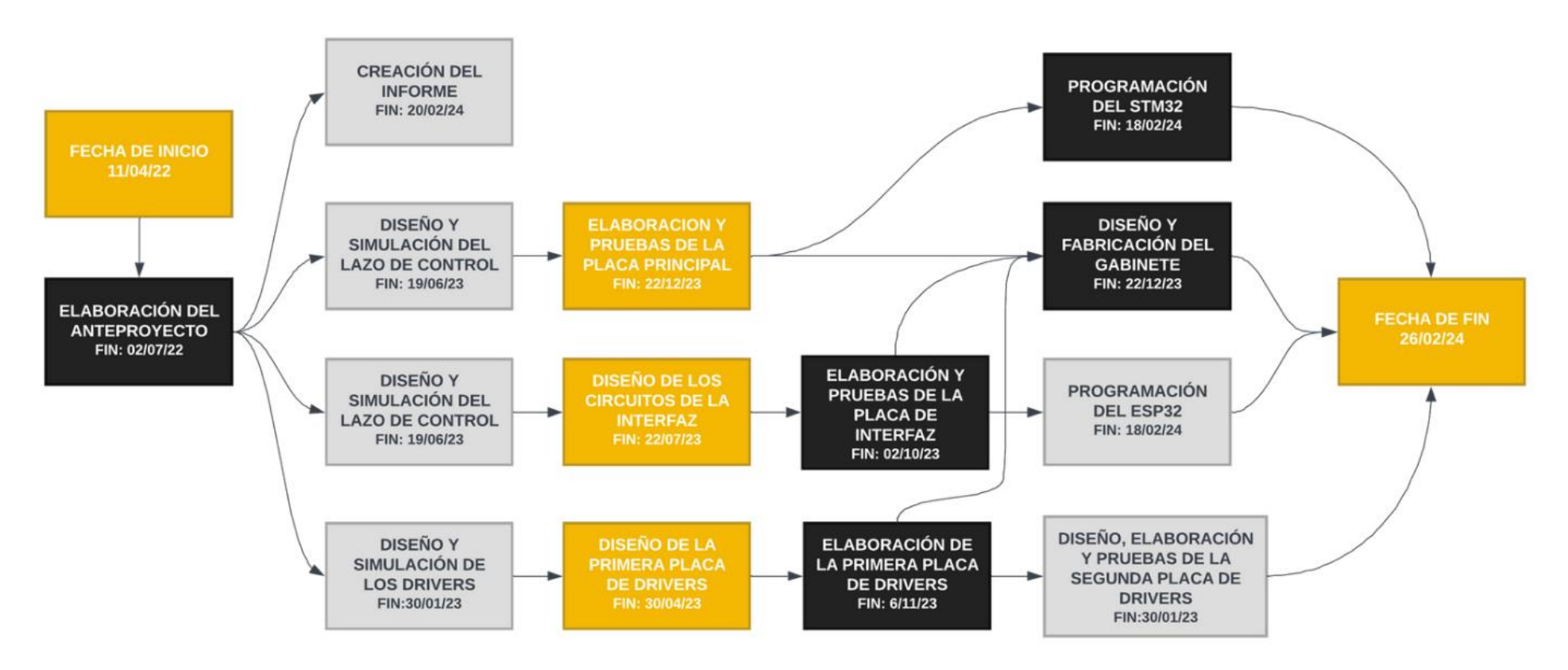